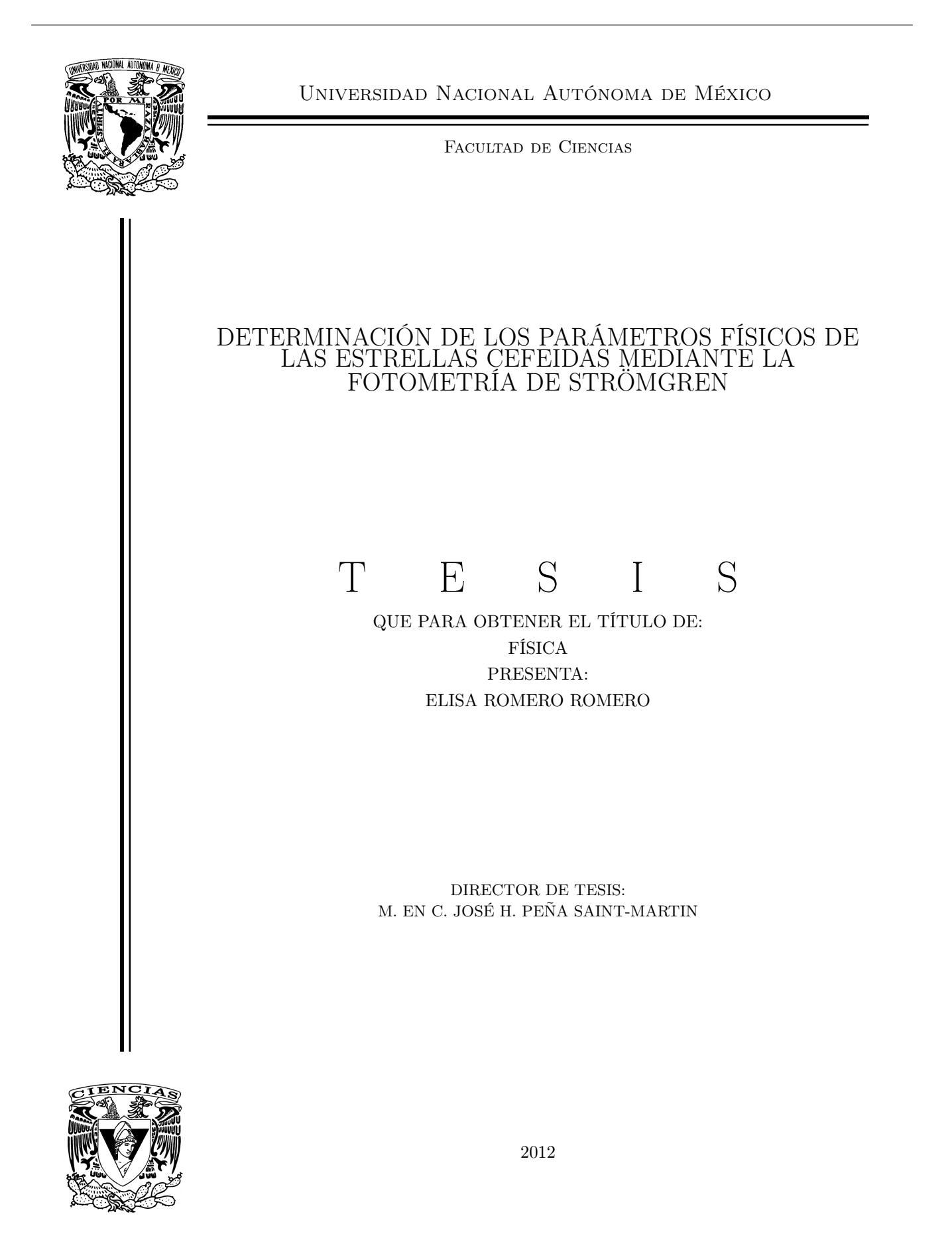

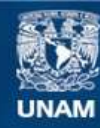

Universidad Nacional Autónoma de México

**UNAM – Dirección General de Bibliotecas Tesis Digitales Restricciones de uso**

### **DERECHOS RESERVADOS © PROHIBIDA SU REPRODUCCIÓN TOTAL O PARCIAL**

Todo el material contenido en esta tesis esta protegido por la Ley Federal del Derecho de Autor (LFDA) de los Estados Unidos Mexicanos (México).

**Biblioteca Central** 

Dirección General de Bibliotecas de la UNAM

El uso de imágenes, fragmentos de videos, y demás material que sea objeto de protección de los derechos de autor, será exclusivamente para fines educativos e informativos y deberá citar la fuente donde la obtuvo mencionando el autor o autores. Cualquier uso distinto como el lucro, reproducción, edición o modificación, será perseguido y sancionado por el respectivo titular de los Derechos de Autor.

ii

# Hoja de Datos del Jurado

- 1. Datos del Alumno Nombre: Romero Romero Elisa Teléfono: 56 44 60 44 Universidad Nacional Autónoma de México Facultad de Ciencias Física
- 2. Datos del Tutor Grado y nombre: M. en C. José Hermenegildo Peña Saint-Martín
- 3. Datos del Sinodal 1 Grado y nombre: Dr. Edmundo Moreno Díaz
- 4. Datos del Sinodal 2 Grado y nombre: Dra. Gabriela Murguía Romero
- 5. Datos del Sinodal 3 Grado y nombre: Dr. Víctor Manuel Velázquez Aguilar
- 6. Datos del Sinodal 4 Grado y nombre: M. en C. Julieta Norma Fierro Gossman

#### 7. Datos del Trabajo escrito

Título: Determinación de los parámetros físicos de las estrellas Cefeidas mediante la fotometría de Strömgren. Páginas: 96 Año: 2012

iv

Esta Tesis está dedicada con mucho cariño a mis padres, Patricia Romero Montes y Silvestre Romero García, y a mis hermanos Alberto y Jose Luis. Gracias por todo el apoyo que me han dado.

vi

# Agradecimientos

Agradezco a la Universidad Nacional Autónoma de México, por formarme como profesionista. A los maestros y compañeros de clase que me han formado académicamente y personalmente.

Agradezco a mis padres por guiarme en el camino de la vida, por forjarme con valores y principios y por darme su confianza y apoyo. Gracias a ustedes he llegado hasta aqui y seguiré avanzando. Le agradezco especialmente a mi mamá quien ha sido mi mejor amiga, quien me apoya en cualquier momento y por todo el cariño que me ha dado.

Le doy gracias al personal del Observatorio Astronómico Nacional de San Pedro Mártir, por el apoyo dado en las observaciones. Así como a PAPIIT por el apoyo económico otorgado.

Especial agradecimiento al Dr. Alfredo Galindo Uribarri, quien fue mi impulso y apoyo en la realización de esta tesis. Le doy gracias también por ayudarme a crecer, como profesionista y personalmente. Ha sido y será un ejemplo a seguir, tanto en lo académico como en lo profesional.

Gracias a David Muñoz, por el amor que me ha dado, confianza y apoyo. Gracias por estar conmigo en los buenos y malos momentos y por formar parte de mi vida.

Gracias a mis amigos, en especial a Lalo, por estar conmigo en las buenas y en las malas. Gracias por apoyarme y aconsejarme. Fue un gusto aprender Física contigo.

Agradezco el aporte y recomendaciones de los sinodales para mejorar este trabajo. Así como al profesor José Peña, quien me dio la opurtunidad de ir al OAN de SPM, ha sido una de mis mejores experiencias de la vida.

### ¡Gracias a todos y cada uno de ustedes!

# Índice general

#### Introducción xi

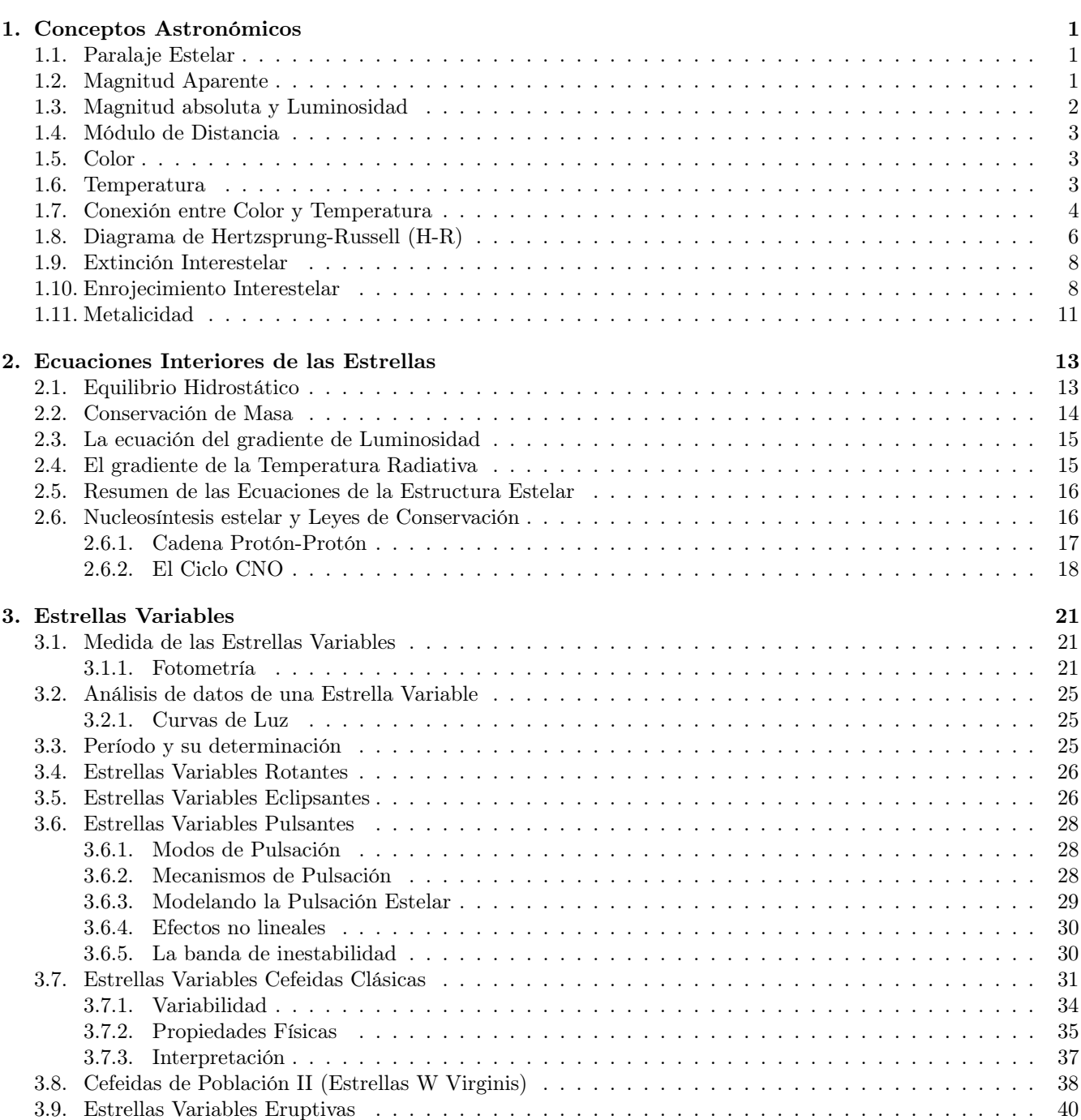

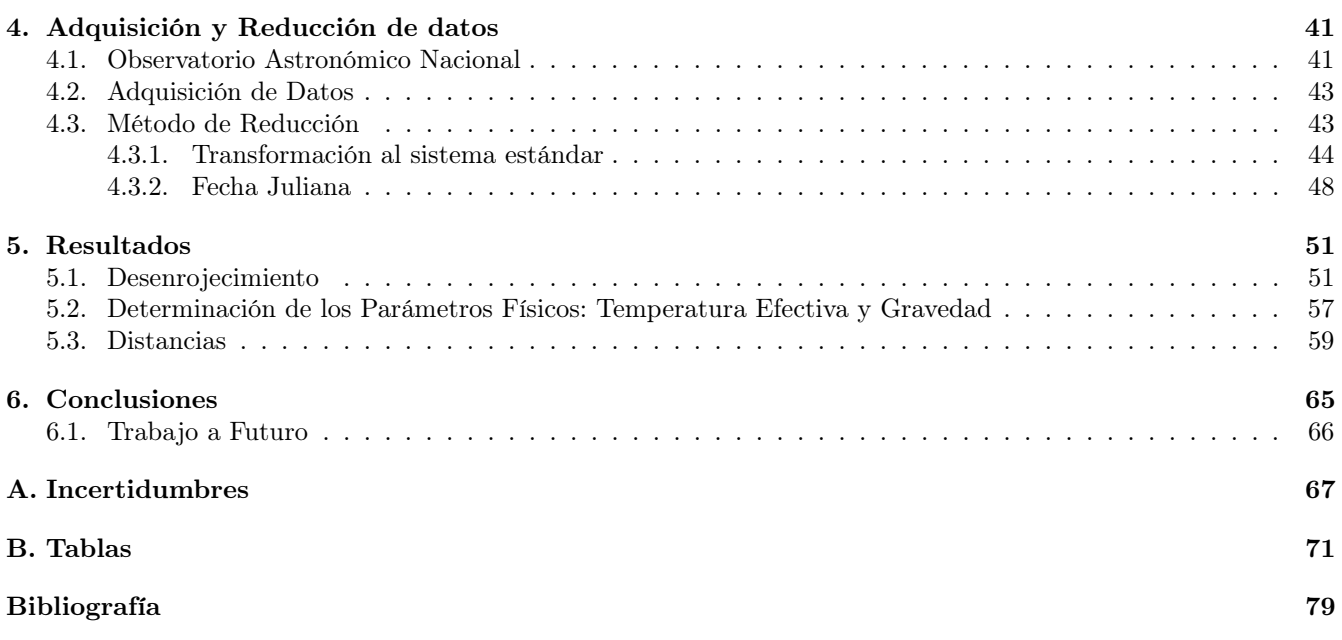

# Introducción

En Agosto del 2010 fui al Observatorio Astronómico Nacional (OAN) de San Pedro Mártir (SPM), invitada por el profesor José H. Peña, a hacer observaciones de los cúmulos abiertos NGC6811 y NGC6830<sup>1</sup>. Como parte de un programa de investigación, también se hicieron mediciones de estrellas Cefeidas <sup>2</sup> . Este programa se lleva a cabo a largo plazo debido a que como estas estrellas son de período largo<sup>3</sup>, es difícil medirlas en una sola temporada de observación (que en promedio es de una semana), por lo cual se requiere medirlas en varias temporadas. De esta manera se puede conocer mejor su variabilidad y determinar sus características. Esta tesis consiste en un análisis de una recopilación de esas observaciones que se han hecho a lo largo de varios años<sup>4</sup> aunadas con mis observaciones.

Las Cefeidas son estrellas supergigantes amarillas, variables pulsantes que están situadas en la banda de inestabilidad del diagrama H-R. Existen dos tipos de Cefeidas: las Cefeidas Clásicas y las de Población II (ó W Virginis). La primer variable en ser observada fue Mira, palabra del latín que significa "maravillosa", la nombraron así, pues en aquel tiempo cuando no sabían que podían haber estrellas variables, no se explicaban cómo es que esta estrella en ocasiones se veía perfectamente y en otras apenas se lograba ver. La primer Cefeida Clásica en ser observada fue la estrella prototipo δ Cefeida en 1784, que tampoco se podía explicar por qué variaba su intensidad. Con los años se fue teniendo más información acerca de este tipo de estrellas, llegando a uno de los descubrimientos más importantes para ellas: son usadas como "candelas estelares"; ya Henrietta Leavitt había descubierto que hay una relación entre su período y su luminosidad, la cual ayuda a calcular distancias interestelares de manera muy precisa.

Con el transcurso de los años, se fue profundizando más en el estudio de las Cefeidas, pues dado que son las indicadoras de distancia, pueden ser usadas para estudiar y mapear los brazos de nuestra galaxia espiral, en donde se encuentran, y determinar distancias de cúmulos estelares y galaxias cercanas,(Percy 2007). Han sido una herramienta efectiva para el estudio del Universo. En 1923 Edwin Hubble usó las Cefeidas para mostrar que el universo se está expandiendo (Jamieson 2002).

También se han usado para determinar la constante de Hubble (Abrahamyan 2003), la cual establece la escala del Universo en espacio y tiempo. Las Cefeidas también son objetos útiles para investigar la estructura de nuestra Galaxia, Andrievsky y col. 2002 las ha utilizado para calcular el gradiente de abundancia en la galaxia, pues comenta que tienen, además de las ventajas mencionadas arriba, la ventaja de que las abundancias de muchos elementos químicos pueden ser medidos del espectro de las Cefeidas, las líneas en el espectro de las Cefeidas son bien definidas, lo cual permite derivar abundancias elementales con alta confiabilidad. El saber la distribución química del Universo, puede ser importante para crear escenarios de la formación y evolución de nuestra Galaxia, incluso del Universo.

Debido a la enorme importancia que tienen las Cefeidas, este trabajo pretende agrandar el conocimiento que se tiene de ellas ya que han sido poco estudiadas debido a que son de período largo. El objetivo principal de esta tesis es medir los parámetros físicos de las estrellas observadas. Para ello se decidió usar el sistema de fotometria de Strömgren, o sistema ubvy, el cual ha sido muy útil en estudios anteriores (e.g Peña y col. 2010).

El Capítulo 1 contiene algunos de los conceptos básicos en astronomía, como la definición de magnitud aparente y absoluta, las unidades utilizadas en astronomía y la utilización de paralaje para medir distancias, entre otros conceptos. También se incluye un concepto crucial como es el enrojecimiento interestelar, dado que si no desenrojecemos las estrellas no podemos hacer cálculos.

 ${}^{1}$  Peña y col. 2011.

<sup>2</sup>Las Cefeidas clásicas SZ CYG, TX CYG, X CYG, VX CYG y RU SCT.

<sup>3</sup>Son estrellas de entre 14 y 20 días.

 $^4\rm{Desde}$ el año 1989.

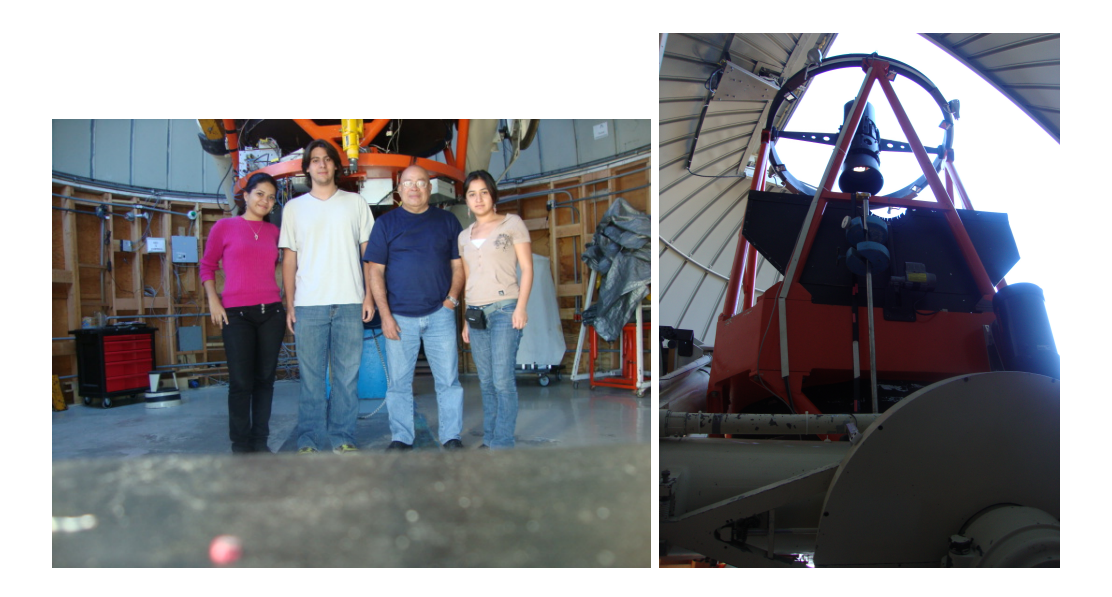

Figura 1: Telescopio de 1.5m utilizado para las observaciones en San Pedro Mártir

En el Capítulo 2 se presenta cómo están estructuradas las estrellas. Es decir los principios que rigen su dinámica interna para lograr mantener el equilibrio que es necesario para entender su estabilidad. Se incluyen conceptos básicos de física nuclear para definir los tipos de ciclos que existen en las estrellas: la cadena pp y el ciclo CNO.

En el Capítulo 3 se aborda, en lo general, las caraterísticas de estrellas variables, los tipos que hay y cómo cada tipo tiene su variabilidad. De manera más profunda se habla de las estrellas pulsantes, pues son el tipo de estrellas que se estudiaron en este trabajo. También se menciona la explicación física de la pulsación de estas estrellas. En este capítulo se habla también de la fotometría y se explican sólo dos sistemas fotométricos, el de Strömgren y el sistema estándar o de Johnson&Morgan.

En el Capítulo 4 se habla sobre cómo fueron tomados los datos y cómo se hizo la reducción de ellos. Se dan ejemplos de cómo funciona el paquete NABAPHOT para reducir los datos y qué información arroja cada programa de este paquete.

En el último Capítulo, el 5, se dan los resultados obtenidos, es decir se muestran los parámetros calculados. Estos fueron la Temperatura Efectiva y el logaritmo de la gravedad. Dichos parámetros fueron calculados con base en dos métodos y se muestran los resultados de ambos. También se dan los resultados de las distancias calculadas y se menciona qué relación período-luminosidad fue utilizada. Al final se dan las conclusiones así como trabajo a futuro.

Esta tesis pretende aportar un "granito más de arena", a toda esta gran investigación de las estrellas variables, en particular las estrellas Cefeidas, que como he mencionado arriba, han sido de gran importancia en la astronomía. Cada aportación se acumula para llegar a nuevos descubrimientos que nos abren más las puertas al entendimiento del universo y su evolución.

### Capítulo 1

## Conceptos Astronómicos

Casi toda la información que los astrónomos han recibido del universo ha venido de un estudio cuidadoso de la luz emitida por las estrellas, galaxias y nubes interestelares de gas y polvo. Nuestro entendimiento modermo del universo ha sido posible por la medida cuantitativa de la intensidad y polarización de la luz en cada parte del espectro electromagnético.

La estrellas variables pueden ser entendidas y estudiadas a través de una serie de parámetros físicos que nos proveen de información y claves acerca de su composición. En este capítulo se hablará brevemente de las propiedades físicas de las estrellas, así como métodos de medición y conceptos tales como los sistemas fotómetricos.

#### 1.1. Paralaje Estelar

Las distancias a los objetos celestes son tan grandes que se deben definir otras unidades de medición para describirlas. Una de ellas es el año luz que es la distancia que viaja la luz en un año, a una velocidad de 299 792 458  $\frac{Km}{s}$ . Un año luz equivale a  $9.46 \times 10^{12} Km$ . Otra unidad que se utiliza comúnmente en Astronomía es el parsec, que para describirlo necesito definir que es paralaje.

La primera escala del sistema solar fue revelada en 1761, cuando la distancia al planeta Venus fue medida a través de su tránsito visto desde la Tierra. El método usado fue el paralaje trigonométrico. El paralaje trigonométrico es el cambio aparente en la posición de un objeto, cuando es visto desde dos lugares diferentes. El paralaje estelar está definido como el cambio aparente anual en la posición de la estrella cuando es vista de lados opuestos de la órbita terrestre ver figura 1.1. Como se muestra en la figura 1.1, la medida del ángulo de paralaje p (la mitad del cambio máximo en la posición angular) permite calcular la distancia d de la estrella

$$
d = \frac{1AU}{tamp} \sim \frac{1}{p}AU\tag{1.1}
$$

donde se utiliza la aproximación para el ángulo pequeño  $tan p \simeq p$ , p está medido en radianes. Usando  $1radian =$  $57.3^{\circ} = 206264.806''$  para converitir p a p" en unidades de arcosegundos se obtiene

$$
d \sim \frac{206,265}{p^{"}} AU.
$$
\n(1.2)

Enonces el parsec está definido como la distancia de una estrella que tiene un paralaje de un arco segundo  $1pc = 2.06 \times 10^5 AU = 3.086 \times 10^{16} m = 3.26$ años luz lo que lleva a

$$
d = \frac{1}{p^{\gamma}} pc \tag{1.3}
$$

#### 1.2. Magnitud Aparente

La "magnitud aparente" es la medida del brillo que aparenta tener una estrella u otro objeto celestial. Es decir, es la que el astrónomo observa. El sistema de clasificar a las estrellas por su magnitud empezó con el astrónomo griego

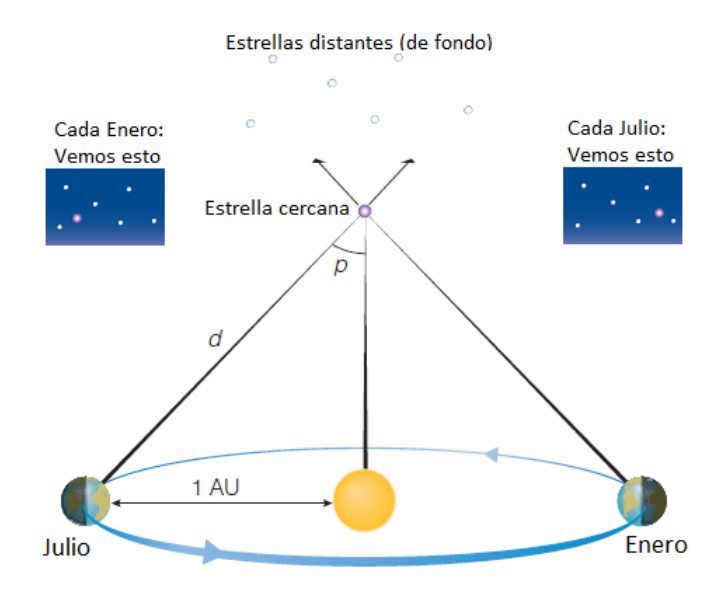

Figura 1.1: El paralaje es el cambio aparente de la posición de la estrella en el cielo, conforme la Tierra gira alrededor del Sol.

Hiparco de Nicea (190-120A.C.) usando la "magnitud visual V" (vista por el ojo humano) y dividió a las estrellas en magnitudes del uno al seis. En este sistema la magnitud seis es la menos brillante y la uno es la más brillante. Esta magnitud aparente es subjetiva y depende tanto del espectro de las longitudes de onda que la estrella emite como de la sensibilidad a la longitud de onda del detector utilizado. Tiempo después se descubrió que la manera de clasificar la magnitud de las estrellas por Hiparco seguía aproximadamente un comportamiento logaritmico de base diez. Hoy en dia la magnitud de las estrellas se define con la siguiente relación:

$$
\frac{F_2}{F_1} = 100^{(m_1 - m_2)/5} \tag{1.4}
$$

Tomando el logaritmo de ambos lados tenemos

$$
m_1 - m_2 = -2.5 \log(\frac{F_1}{F_2}) \tag{1.5}
$$

donde  $m_1$  y  $m_2$  son las magnitudes de dos estrellas y  $F_1$  y  $F_2$  están definidos por la ecuación 1.6.

#### 1.3. Magnitud absoluta y Luminosidad

El "brillo"de una estrella es medido en términos del *flujo radiante F* recibido de la estrella. El flujo radiante F es la cantidad total de luz en todas las longitudes de onda que cruza una unidad de área orientada perpendicularmente a la dirección del recorrido de la luz por unidad de tiempo. Como es de esperarse, el flujo radiante recibido de un objeto depende tanto de la luminosidad íntriseca (energía emitida por segundo) como de la distancia al observador.

Imaginemos una estrella de luminosidad L rodeada por un caparazón esférico enorme de radio r. Entonces, asumiendo que no se absorbe luz durante su viaje, el flujo radiante,  $F$ , medido a una distancia  $r$  está relacionado con la luminosidad de la estrella por

$$
F = \frac{P}{4\pi r^2} \tag{1.6}
$$

donde el denominador es el área del cascarón. La ecuación 1.6 es conocida como la ley del cuadrado inverso de la luz.

Esta ley del cuadrado inverso permite definir la magnitud absoluta. La magnitud absoluta de una estrella está definida como la magnitud aparente a una distancia de 10 parsecs (es decir 32.6 años luz). La magnitud absoluta al igual que la magnitud aparente también depende de la sensitividad del detector a la longitud de onda.

La magnitud absoluta mas comúnmente usada es la magnitud absoluta visual  $M_V$ , que corresponde a la magnitud V. En el Capítulo 3, veremos que las cefeidas sirven para calcular  $M_V$  con la llamada *relación período-luminosidad*. También hay la magnitud absoluta bolométrica, que corresponde a la magnitud medida por el detector asumiendo que es perfectamente sensitivo a todas las longitudes de onda. Estas magnitudes están relacionadas por:

$$
M_V = V + 5 - 5\log(d) \tag{1.7}
$$

donde d es la distancia en parsecs; y

$$
M_{bol} = M_V - BC \tag{1.8}
$$

donde BC es llamada corrección bolométrica. Una de las formas para determinar la corrección bolométrica puede ser de los modelos de las capas radiantes de las estrellas o, si se puede, observando directamente la energía de salida de la estrella en todas las longitudes de onda. La corrección BC depende principalmente de la temperatura de la estrella, y es más grande para estrellas muy calientes (muy frías), para la cual muchas de la radiación de las estrellas cae afuera de espectro visible.

#### 1.4. Módulo de Distancia

La conexión entre las magnitudes aparentes y absolutas de la estrella y su distancia puede ser encontrada combinando las ecuaciones1.4 y 1.6.

$$
100^{(m-M)/5} = \frac{F_{10}}{F} = \left(\frac{d}{10pc}\right)^2 \tag{1.9}
$$

donde F<sup>10</sup> es el flujo que sería recibido si la estrella estuviera a una distancia de 10pc y d es la distancia de la estrella, medida en parsecs. Resolviendo para d tenemos

$$
d = 100^{(m-M+5)/5}pc\tag{1.10}
$$

La cantidad m −M es, por lo tanto, una medida de la distancia a la estrella y es llamado el módulo de distancia de la estrella:

$$
m - M = 5log_{10}(d) - 5 = 5log_{10}(\frac{d}{10pc})
$$
\n(1.11)

#### 1.5. Color

Cuando miramos al cielo vemos la mayoría de las estrellas de color blanco, pero si miramos detenidamente empezamos a distinguir que unas pocas se ven rojas (o de otro color). La realidad es que las estrellas tienen color y este color depende de la temperatura de la estrella, si es más caliente es más azul y si es más fría es más roja. El color de una estrella puede ser determinado usando filtros que transmiten la luz de la estrella sólo dentro de una cierta banda de longitud de onda. Existe una variedad de sistemas fotométricos, lo cuales están definidos por los filtros que utilizan. Por nombrar algunos está el sistema estándar UBV (sistema de Johnson) y en el sistema de Strömgren, el cual es que se utilizara en este trabajo.

#### 1.6. Temperatura

La temperatura de una estrella se refiere a la temperatura de la fotoesfera, es decir, la capa promedio de la cual la luz de la estrella es emitida hacia el espacio. La presión, la densidad y la temperatura del gas se incrementa con la profundidad. Debajo de la fotoesfera, los fotones emitidos son absorbidos por el denso gas interestelar más externo antes de que puedan escapar. De la fotoesfera hacia afuera, los fotones pueden escapar más o menos libremente. El nivel de la fotoesfera dependerá de longitud de onda. En una longitud de onda en la cual el gas es más transparente, los fotones pueden escapar de los niveles más bajos. En una longitud de onda en la cual el gas es más opaco, los fotones pueden sólo escapar de los niveles más altos. Este rango de los niveles define la atmósfera de la estrella.

La temperatura de la atmósfera puede ser determinada en varios modos. Las capas más calientes, densas e interiores de la atmósfera emiten un espectro continuo de longitud de onda. La forma del espectro está dada por la Ley de Planck y la longitud de onda del pico del espectro continuo está dado por la Ley de Wien, la cual establece

$$
\lambda_{pico} = \frac{0.0028978}{T}
$$
\n(1.12)

donde T es la temperatura en la escala Kelvin. La forma del espectro continuo puede ser medida a través de varios índices de color intrínsecos calibrados ((B-V) siendo el más común), o más fundamentalmente midiendo el espectro continuo en varias longitudes de onda y comparando el espectro con las predicciones de los modelos teóricos de las atmósferas estelares.

La temperatura de la atmósfera también puede ser medida de las líneas de absorción del espectro de la estrella. La absorción ocurre cuando los átomos de la atmósfera de la estrella absorben un fotón, causando que uno de sus electrones se mueva del nivel de energía más bajo al más alto. Los átomos en la atmósfera de la estrella actúan como sondas dando información de la temperatura y densidad. A bajas temperaturas los átomos pueden formar moléculas, así que habrá líneas de moléculas en el espectro. A altas temperaturas, las moléculas se disocian en átomos neutros, con sus electrones en niveles de baja energía cercano al núcleo. A más altas temperaturas los átomos están en un estado excitado con sus electrones ocupando órbitas más altas en el átomo. Aún en temperaturas más altas los átomos son ionizados. Midiendo el grado de disociación, excitación e ionización, o notando cuáles líneas de absorción están o no presentes y qué tan fuertes son, los astrónomos pueden medir la temperatura a una precisión relativa de unos cuantos grados.

W. Morgan, P. Keenan y E. Kellman (1953) inventaron el sistema M-K de clasificación, el cual define tipos O,B,A,F,G, K and M (y subtipos tales como M0,M1,M2, etc.) y clases V, IV,II,II y I. Los tipos son aquellos desarrollados primeramente en Harvard College Observatory por el trio de "Pickering's women", constituido por Annie Cannon (1863-1941), Williamina Fleming (1857-1911) y Antonia Maury (1866-1952). Edward Pickering, Director de HCO (Harvard College Observatory), hizo una política en contratar asistentes de investigadores mujeres porque sus salarios eran significativamente más bajos que el de los hombres.La figura 1.6 muestra fotografías de un espectro estelar de diferentes tipos. La H, K y D no son símbolos de elementos químicos, son las designaciones que Fraunhofer dio a estas líneas de absorción en el espectro del sol.

Los tipos y clases M-K fueron empíricos, pero resultan estar relacionados a la temperatura y densidad, respectivamente. Pueden ser calibrados comparando el espectro observado con las predicciones de modelos de atmósferas estelares, o determinando la temperatura y densidad de las estrellas observadas por otros medios. Las clases I-V de luminosidad son importantes porque, en cualquier tipo espectral, ellas representan una secuencia de incremento de tamaño y por lo tanto de luminosidad: las estrellas de clase I son supergigantes. Si esos tipos y clases pueden ser calibrados en términos de luminosidad, entonces ellos pueden ser usados, junto con el brillo aparente de la estrella, para encontrar la distancia. En la tabla 1.1 viene las clases y su descripción.

| Clase     | Descripción         |  |
|-----------|---------------------|--|
|           | Supergigantes       |  |
| Н         | Gigantes Brillantes |  |
| Ш         | Gigantes            |  |
| <b>IV</b> | Subgigantes         |  |
|           | Secuencia Princupal |  |

Tabla 1.1: Clases Estelares

### 1.7. Conexión entre Color y Temperatura

La conexión entre el color de la luz emitida por un objeto caliente y su temperatura fue primero notada en 1792 por el inglés Thomas Wedgewood. Todos sus hornos se volvían rojos a la misma temperatura, independientemente de su tamaño, forma y construcción. Investigaciones subsecuentes por muchos físicos revelaron que cualquier objeto

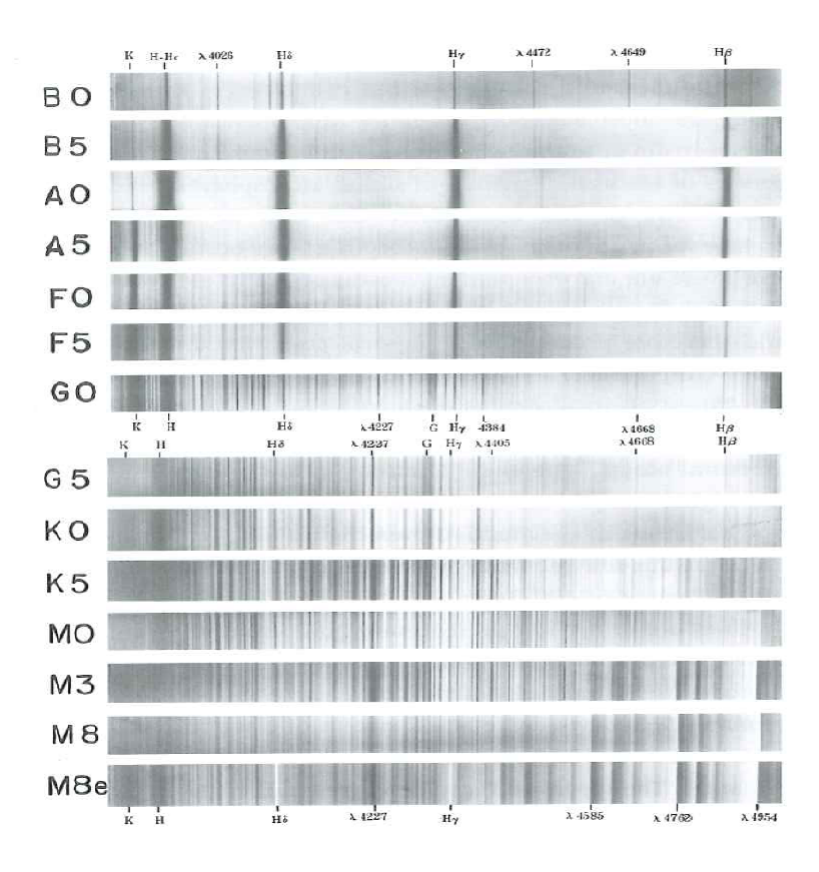

Figura 1.2: Fotografías del espectro de estrellas de la secuencia principal de varios tipos, desde B0 a M8e

con una temperatura por arriba del cero absoluto emite luz de todas las longitudes de onda con grados variantes de eficiencia. Un emisor ideal es un objeto que absorbe toda la luz incidente en él y reemite esta energía con el espectro característico mostrado en la figura 1.3. Dado que un emisor ideal no refleja la luz, es conocido como cuerpo negro y la radiación que él emite es llamada radiación de cuerpo negro. Como primera aproximación las estrellas y planetas son un cuerpo negro.

La figura 1.3 muestra que un cuerpo negro de temperatura T emite un espectro continuo con cierta energía en toda las longitudes de onda y que el pico del espectro del cuerpo negro en una longitud de onda máxima  $\lambda_{max}$ , se hace mas corto con el incremento de la temperatura. La relación entre  $\lambda_{max}$  y T es conocida como la ley de desplazamiento de Wien

$$
\lambda_{max} T = 0.0029 mK \tag{1.13}
$$

La figura 1.3 también muestra que conforme la temperatura de un cuerpo negro incrementa emite más energía por segundo en todas las longitudes de onda. Experimentos hechos por el físico Austriaco Josef Stefan (1835-1893) en 1879 mostraron que la luminosidad, L, de un cuerpo negro de área A y temperatura T (en Kelivins) está dada por

$$
L = A\sigma T^4 \tag{1.14}
$$

Cinco años después otro físico Austriaco, Ludwig Boltzmann (1844-1906), derivó su ecuación, ahora llamada la ecuación de Stefan-Boltzmann. La constante de Stefan-Boltzmann,  $\sigma$ , tiene el valor

$$
\sigma = 5.670400x10^{-8} W m^{-2} K^{-4}
$$

Para una estrella esférica de radio R y área superficial  $A = 4\pi R^2$ , la ecuación de Stefan-Boltzmann toma la forma

$$
L = 4\pi R^2 \sigma T_{ef}^4 \tag{1.15}
$$

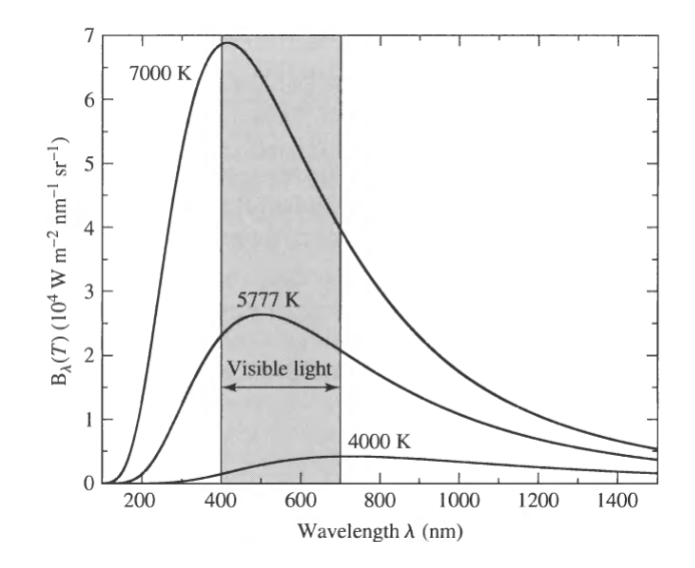

Figura 1.3: Espectro del Cuerpo Negro

Dado que las estrellas no son cuerpos negros perfectos, usamos esta ecuación para definir la temperatura efectiva  $T_{ef}$  de la superficie de la estrella.

### 1.8. Diagrama de Hertzsprung-Russell (H-R)

A principios del siglo veinte, Ejnar Hertzsprung y Henry Norris Russell independientemente notaron que al graficar la luminosidad de una estrella (magnitud absoluta) contra la temperatura de la estrella (tipo espectral, o color) daba un resultado interesante: la gran mayoría de las estrellas caían alrededor de una banda, llamada la Secuencia Principal ver figura 1.4. El diagrama H-R subsecuentemente se convirtió en una referencia de astrofísica estelar tanto observacional como teórica. Los observadores tienden a graficar la magnitud absoluta contra el tipo espectral o contra el color tal como (B-V). Los teóricos tienden a graficar el logaritmo de la luminosidad contra el logaritmo de la temperatura efectiva. Para estrellas que están en un cúmulo, es decir que están a la misma distancia, es posible graficar la magnitud aparente contra la temperatura, dado que la magnitud aparente y absoluta diferirá por la misma cantidad de cada estrella. Por razones históricas, las estrellas más frías son graficadas en la derecha.

La ley de Stefan-Boltzman nos dice que la luminosidad de la estrella es proporcional al cuadrado de su radio y a la cuarta potencia de su temperatura efectiva, ver ecuación 1.15. De esta ecuación se deduce entonces que las estrellas en el diagrama H-R que son muy luminosas y frías son por lo tanto muy grandes (supergigantes) y las estrellas que son muy calientes pero no muy luminosas son pequeñas (enanas blancas).

El diagrama H-R tiene muchas implicaciones en astronomía:

- 1. Demuestra una característica fundamental de las estrellas: por más del 90 % de la vida de una estrella (la fase de la Secuencia Principal), su luminosidad, radio y temperatura superficial son directamente determinados por su masa, es decir, la Secuencia Principal es una secuencia de masa. La temperatura superficial de la estrella y su luminosidad están por lo tanto correlacionadas.
- 2. Es un modo de clasificar y comparar poblaciones de estrellas. Por ejemplo, la población de las estrellas más cercanas al sol casi todas caen en la parte de la secuencia principal por debajo del sol, mientras que la población de las estrellas más brillantes aparentemente en el cielo todas caen más arriba que el sol, ver figura 1.5.
- 3. Puede ser usado como una herramienta para medir la distancia: si se sabe que una estrella está en la secuencia principal (y la mayoría de ellas están), entonces medir su temperatura (que es relativamente fácil) puede guiarnos a estimar su luminosidad y por lo tanto, de su brillo aparente y usando la ley del inverso del cuadrado, su distancia (lo cual es relativamente difícil).

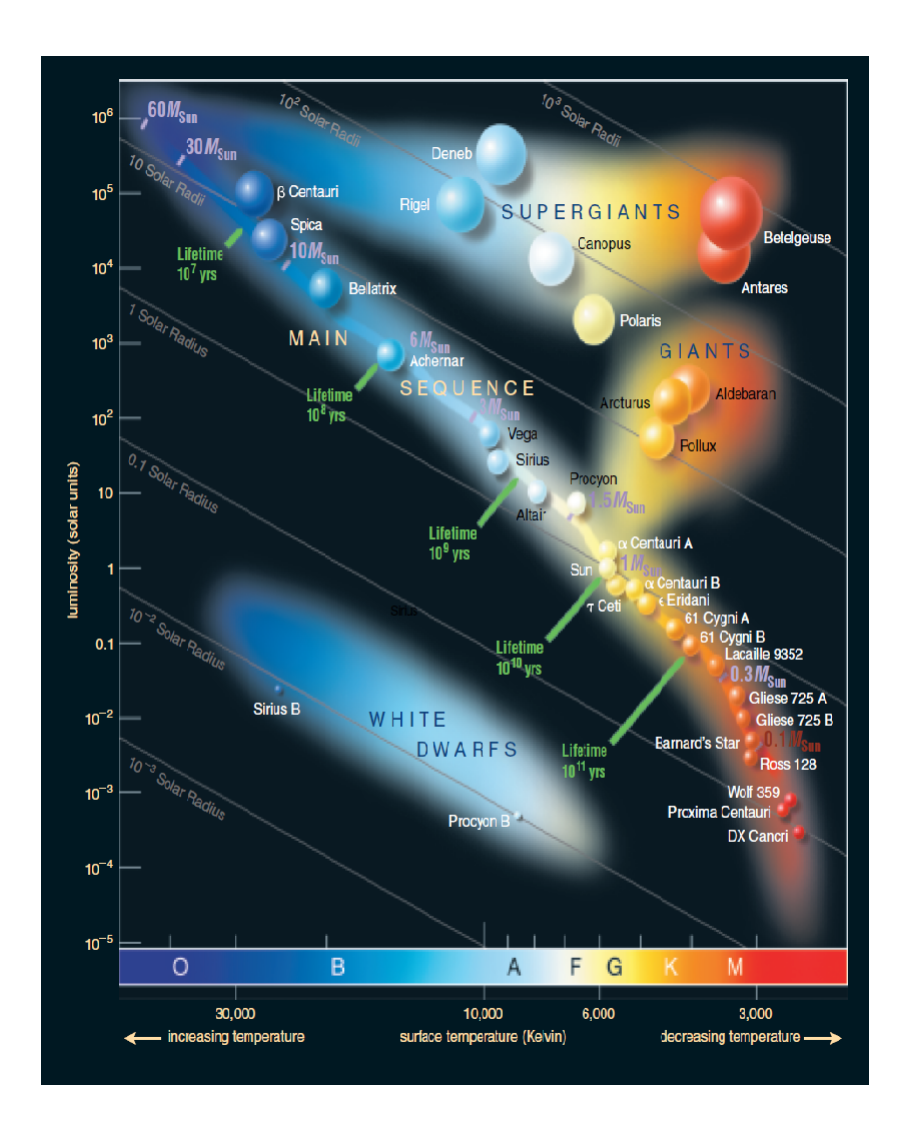

Figura 1.4: Diagrama de Hertzsprung-Russell. El de la izquierda muestra la posición de las Cefeidas, el tipo de estrellas de este trabajo.

4. Puede ser usado como un medio para predecir la evolución de las estrellas: mostrando los cambios en luminosidad y temperatura superficial los cuales son predichos por modelos teóricos o simulaciones (ver figura 1.5) a través de pistas de evolución en el diagrama.

Otra tendencia importante es la relación masa-luminosidad. Para las estrellas de la secuencia principal, la luminosidad es proporcional a la  $masa^x$ , donde x está entre 3 y 4. Esta relación puede ser derivada de observaciones de estrellas con masa y luminosidad conocidas, y también puede ser derivada de la teoría de estructura estelar. La relación entre masa y luminosidad puede ser vista en la figura 1.4 la cual muestra las masas de las estrellas de la Secuencia Principal y sus luminosidades.

#### 1.9. Extinción Interestelar

Si tenenemos suerte, podemos ver algunas de las nubes de polvo que poblan nuesta Vía Láctea en la banda de estrellas que es el disco de nuestra Galaxia. No es que esas zonas obscuras esten deprovistas de estrellas, sino que las estrellas localizadas en la nubes de polvo intermedia son obscurecidas. Este obscureciemiento referido como extinción interestelar, es debido a los efectos sumativos de la dispersión y absorción de la luz de las estrellas(ver figura 1.6).

Dado el efecto que la extinción puede tener en la magnitud aparente de la estrella, la ecuación del modulo de distancia debe ser modificada apropiadamente. En una dada banda de longitud de onda centrada en  $\lambda$ , tenemos ahora

$$
m_{\lambda} = M_{\lambda} + 5\log_{10}d - 5 + A_{\lambda} \tag{1.16}
$$

donde d es la distancia en pc y  $A_{\lambda}$ >0 representa el número de magnitudes de extinción interestelar presentes a lo largo de la línea de visión. Si  $A_\lambda$  es suficientemente grande, una estrella que de otro modo podría ser vista a simple vista o a través de un telescopio ya no puede ser detectada. Esta es la razón para las bandas obscuras que atraviesan a la Vía Láctea.  $A_{\lambda}$  debe estar relacionada a la profundidad óptica  $(\tau_{\lambda})$  del material como

$$
A_{\lambda} = 1.086\tau_{\lambda} \tag{1.17}
$$

Es decir, el cambio de en magnitud debido a la extinción es aproximadamente igual a la profundidad óptica a lo largo de la línea de visión, ver Carrol y Ostlie 2007. Dado que

$$
\tau_{\lambda} = \sigma_{\lambda} N_d \tag{1.18}
$$

donde  $\sigma_{\lambda}$  es la sección transversal de dispersión y  $N_d$  es el número de partículas de polvo dispersadas en un cílindro delgado con una sección transversal de 1 $m^2$  estirado desde el obervador a la estrella, podemos ver que la cantidad de extinción depende de la cantidad de polvo interestelar a través del cual la luz pasa, como uno esperaría.

#### 1.10. Enrojecimiento Interestelar

Si suponemos por simplicidad, como fue hecho por primera vez por Gustav Mie (1868-1957) en 1908, que el polvo de partículas son esféricas y cada una tiene un radio a, entonces la sección transversal geométrica que una partícula presenta para un fotón pasante es solo  $\sigma_g = \pi a^2$ . Podemos ahora definir el *coeficiente de extinción* adimensional  $Q_{\lambda}$  como

$$
Q_{\lambda} \equiv \frac{\sigma_{\lambda}}{\sigma_g} \tag{1.19}
$$

donde Q<sup>λ</sup> depende de la composición de los granos de polvo.

Mie era capaz de mostrar que cuando la longitud de onda de la luz está en el orden del tamaño del los granos de polvo entonces  $Q_{\lambda} \sim \frac{a}{\lambda}$ , implicando que

$$
\sigma_{\lambda} \propto \frac{a^3}{\lambda} \qquad (\text{para } \lambda \ge a)
$$

En el límite donde  $\lambda$  se vuelve muy grande relativa a a,  $Q_{\lambda}$  se va a cero. Por otro lado, si  $\lambda$  se vuelve muy pequeña relativa a a, se puede mostrar que  $Q_{\lambda}$  se aproxima a una constante, independiente de  $\lambda$ , asi que

$$
\sigma_{\lambda} \propto a^2 \qquad \qquad (\text{para } \lambda \ll a)
$$

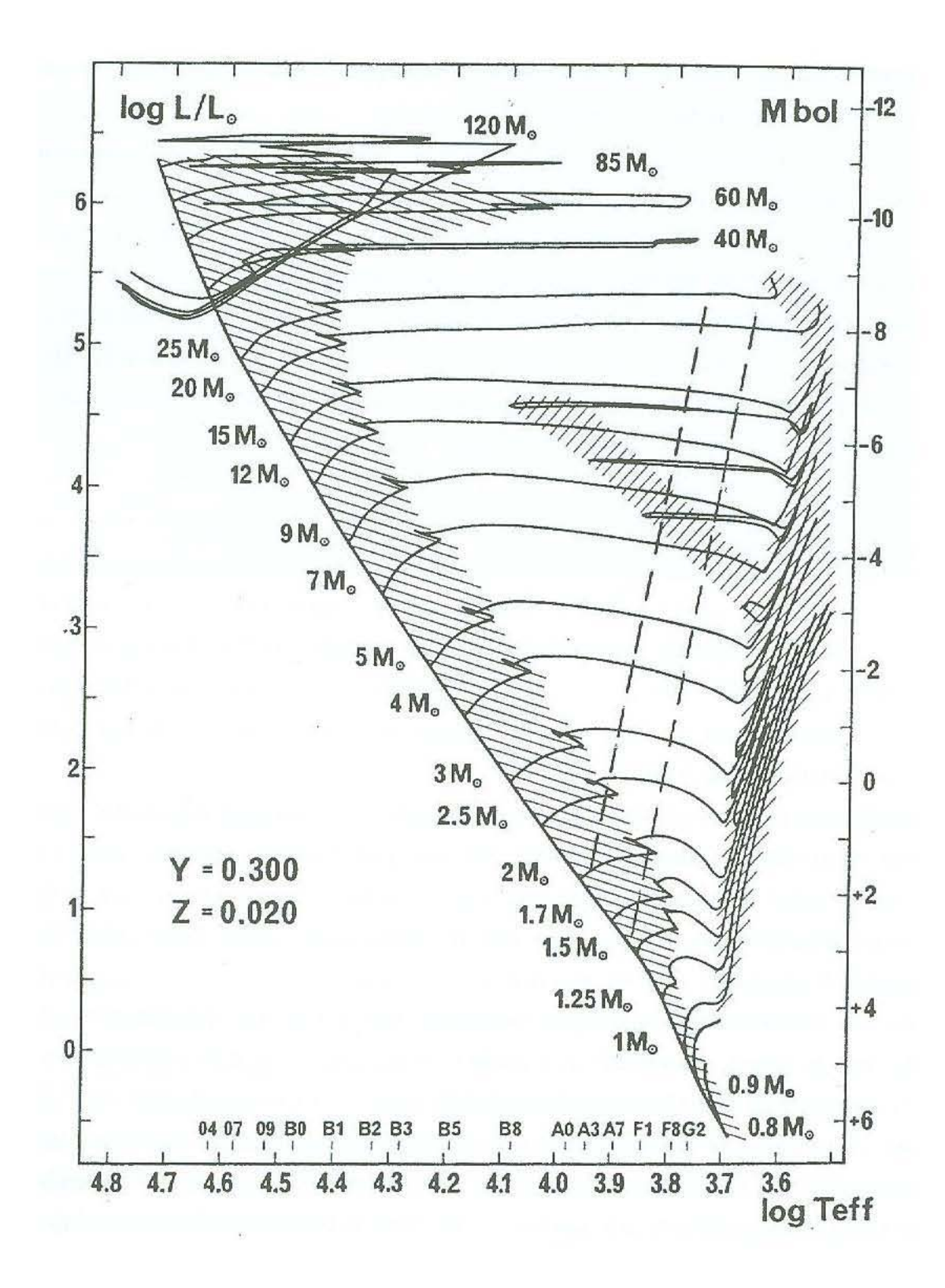

Figura 1.5: Trazas de evolucion en el diagrama H-R, para estrellas con masa entre 0.8 a 120 veces la masa del sol.

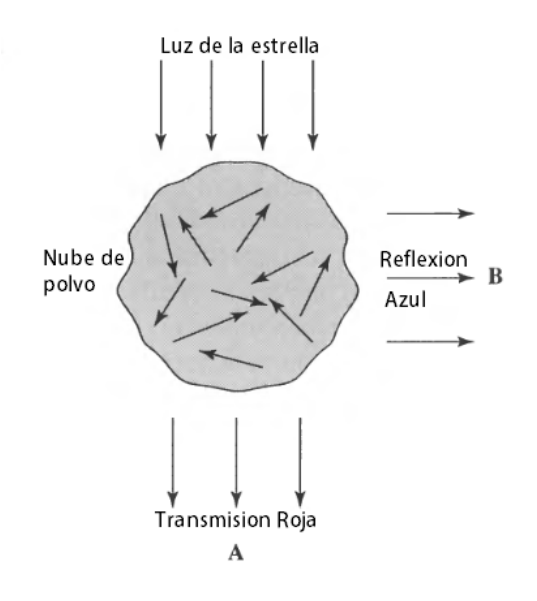

Figura 1.6: Una nube interestelar contiene cantidades significantes de polvo que junto con el gas (una nube de polvo) pueden dispersar y absorber la luz que pasa a traves de ellos.

Estos comportamientos de los límites pueden ser entendidos por analogía con ondas en la superficie de un lago. Si la longitud de onda de las ondas es mucho mas grande que el objeto en su camino , como un grano de arena, las ondas pasan casi completamente inafectadas ( $\sigma_{\lambda} \sim 0$ ). Por otro lado si las ondas son mucho más pequeñas que el objeto que obstruye (por ejemplo una isla) son simplemente bloqueadas; las únicas ondas que continúan son aquellas que pierden la isla completamente. Similarmente , a longitudes de onda suficientemente cortas, la única luz que detectamos pasar a traves de la nube de polvo es la luz que viaja a través de las partículas.

Combinando las ideas discutidas, es claro que la cantidad de extinción, medida por  $A_\lambda$ , debe ser dependiente de la longitud de onda. Dado que las longitudes de onda más grandes de la luz roja no son dispersadas tan fuertemente como las de la luz azul, la luz de las estrellas pasando a través de las nubes polvo intemedias se vuelve enrojecida ya que la luz azul es eliminada. Este enrojecimiento interestelar causa que las estrellas parezcan más rojas que sus temperaturas efectivas implicarían. Afortunadamente, es posible detectar este cambio analizando cuidadosamente las líneas de emisión y emisión en el espectro de la estrella.

Mucha de la luz azul incidente es dispersada fuera de su camino original y puede dejar la nube en virtualmente cualquier dirección. Como resultado, mirando la nube en una dirección diferente a la de la línea de visión a la estrella brillante detrás de la nube, un observador verá una nébula de reflección azul (ver figura 1.6), tal como las Pleiades. Este proceso es análogo a la dispersión de Rayleigh, el cual produce el cielo azul en la Tierra. La diferencia entre la dispersión de Mie y la dispersión de Rayleigh es que el tamaño de las moléculas dispersantes asociadas con la dispersión de Rayleigh son mucho más pequeñas que la longitud de onda de la luz visible, llevando a  $\sigma_\lambda \propto \lambda^{-4}.$ 

Las predicciones por la teoría de Mie funcionan bien para longitudes de onda más grandes, típicamente desde la región del infrarojo hasta el visible. Sin embargo, en longitudes de onda del ultravioleta desviaciones significantes se vuelen aparentes, como se puede ver al considerar la razón de  $A_{\lambda}$ , la extinción en una banda de longitud de onda centrada en  $\lambda$ , con la extinción en alguna banda de longitud de onda de referencia, tal como  $A_V$ . Esta razón es a menudo graficada versus la longitud de onda recíproca  $\lambda$ <sup>-1</sup>. Alternativamente los excesos de color son a veces graficados en vez de , tal como  $\frac{(A_{\lambda}-A_{V})}{A_{B}-A_{V}}$  ó  $E(B-V) = (B-V)_{intrnseca} - (B-V)_{observada}$ .

En longitudes de onda más grandes, los datos coinciden bien con la teoría de Mie. Sin embargo, para longitudes de onda más cortas que la banda de longitud de onda azul (B) las curvas empiezan a diverger considerablemente, desviándose de la razón esperada,  $\frac{A_{\lambda}}{A_{V}} \propto \lambda^{-1}$ .

Varios científicos han calculado y han realizado fórmulas para el enrojecimiento de estrellas Cefeidas Clásicas,

entre ellos por nombrar algunos Arellano Ferro y Parrao 1990, Fernie y col. 1995 y Feltz y McNamara 1980. En este trabajo he utilizado el desenrojecimiento de Fernie y col. 1995, que se encuentra en una base de datos electrónicamente accesible.

### 1.11. Metalicidad

Es importante mencionar este término de metalicidad ya que nos permitirá saber el logaritmo de la temperatura  $(logT<sub>ef</sub>)$  y el logaritmo de la gravedad  $(logg)$  por medio de las redes de Lester, Gray y Kurucz 1986. En el Capítulo 5, el de los Resultados, se explicará con más detalle.

En la búsqueda de sistemas planetarios extrasolares se ha encontrado una importante tendencia. Parece que hay una tendencia fuerte para los sistemas planetarios a formarse preferencialmente alrededor de estrellas (Población I) ricas en metal. Un modo para cuantificar la metalicidad es comparando la razón del hierro y el hidrógeno relativo a nuestro Sol, definiendo la metalicidad como

$$
[Fe/H] \equiv \log_{10} \frac{(N_{Fe}/N_H)_{estrella}}{(N_{Fe}N_H)_{\Theta}} \tag{1.20}
$$

donde  $N_{Fe}$  y  $N_H$  representan el número de átomos de hierro y hidrógeno, respectivamente. Las estrellas con  $[Fe/H] < 0$  son pobres en metal relativas al Sol y estrellas con  $[Fe/H] > 0$  son relativamente ricas en metal. Por comparación, las estrellas (Población II) extremadamente pobres en metal en la Vía Láctea han sido medidas con valores de  $[Fe/H]$  tan bajos como -5.4, mientras los valores más altos de estrellas ricas en metal son alrededor de 0.6.

En el Capítulo 5, en la tabla 5.1, hecha por Szabados y Klagyivik 2011, se menciona un promedio de  $[Fe/H]$ para las estrellas de este trabajo.

### Capítulo 2

## Ecuaciones Interiores de las Estrellas

Los análisis de la luz, colectados a través de telescopios, permiten a los astrónomos determinar una variedad de cantidades relacionadas con las capas exteriores de las estrellas, tal como la temperatura efectiva, luminosidad y composición. Sin embargo, no existe un medio directo para observar las regiones centrales de la estrella.

El estudio teórico de la estructura estelar , acompañado con los datos observacionales, muestra claramente que las estrellas son objetos dinámicos, usualmente cambiantes a una velocidad lenta, imperceptible para los estándares humanos, aunque ellas pueden cambiar en forma muy rápida y dramática tal como durante la explosión de una supernova. Tales cambios pueden ser vistos simplemente considerando la energía de salida de la estrella. En el Sol, la energía es emitida cada segundo. Dado que las estrellas no tienen un suministro infinito de energía, ellas deberán eventualmente consumir sus reservas y morir. La evolución estelar es el resultado de la constante pelea contra la atracción de la gravedad.

#### 2.1. Equilibrio Hidrostático

Dado que la fuerza gravitacional es siempre atractiva, implica que existe una fuerza opuesta que evite el colapso en la estrella, esta fuerza es suministrada por la presión. Para calcular cómo la presión varía con la profundidad, consideremos un cilíndro de masa dm cuya base está localizada a una distancia r de el centro de la estrella esférica ver figura 2.1. Las áreas de arriba y abajo del cilindro son cada una A y la altura del cilíndro es dr. Además, suponemos que las únicas fuerzas actuando en el cilíndro son las fuerzas de gravedad y presión, la cual es siempre normal a la superficie y puede variar con la distancia desde el centro de la estrella. Usando la segunda ley de Newton  $\mathbf{F} = m\mathbf{a}$ , tenemos la fuerza neta en el cilíndro

$$
dm\frac{d^2r}{dt^2} = F_g + F_{P,t} + F_{P,b} \tag{2.1}
$$

donde  $Fg < 0$  es la fuerza gravitacional dirigida hacia el interior y  $F_{P,t}$  y  $F_{P,b}$  son las fuerzas de presión arriba y abajo del cilíndro, respectivamente. Dado que la fuerza de presión es siempre normal a la superficie, la fuerza ejercida arriba del cilíndro debe ser necesariamente dirigida hacia el centro de la estrella ( $F_{P,t}$  < 0), mientras que la fuerza de presión de abajo es dirigida hacia el exterior  $(F_{P,b} > 0)$ . Escribiendo  $F_{P,t}$  en términos de  $F_{P,b}$  y un término de corrección  $dF_P$  que cuenta el cambio en la fuerza debido al cambio en r, tenemos

$$
F_{P,t} = -(F_{P,b} + dF_P) \tag{2.2}
$$

Si tomamos que  $F_q$  es la fuerza gravitacional en una pequeña masa dm localizada a una distancia r del centro de una masa esféricamente simétrica,  $M_r$  es la masa dentro de la esféra de radio  $r$  a menudo referida como masa interior

$$
F_g = -G \frac{M_r dm}{r^2} \tag{2.3}
$$

Entonces, substituyendo la ecuación 2.2, 2.3 y utilizando que  $P \equiv \frac{F}{A} \Rightarrow AdP = dF_P$ , en la ecuación 2.1, tenemos que

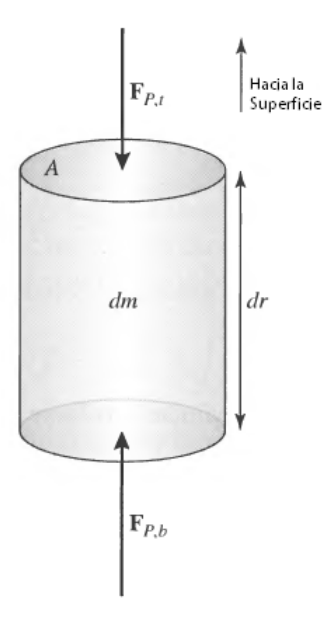

Figura 2.1: En un estrella estática, la fuerza gravitacional en un elemento de masa es exactamente cancelada por el gradiente de presión que empuja hacia afuera.

$$
dm\frac{d^2r}{dt^2} = -G\frac{M_rdm}{r^2} - AdP\tag{2.4}
$$

Si la densidad de el gas en el cilindro es  $\rho$ , entonces la masa es  $dm = \rho A dr$ , utilizando esto y dividiendo ente el volumen del cilíndro tenemos

$$
\rho \frac{d^2 r}{dt^2} = -G \frac{M_r \rho}{r^2} - \frac{dP}{dr} \tag{2.5}
$$

Si suponemos además que la estrella es estática , entonces la aceleración debe ser cero, en este caso la ecuación 2.5 se reduce a

$$
\frac{dP}{dr} = -G\frac{M_r \rho}{r^2} = -\rho g\tag{2.6}
$$

donde  $g\equiv GM_r/r^2$  es la aceleración de la gravedad local en el radio  $r.$  La ecuación 2.6, la condición de equilibrio hidrostático representa una de las ecuaciones fundamentales de la estructura estelar para objetos simétricamente esféricos bajo la suposición de que la aceleración es despreciable.

#### 2.2. Conservación de Masa

También existe una segunda ecuación que involucra masa, radio y densidad. Suponemos de nuevo una estrella simétricamente esférica y consideremos un cascarón de masa  $dM_r$  y grososr dr, localizado a una distancia r del centro, como en la figura 2.2. Asumiendo que el cascarón es suficientemente delgado (es decir,  $dr \ll r$ ) y cuyo volumen es  $V = (4\pi r^2 dr)$ . Si la densidad local del gas es  $\rho$ , la masa del cascarón está dada por

$$
dM_r = \rho (4\pi r^2 dr) \tag{2.7}
$$

Reescribiendo la ecuación 2.7, llegamos a la ecuación de conservación de masa

$$
\frac{dM_r}{dr} = 4\pi r^2 \rho \tag{2.8}
$$

la cual indica como la masa interior de la estrella debe cambiar con la distancia desde el centro. La ecuación 2.8 es la segunda de las ecuaciones fundamentales de la estructura estelar.

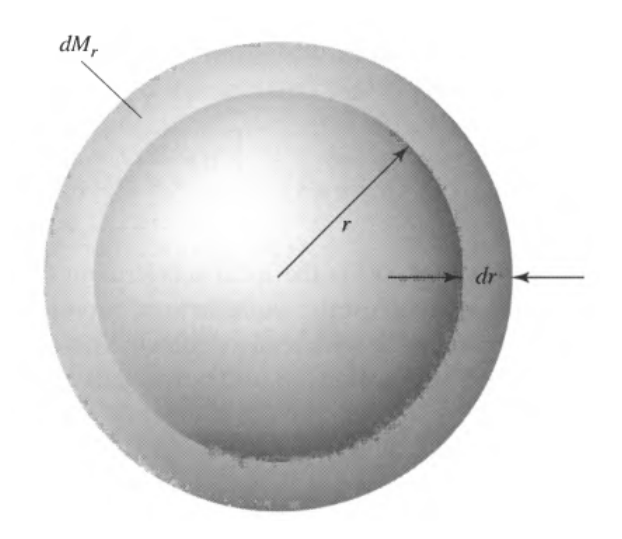

Figura 2.2: Cascarón simétricamente esférico de masa  $dM_r$ , con un grosor dr y localizado a una distancia r del centro de la estrella.

### 2.3. La ecuación del gradiente de Luminosidad

Para determinar la luminosidad de una estrella, debemos considerar ahora toda la energía generada por el material estelar. La contribución de la luminosidad total debido a una masa infinitesimal dm es simplemente

$$
dL = \epsilon dm \tag{2.9}
$$

donde  $\epsilon$  es la energía total liberada por kilogramo por segundo por todas las reacciones nucleares y la gravedad  $\delta \epsilon = \epsilon_{nuclear} + \epsilon_{gravedad}$ . Para una estrella simétricamente esférica, la masa de una capa delgada de grosor dr es  $dm = dMr = \rho d\dot{V} = 4\pi r^2 \rho dr$  (ver figura 2.2), substituyendo y dividiendo por el grosor de la capa tenemos

$$
\frac{dL_r}{dr} = 4\pi r^2 \rho \epsilon \tag{2.10}
$$

donde L<sup>r</sup> es la luminosidad interna debida a toda la energía generada en una región en el interior de la estrella hasta un radio r. La ecuación 2.10 es otra de las ecuaciones fundamentales.

#### 2.4. El gradiente de la Temperatura Radiativa

Primero consideremos el transporte de radiación. El gradiente de la presión de radiación está dado por

$$
\frac{dP_r a d}{dr} = -\frac{\kappa \rho}{c} F_r a d \tag{2.11}
$$

donde Frad es el flujo hacia el exterior. Pero también el gradiente de presión de radiación puede ser expresado como

$$
\frac{dP_r a d}{dr} = \frac{4}{3} a T^3 \frac{dT}{dr}
$$
\n(2.12)

Igualando esas dos expresiones tenemos que

$$
\frac{dT}{dr} = -\frac{3}{4ac} \frac{\kappa \rho}{T^3} F_{rad} \tag{2.13}
$$

Finalmente si escribimos el flujo radiativo en términos de la luminosidad radiativa local de la estrella en el radio r

$$
F_{rad} = \frac{L_r}{4\pi r^2} \tag{2.14}
$$

el gradiente de temperatura para el transporte radiativo se convierte

$$
\frac{dT}{dr} = -\frac{3}{4ac} \frac{\kappa \rho}{T^3} \frac{L_r}{4\pi r^2}
$$
\n(2.15)

Si el flujo o la opacidad se incrementan, el gradiente de la temperatura debera ser más pronunciado (más negativo) si es que la radiación transporta toda la luminosidad requerida hacia el exterior. La misma situacion se presenta conforme la densidad se incrementa o la temperatura decrece.

Si el gradiente de temperatura se vuelve pronunciado, la convección puede comenzar a jugar un papel importante en el transporte de energía. Físicamente, la convección involucra movimiento de masas: paquete o parcelas calientes de materia se mueven hacia las más frias, parcelas densas se hunden. Desafortunadamente, la convección es un fenómeno mucho más complejo que la radiación en el nivel microscópico. De hecho, todavía no existe una prescripción satisfactoriamente verdadera para describirla adecuadamente en los entornos estelares. Por esa razón no ahondaré más sobre el tema y para mayor referencia veáse Carrol y Ostlie 2007 y sólo mencionaré la ecuación del gradiente adiabático de temperatura si hay convección

$$
\frac{dT}{dr}\mid_{ad} = -(1 - \frac{1}{\gamma})\frac{\mu m_H}{k}\frac{GM_r}{r^2} \tag{2.16}
$$

#### 2.5. Resumen de las Ecuaciones de la Estructura Estelar

Por convenencia, las ecuaciones básicas independientes del tiempo (estáticas) son resumidas

$$
\frac{dP}{dr} = -G\frac{M_r \rho}{r^2} \tag{2.17a}
$$

$$
\frac{dM_r}{dr} = 4\pi r^2 \rho \tag{2.17b}
$$

$$
\frac{dL_r}{dr} = 4\pi r^2 \rho \epsilon \tag{2.17c}
$$

$$
\frac{dT}{dr} = -\frac{3}{4ac} \frac{\kappa \rho}{T^3} \frac{L_r}{4\pi r^2}
$$
 Radiación (2.17d)

$$
= -(1 - \frac{1}{\gamma})\frac{\mu m_H}{k} \frac{GM_r}{r^2}
$$
 Convección adiábatica (2.17e)

Si las estrella es estática, suponemos arriba que  $\epsilon = \epsilon_{nuclear}$ . Sin embargo, si la estructura del modelo estelar es cambante sobre el tiempo, debemos incluir la contribución debido a la gravedad  $\epsilon = \epsilon_{nuclear} + \epsilon_{aravedad}$ . La introducción del término de la energía gravitacional añade una explícita dependencia del tiempo a las ecuaciones, que no está presente en el caso puramente estático. Esto puede ser visto dándose cuenta que el teorema de virial requiere que la mitad de la energía potencial gravitacional que es perdida debe ser convertida en calor. La tasa de la producción de energía (por unidad de masa) por la gravedad es entonces  $dQ/dt$ . Por lo tanto  $\epsilon_{gravedad} = -dQ/dt$ , el signo menos indica que el calor es liberado de el material.

### 2.6. Nucleosíntesis estelar y Leyes de Conservación

El problema que permanece en entender las reacciones nucleares es el precisar la secuencia de los pasos por los cuales un elemento es convertido a otro, a este proceso se le conoce como *nucleosíntesis*. El tiempo de escala nuclear estimado para el Sol fue basado en la suposición de que cuatro nucleos de hidrógeno son convertidos en helio. Sin embargo, es altamente improbable que esto pueda ocurrir via a una colisión de cuatro cuerpos (es decir, todos los nucleos golpeándose simultáneamente). Para que el proceso ocurra, el producto final debe ser creado por una cadena de reacciones, cada una involucrando, mucho más probable, interacciones de dos cuerpos. De hecho, se derivó la ecuación de la tasa de reacción bajo la suposición de que sólo dos nucleos colisionarían en cualquier tiempo.

El proceso mediante el cual una cadena de reacciones nucleares lleva al producto final no puede pasar arbitrariamente, es decir, se necesitan obedecer una serie de leyes de conservación de las partículas. En particular, durante esa reacción es necesario conservar la carga eléctrica, el número de nucleones y el número de leptones. El término lepton significa "ligero" e incluye electrones, positrones, neutrinos y antineutrinos.

Aunque la antimateria es extremadamente rara en comparación con la materia, juega un papel importante en físca subatómica, incluyendo las reacciones nucleares. Las partículas de antimateria son idénticas a sus contrapartes de materia, pero tienen atributos opuestos, tal como la carga eléctrica. La antimateria también tiene la característica (a menudo usada en la ficción) que una colisión con su contraparte de materia resulta en una aniquilación de ambas partículas, acompañada por la producción de fotones energéticos. Por ejemplo

$$
e^- + e^+ \to 2\gamma
$$

donde  $e^-, e^+$  y  $\gamma$  denotan un electrón, un positrón y un fotón, respectivamente. Hay que notar que son requeridos dos fotones para conservar tanto el momento como la energía simultáneamente.

Los neutrinos denotados por  $\nu$  (el antineutrino es denotado por  $\overline{\nu}$ ), son eléctricamente neutros y tienen una pequeña cantidad de masa  $(m_\nu < 2.2 eV/c^2)$ . Uno de las características interesantes de un neutrino es su extremadamente pequeña sección transversal para las interacciones con otra materia, haciendo muy difícil detectarlos. Típicamente  $\sigma_\nu \sim 10^{-48} m^2$ , implicando que en las densidades comunes en los interiores estelares, el camino libre medio de un neutrino está en el orden de  $10^{-48}m^2 \sim 10pc$ . Después de ser producidos en el interior profundo, los neutrinos casi siempre escapan existosamente de la estrella.

Dado que los electrones y positrones tienen carga igual en magnitud que la de un protón, estos leptones contribuirán al requerimiento de conservación de carga. Sus números leptónicos totales también deben ser conservados. Para ayudar al conteo de el número de nucleones y la carga eléctrica total, los núcleos serán representados en esta tesis por el símbolo

#### $^A_Z X$

donde X es el símbolo químico de el elemento (H para hidrógeno, He para helio, etc.), Z es el número de protones (la carga total positiva, en unidades de e), y A es el número de masa (el número total de nucleones, protones y neutrones)

#### 2.6.1. Cadena Protón-Protón

Aplicando las leyes de conservación, una cadena de reacciones que pueden convertir hidrógenos en helio es la primera cadena protón-protón (PPI) ver figura 2.6.1. Esta involucra una secuancia de reacción que ultimadamente resulta en

$$
4_1^1H \to 2^4 H + 2e^+ + 2\nu_e + 2\gamma
$$

a través de la producción intermedia de deuterio  $(^2_1H)$  y helio 3  $(^3_2He)$ . La cadena de reacción entera PPI es

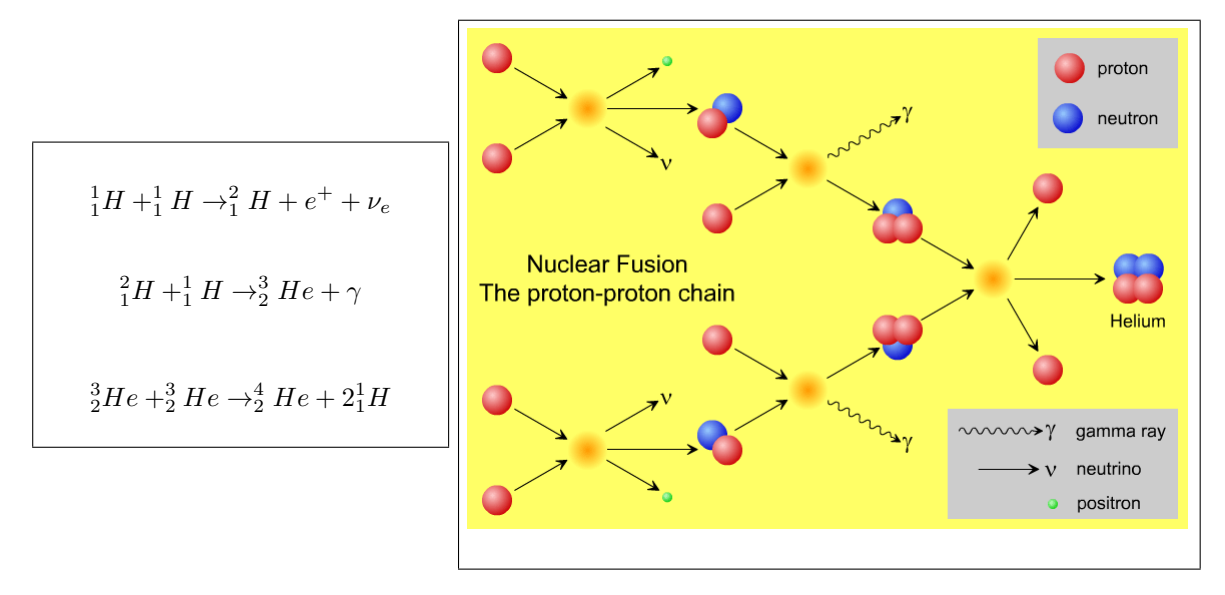

Figura 2.3: Cadena pp

Cada paso de la cadena PPI tiene su propia velocidad de reacción, ya que las barreras diferentes de Coulomb y la sección transversal están involucradas. El paso más lento en la secuencia es el inicial, porque el involucra el decaimiento de un protón en un neutrón via  $p^+ \to n+e^+ + \nu_e$ . Tal decaimiento involucra la fuerza débil<sup>1</sup>. Existen otras ramas de esta cadena pero ésta es la más probable

#### 2.6.2. El Ciclo CNO

Un segundo ciclo independiente también existe para la producción de helio-4 desde el hidrógeno. Este ciclo fue propuesto por Hans Bethe (1906-2005) en 1938, sólo seis años después del descubrimiento del neutrón. En el ciclo CNO ver figura 2.6.2, el carbón, el nitrógeno y el oxígeno son usados como catalizadores, siendo consumidos y entonces regenarados durante el proceso. Al igual que con la cadena p-p existen otras ramas, pero con mucho menos probabilidad, la figura 2.6.2 es la primera rama la cual culmina con la producción de el carbono-12 y helio-4.

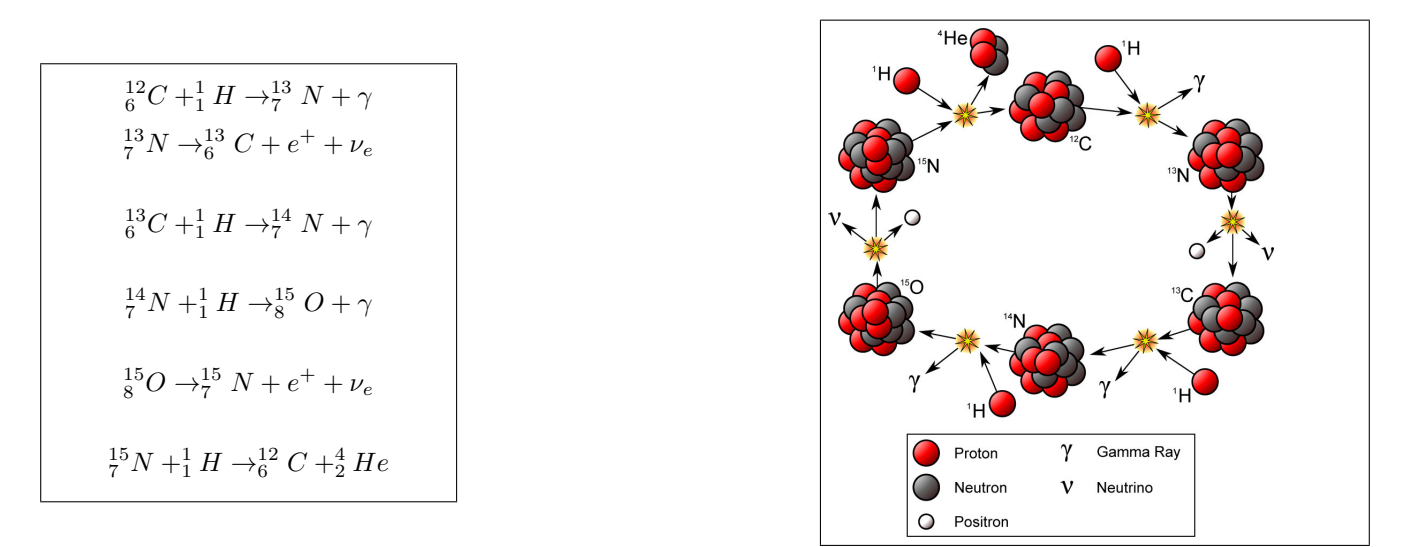

Figura 2.4: Ciclo CNO

El ciclo CNO es mucho más dependiente de la temperatura que la cadena pp. Esta propiedad implica que estrellas de poca masa, las cuales tienen menores temperaturas centrales, son dominadas por la cadena pp durante su

<sup>1</sup>Una de las cuatro fuerzas principales

evolución de "quemado de hidrógeno", mientras que por otro lado, las estrellas más masivas, con mayor temperatura central, convierten hidrógeno en helio por el ciclo CNO. La transición en masas estelares entre estrellas dominadas por la cadena pp y aquellas dominadas por el cilco CNO ocurre para estrellas ligeramente mas masivas que nuestro Sol. Esta diferencia en el proceso de reacción nuclear juega un importante papel en la estructura de los interiores estelares.

### Capítulo 3

# Estrellas Variables

Las estrellas variables son estrellas que cambian su brillo. El cambio puede ser tan pequeño como unas cuantas partes de un millón o puede ser de un factor de miles o más. Puede ocurrir en un segundo o menos, o puede tomar años, décadas o siglos. Estos cambios son extremos, pero los astrónomos han desarrollado un arreglo de técnicas para descubrir, medir y analizar lo más posible el rango de las estrellas variables ¿Por qué? Porque las variaciones proveen información importante y casi siempre única acerca de la naturaleza y evolución de las estrellas. Esta información puede ser usada para deducir conocimiento aún más fundamental acerca del universo en general.

Las variaciones pueden ser debidas a la rotación de una estrellas con manchas o al eclipse de una estrella debido a otra estrella o incluso a un planeta. Las variaciones pueden ser debidas a las vibraciones de un estrella; si son suficientemente complejas (como las que hay en nuestro sol), pueden proveer una "imagen" interna de la estrella. Las variaciones pueden ser debidas a erupciones en una estrella, un disco de acreción, explosiones mayores en una estrella o a la ruptura total de una estrella en una supernova. Las Supernovas son los eventos más violentos en nuestro universo y les debemos nuestra existencia, porque nos ayudan a reciclar los átomos, creados en estrellas, hacia el espacio, donde algunos de ellos se volvieron parte de nuestro sol, nuestro planeta o nuestra biósfera. También los elementos más pesados que el hierro fueron creados en la explosión supernova. Las Supernovas pueden ser dramáticas y extremas, pero representan sólo uno de muchos roles que las estrellas variables juegan en la astrofísica moderna y en nuestro entendimiento del universo y los procesos que lo gobiernan. En un sentido, podríamos decir que las estrellas variables nos "hablan". Los astrónomos de estrellas variables buscan aprender su lenguaje y entender lo que ellas nos están diciendo.

#### 3.1. Medida de las Estrellas Variables

Nuestro punto de vista personal de el universo, toma lugar a través del complejo proceso de visión, un proceso tanto psicológico como fisiológico. Los fotones pegan en las las celulas receptoras en la retina, una reacción bioquímica ocurre y dispara una señal en el cerebro. Pero hay dos tipos de celulas receptoras. Los conos son sensitivos al color, pero tienen baja sensitividad al brillo, ellos están activos a altos niveles de luz y están concentrados en el centro del campo retinal de la vista. Las barras tienen una mayor sensitividad al brillo, pero muy poca o nula al color, ellas dominan la visión a bajos niveles de luz. Las barras abundan más en la periferia de la retina asi que uno puede a menudo ver objetos más débiles por la visión indirecta (imaginando la fuente en el borde de el campo de visión). Solo unos cuantos fotones son requeridos para "ver" una fuente débil. El ojo responde logaritmicamente al estimulo de luz y por lo tanto el sistema de magnitud.

#### 3.1.1. Fotometría

El ojo fue el primer fotómetro. Los astrónomos midieron el brillo de una estrella variable, relativa a una o más estrellas constantes de magnitud conocida o asumida, por interpolación (o ocasionalemte por extrapolación). El observador estima la magnitud de una estrella variable, relativa a estrellas de comparación. La magnitud de la estrella variable puede ser la misma que la estrella de comparación. Si no lo es, entonces es estimada relativa a magnitudes de dos o más estrellas de comparación, las cuales encapsulan su brillo. Por ejemplo, si el brillo está a la mitad

de las magnitudes de las dos estrellas de comparación, entonces es el promedio de esas dos magnitudes. El ojo es razonablemente bueno para hacer comparaciones entre el brillo de fuentes de luz. Pero la medición es sólo tan buena como el ojo que la mide, la constancia de las estrellas de comparación y la validez de sus magnitudes "conocidas". Bajo las mejores condiciones, la precisión de una medida visual es alrededor de 0.1 magnitud. Si se hacen múltiples medidas independientes y los errores son aleatorios, entonces la precisión del valor principal incrementa como la raíz cuadrada del número de mediciones. Pero hay muchas posibles fuentes de errores sistemáticos, especialmente si los colores de la estrella variable y las estrellas de comparación son diferentes. El efecto Purkinje (llamado por Jan Purkinje (1787-1869)) es un cambio en la sensibilidad de color del ojo que ocurre a niveles bajos de luz. La sensibilidad total incrementa, pero el pico de sensibilidad se mueve hacia el azul y el ojo se convierte menos sensible a la luz roja. Esto es porque las celulas cono, las cuales funcionan a niveles más altos de luz, son mas sensitivas al rojo que las celulas barra. Difentes ojos tienen diferente sensibilidad. Hay también pequeños efectos conectados con la orientación de la estrella variable, relativa a las estrellas de comparación en el cielo, lo cual ocurre debido a la distribución desigual de las celulas barra en la retina. Las magnitudes de las estrellas de comparación deben ser conocidas.

A mediados del siglo diecinueve, la fotografía astronómica fue desarrollada. Los fotones golpean halogenuros de plata en la emulsión, pero el efecto es latente, tiene que ser químicamente desarrollado y "fijado". La exposición de la emulsión fotográfica por la luz de la estrella fue una medida de su magnitud. De nuevo, estrellas constantes de magnitud conocida tuvieron que ser puestas en la misma fotografía, preferentemente cercana a la posición de la estrella variable. El oscurecimiento de la emulsión es aproximadamente una función lineal del flujo de la estrella a iluminaciones moderadas, pero no a altas o bajas iluminaciones, así que la exposición tiene que se calibrada con muchas estrellas estándar.

Alrededor de 1900, los físicos descubrieron el efecto fotoeléctrico: si un haz de fotones inciden en cierto tipo de materiales, los fotones liberarán electrones del material, el número de electrones es proporcional al número de fotones. Este efecto podría ser usado para crear corrientes de electrones o con suficiente sensitividad y complejidad tubos fotomultiplicadores (por sus siglas en inglés PMT photomultiplier tubes), electrones individuales podrían ser contados a través de la fotometría de conteo-fotón. La fig. 3.1 muestra un fotómetro de este tipo. Los tubos fotomultiplicadores tienen una serie de diodos. Cada uno multiplica los electrones que caen en el hasta que hay un pulso medible de electrones, los pulsos entonces son contabilizados para determinar el número de fotones incidentes. El observador mide la corriente de fotones de la estrellas variables, luego mide la corriente de una región equivalente del cielo (sin la estrella), la corriente del cielo es sustraida de la corriente de estrella+cielo y el resultado es convertido a una magnitud. Lo mismo se hace para la estrella no variable de comparación y comprobación. La magnitud de la estrella variable es entonces expresada relativa a la estrella de comparación, esto es llamado fotometría diferencial. La magnitud de la estrella de comprobación es también expresada relativa a la estrella de comparación, si las dos son no variables, la dispersión deberá reflejar solamente errores de medición. Finalmente, las magnitudes diferenciales deberán ser corregidas por el pequeño efecto de extinción diferencial (ver Capítulo 1) u oscurecimiento, si las estrellas son observadas ligeramente a diferentes alturas sobre el horizonte y deben ser transformadas al sistema estándar UBV. La fotometría deferencial es de alguna manera más precisa que la fotometría absoluta (en la cual las estrellas que son observadas son situadas sobre todo el cielo) porque la estrella variable, de comparación y la de comprobación son observadas cercanas en el tiempo y a la posición en el cielo.

Un fotómetro fotoeléctrico estandar mide una estrella por tiempo. En los 70's, los astrónomos desarrollaron detectores panóramicos fotoeléctricos o camáras electrónicas, conocidos como charge-couple devices o CCDs por sus siglas en inglés.

Este consiste en un arreglo de típicamente de 1000x1000 pixeles microscópicos sensibles a la luz. La cámara es expuesta al cielo, lo electrones producidos en cada pixel son leidos y el número es archivado en una computadora. Los números correspondientes a cada pixel deben ser corregidos por la sensibilidad particular y otras características de cada pixel. Estos procesos son referidos como substraer bias, dark y flat, las imágenes también deben ser inspeccionadas por defectos tales como eventos de rayos cósmicos. Entonces el número total de electrones correspondiente a cada estrella debe ser sumado y corregido en la misma manera que para la fotometría fotoeléctrica de una sola estrella. La fotometría CCD es especialemente poderosa si hay cientos, miles o más estrellas variables en una sola imagen o marco.

Unas de las ideas revolucionarias en la Astronomia fue la introducción de sistemas fotómetricos. Algunos de los sistemas más comunes son los de Johnson&Morgan, Coussin, Crawford y Strömgren, por nombrar algunos. El primer sistema fotométrico creado y más usado es el de Johnson y Morgan, conocido también como el sistema UBV,

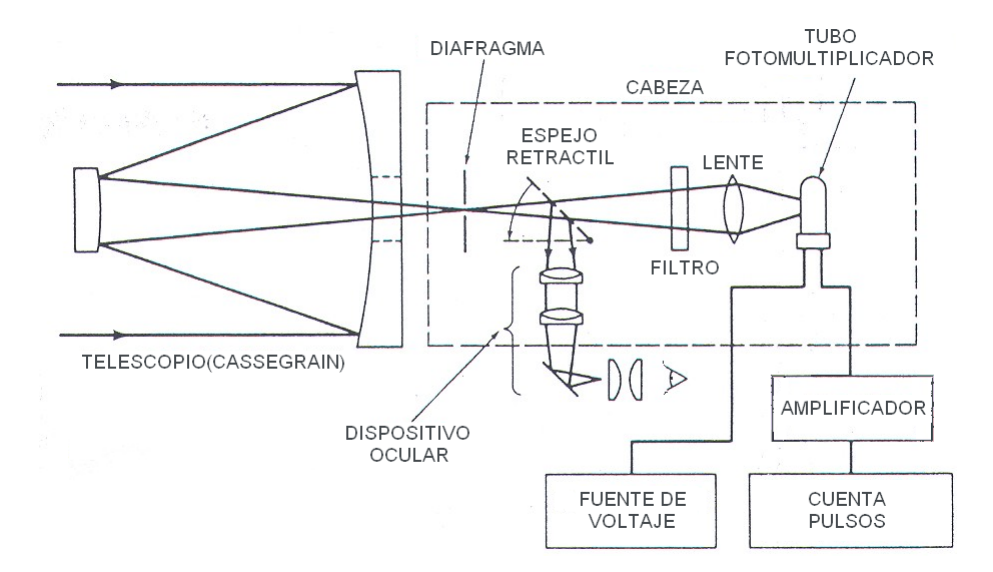

Figura 3.1: Diagrama de un fotómetro común.

| Filtro 1     |                  | $\Lambda$ $\lambda$ |
|--------------|------------------|---------------------|
| u            | 3505 A           | 330 A               |
| $\mathbf{v}$ | $4110 \text{ Å}$ | $170 \text{ Å}$     |
| h            | $4685 \text{ Å}$ | 183 Å               |
|              | 5488 Å           | $235 \text{ Å}$     |

Tabla 3.1:  $\lambda$  central para cada filtro

pues utiliza los filtros ultaviolet (U), blue (B) y visual  $(V)^1$ . En las siguientes secciones hablaré brevemente del sistema de Johnson&Morgan y del sistema que se utilizó en esta tesis, el sistema uvby o Sistema de Strömgren, combinado con el sistema de Crawford para  $H\beta$ 

#### Fotometría UBV

Harold Johnson, fue uno de los astrofísicos más productivos e influyente del siglo pasado, que en colaboración con W. W. Morgan y D. L. Harris, introdujo un sistema estándar de fotometría estelar, el sistema U, B, V, basado inicialmente en diez estrellas estándares. Este sistema define tres bandas anchas. La banda U favorece la región UV con un pico alrededor de 3500Å. La banda B está centrada en 4400Å y la banda V está centrada alrededor de 5500Å. Ver figura 3.2.

Las razones de la selección de esas regiones para los filtros no fue arbitraria. El filtro V aproxima el sistema de magnitud visual. El filtro B aproxima el sistema fotográfico original y la banda U se extiende a longitudes de onda más cortas que B. En este sistema se manejan principalmente los índice B-V y U-B Para más información acerca de la fotometría así como de este sistema ver Warner 2006.

#### Fotometría de Strömgren

Este sistema fue ideado por Strömgren (1951) para estrellas B, A y F, aunque fue extendido después para otros tipos de estrellas. Este consiste en cuatro filtros, el ultravioleta (u), el azul (b), el amarillo (y) y el violeta(v). Crawford añadió, en 1956, el parámetro β el cual mide la fuerza de la línea Hβ. Cada filtro tiene su λ central como se muestra en la Tabla 3.1, ubicadas en el rango intermedio.

<sup>1</sup>Ultravioleta, azul y visual respectivamente.
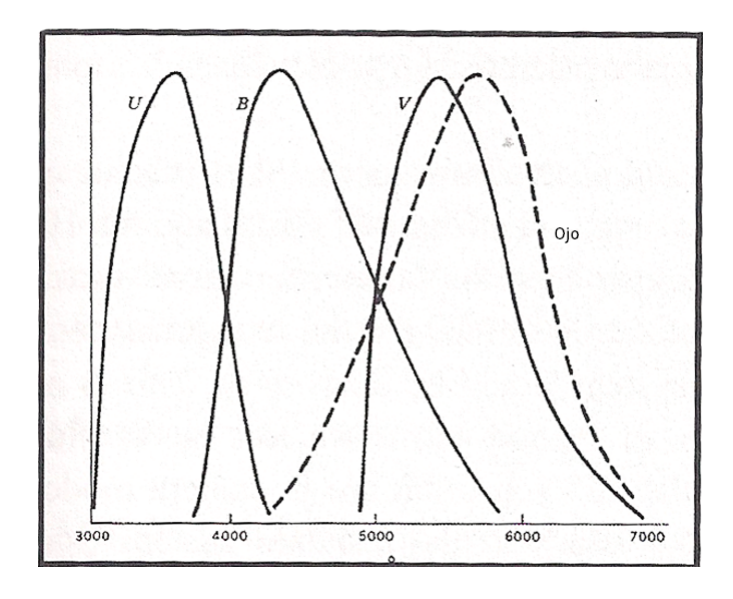

Figura 3.2: Bandas UBV. Se muestra la respuesta de los tres colores del sistema UBV y la del ojo humano.(Figura adaptada de Warner 2006)

Cada filtro tiene su función específica. El filtro u está ubicado debajo de la discontinuidad de Balmer (ver figura 3.3), el filtro v para estrellas F y G, está fuertemente afectado por las líneas de absorción. Los filtros y y b no tienen efecto de línea (ver Strömgren 1962 y A short Tutorial on Strömgren Four-Color Photometry). De estos filtros podemos obtener dos índices de color principales:

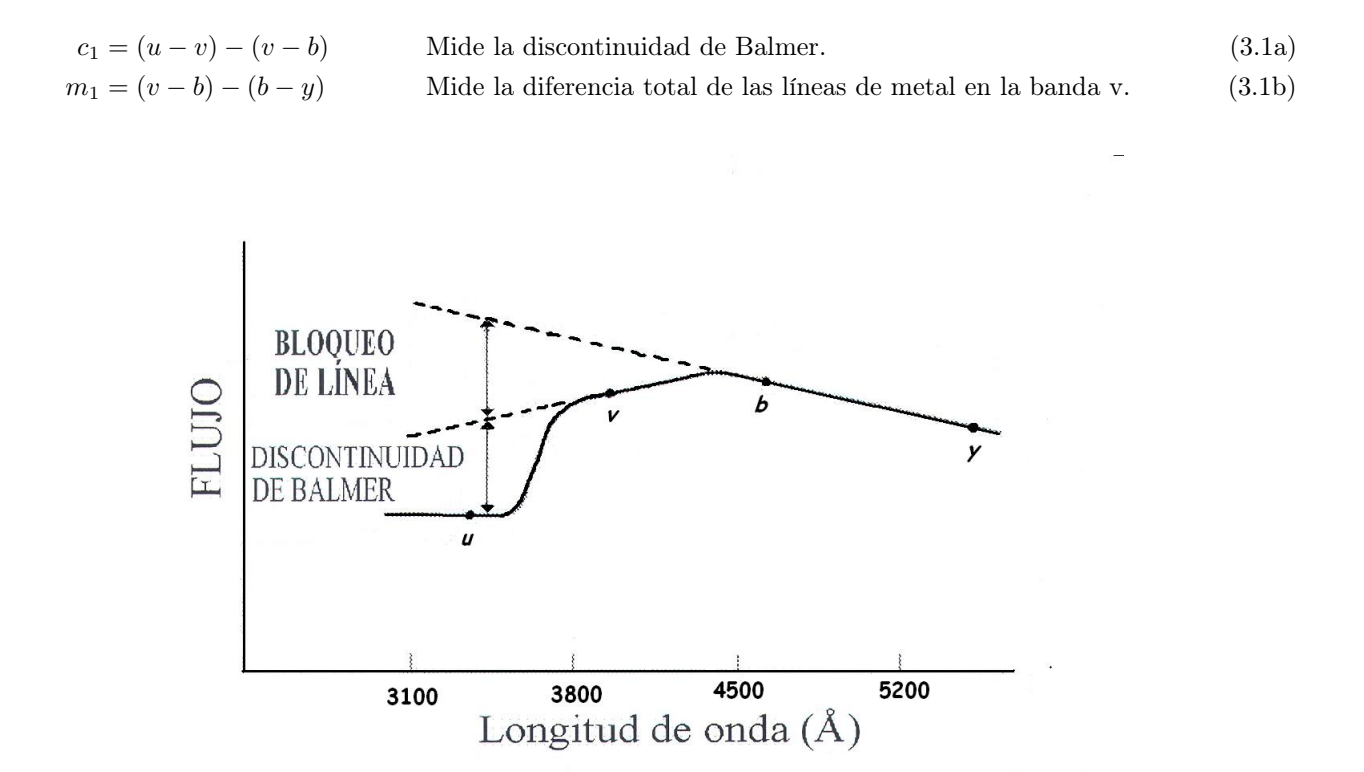

Figura 3.3: Discontinuidad de Balmer

Los parámetros de este sistema son por lo tanto:

- $\blacksquare$  Una magnitud A, medida con el filtro y.
- Un índice de color (b-y) usado para determinar la temperatura, enrojecimiento interestelar, etc. El índice (b-y) está más libre de los efectos de bloqueo que el índice (B-V).
- El índice m1, mide el bloqueo y es usado particularmente para determinar las diferencias de abundancias de estrella a estrella.
- El índice c1, mide la discontinuidad de Balmer. Este índice es usado para medir la temperatura de estrellas más calientes que aquellas donde la discontinuidad está en el máximo (alrededor del tipo espectral A2), y para medir la magnitud absoluta (gravedad superficial) para aquellas estrellas más frías que el máximo. [El parámetro Hβ mide la temperatura para las estrellas mas frías y la magnitud absoluta para las más calientes].

Este sistema ha sido extendido a enanas blancas, gigantes K y supergigantes FGK. De los índices 3.1a y 3.1b, podemos obtener mucha información, pero necesitamos restarle la extinción atmosférica e interestelar. La primera se elimina mediante los programas utilizados, pero la segunda es un poco más complicada. Para ver más información acerca de los diferentes sistemas fotométricos ver Bessell 2005

### 3.2. Análisis de datos de una Estrella Variable

Las mediciones de una estrella variable consisten de los valores de la magnitud, color o alguna otra propiedad, como las de este trabajo:  $logT_{ef}$  y logg, junto con la Fecha Juliana la cual se explica en el Capítulo 4.

Comenzamos por hacernos una importante pregunta: ¿es la estrella variable que estamos analizando realmente variable? Si su rango de variación es mucho más grande que el error observacional, entonces ahí no hay duda. Si la variabilidad está basada en un número pequeño de mediciones que difieren de otras, podría ser una identificación errónea (¿o a las nubes?). En estudios del cielo, las variables son identificadas comparando su dispersión con la dispersión de las mediciones como un todo, usando un criterio estadístico. Pero siempre habrá unas cuantas variables de baja amplitud perdidas en el "ruido" y unas cuantas estrellas constantes "ruidosas" que son identificadas erróneamente como variables.

Otra cosa que hay que recordar es que las mediciones fotométricas son normalmente expresadas como magnitudes y éstas son una función logarítmica del flujo. Para la mayoría de propósitos, es suficiente (y mucho más fácil) trabajar con la curva de magnitud.

### 3.2.1. Curvas de Luz

La forma más simple de análisis de una estrella variable es la inspección de la forma de la curva de luz y el tiempo y magnitud del máximo y mínimo. El término rango es usualmente usado para denotar la diferencia entre máximo y mínimo. El término amplitud completa puede también ser usada, pero amplitud por sí misma es a menudo usada para denotar la mitad del rango , como un coeficiente de la función seno ó coseno.

### 3.3. Período y su determinación

Si es sabido o supuesto que la variabilidad de la estrella es periódica, entonces es posible determinar el período. Muchos tipos de estrellas eclipsantes, rotantes y pulsantes son períodicas, pero algunas de ellas tienden a ser semirregulares y otras multiperiódicas. Supundremos que la variabilidad es sencilla y perfectamente periódica.

Si el período de la estrella es conocido y constante, es posible definir una cantidad llamada fase (la fracción del ciclo de variabilidad de la estrella que ha transcurrido). La fase es la porción decimal de

$$
(t - t_0)/P \tag{3.2}
$$

donde t es el tiempo de medida de la estrella,  $t_0$  es una *época* arbitraria (usualmente un tiempo de brillo máximo o mínimo, tal como el tiempo del máximo primero observado) y P es el período de la estrella. La parte integral de esta cantidad es el *número de ciclo N* (el número de ciclos transcurridos entre  $t_0$  y t.

Si  $t_i$  y  $m_i$  son los tiempos y magnitudes observados y  $\phi_i$  la correspondiente fase, entonces una gráfica de  $m_i$ contra  $\phi_i$  es llamada *diagrama de fase*. La fase va desde 0.0 a 1.0, pero usualmente es graficada desde 0.0 a 2.0 o desde -0.5 a +1.5 para mostrar el comportamiento completo de la estrella durante su ciclo. El diagrama de fase muestra la forma promedio de la curva de luz.

### 3.4. Estrellas Variables Rotantes

Sólo en la teoría son estrellas suaves, esferas sin características. En el caso del sol, podemos observar directamente su complejidad, cada cambio en la superficie (manchas solares, erupciones, campo magnético, pulsación de bajo nivel y capas de convección hirvientes), burbujas de gas levantándose o cayendo. En las otras estrellas, no podemos "ver" la aparencia, pero se puede deducir.

Conforme la estrella rota, regiones de diferente brillo (y color, fuerza de campo magnético y otras propiedades) pasarán en el campo de vista del observador y esas propiedades parecerán variar. El período de variación es el período de rotación. Dado que todas las estrellas rotan, cualquier estrella con una superficie irregular será una variable rotante, a menos que las irregularidades sean simétricas sobre el eje de rotación o que el eje de rotación apunte al observador. Estas variaciones serán tanto fotómetricas como espectroscópicas.

¿Qué causa que una estrella tenga una superficie irregular? La rotación en sí misma causa que una estrella sea ligeramente oblata y que sea ligeramente más fría en el ecuador y más caliente en los polos. Pero este efecto es simétrico alrededor del eje de rotación. Una acompañante binaria puede causar irregularidades pues puede distorsionar y causar "obscurecimiento gravitacional" y un efecto de reflexión. Las variables elipsoidales son a veces consideradas variables rotantes. En este caso, una estrella es distorsionada en una forma de huevo por el efecto de marea gravitacional de la estrella acompañante.

Las capas grandes de convección pueden también causar irregularidades. En el sol, las capas de convencción son pequeñas y numerosas, y sus efectos en el brillo del sol se cancelan. En las gigantes rojas y supergigantes, las capas de convección pueden ser mucho más grandes y podrían explicar algo de la variabilidad compleja de esas estrellas.

Pero la causa usual de las irregularidades son campos magnéticos, ya sea global o localizado. Cualquiera que sea la causa de las irregularidades, el período P de la variabilidad (el período de rotación) estará relacionado con la velocidad ecuatorial de rotación  $\nu$  y el radio de la estrella R por  $P = 2\pi R/\nu$  ó

$$
v = 50.6(R/R_{\Theta})/P(das)km s^{-1}
$$
\n(3.3)

Existen dos grupos especialmente importantes e interesantes de estrellas rotantes variables: las estrellas peculiar A (Ap) y sus relativas y estrellas como el sol con manchas. Las estrellas Ap tienen campos magnéticos, aproximadamente dipolar, globales como la Tierra. Las estrellas como el sol tiene campos magnéticos que están concentrados principalmente en pequeñas regiones llamadas manchas solares, aunque el sol tiene un campo magnético global de alrededor de un Gauss. Los pulsares son estrellas variables rotantes, no son estrellas variables pulsantes como se podría creer dado el nombre, si se quiere ver más información acerca de estas estrellas ver Percy 2007.

### 3.5. Estrellas Variables Eclipsantes

Aunque una fracción substancial de estrellas pertenecen a sistemas de estrellas binarios o múltiples, la mayoría de esas son binarias extensas, la separación promedio de las estrellas es diez o cientos de veces más grandes que la distancia promedio de la Tierra al sol. Estas son vistas como binarias visuales, si ellas están cerca. Ellas no son usualmente variables en brillo por razones geométricas, porque, con tan largas separaciones, es improbable ver un eclipse desde la Tierra o la influencia de una a la otra. Las estrellas binarias cerradas, sin embargo, son usualmente variables de algun modo. Esto es porque la probabilidad de un eclipse es más grande, por razones geométricas y el

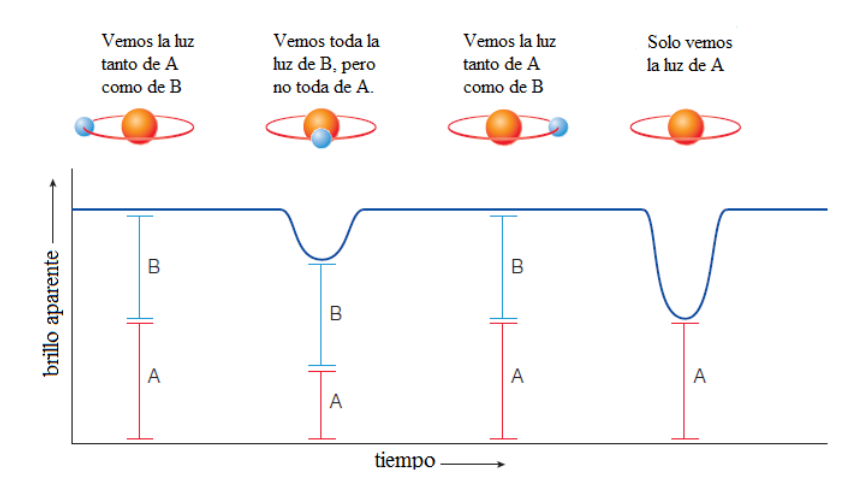

Figura 3.4: El brillo aparente de un sistema binario eclipsante

grado de interacción física es mucho más grande.

Normalmente, las binarias cerradas no serían binarias visuales, pero técnicas como la interferometría óptica u óptica adaptativa permitirán gradualmente a los astrónomos "ver" las dos componentes de algunas binarias cerradas. Las binarias visuales, binarias espectroscópicas y binarias eclipsantes cada vez más se traslaparán.

Las variables eclipsantes ver la figura 3.5, son estrellas binarias en las cuales el observador ve la órbita casi de canto. Una estrella eclipsa periódicamente la otra y en ese tiempo el brillo total del par decrece. El cambio de brillo es un efecto geométrico, no hay necesariamente ningún cambio intrínsico o físico en las estrellas. (En estrellas binarias cerradas, sin embargo, puede haber).

Las estrellas binarias son de interés por diferentes razones. La primera de todas, al menos la mitad de todas las estrellas son binarias o estrellas múltiples, asi que son un acontecimiento normal en nuestro universo. Al menos 3 por ciento de las estrellas brillantes son variables eclipsantes, basado en una muestra de 300 estrellas brillantes.

El modo de orígen de las estrellas binarias no es claro todavía. Las binarias cerradas fueron pensadas una vez como resultado de la fisión de una estrella rápidamente rotante, pero esto ya no es una hipótesis viable. Las binarias anchas probablemente resultaron de la condensación de dos eventos independientes en el proceso de formación de la estrella. Unas cuantas (especialmente en ambientes estelares densos) pueden ser capturas gravitacionales o intercambios.

Las estrellas binarias nos dicen mucho acerca de propiedades físicas de las estrellas. La forma detallada de la curva de luz de una variable eclipsante provee información acerca del tamaño, temperatura y luminosidad de las dos estrellas.

Las binarias eclipsantes también son de interés porque normalmente consisten en estrellas en órbitas cercanas. Si las estrellas estuvieran muy lejos una de la otra, los eclipses sólo se podrían ver si el observador estuviera casi exactamente en el plano de la órbita, lo cual sería improbable; si las estrellas estuvieran cercanas una de la otra, el observador podría ver más allá del plano de la órbita y los eclipses todavía se podrían ver. Si las dos estrellas están cercanas una a la otra, ejercerán fuerzas de marea, distorsionando la forma de cada una y posiblemente jalando material de una estrella a otra. Esto es especialemente cierto si una de las estrellas empieza a inflarse como resultado de su evolución. La evolución de las estrellas binarias cercanas es bastante diferente de la evolución de las estrellas solitarias. La radiación de una componente, especialmente de la más caliente, puede también irradiar la otra componente, produciendo un efecto observable en la curva de luz.

Eclipses solares son, por supuesto, un tipo de variabilidad, como son el tránsito de Mercurio y Venus. Pero no se discutirá esto en este trabajo.

### 3.6. Estrellas Variables Pulsantes

La pulsación es la palabra del astrónomo para la vibración u oscilación. Cada objeto físico tiene patrones naturales o modos de vibración, cada uno con su correspondiente período (el tiempo requerido para una vibración). Conmunmente observamos esto en instrumentos musicales. Un cornetista puede hacer la columna de aire en una corneta vibrar en diferentes modos o armónicos, con diferentes períodos los cuales percibimos como tonos diferentes. Una cuerda de violín puede vibrar en varios tonos al mismo tiempo, produciendo un sonido complejo que puede ser placentero o no, dependiendo de la calidad del violín y las habilidades del músico.

### 3.6.1. Modos de Pulsación

Las estrellas son, como primera aproximación, esféricas. La forma más simple de pulsación es la pulsación radial (una expansión y contracción simétricamente esféricas). Una estrella tiene un infinito número de modos de pulsación radial. La más simple es llamado modo fundamental. En este modo, todas las partes de la estrella se expanden y contraen juntas, en unísono. El siguiente modo más simple es el primer sobretono. En este modo hay una esféra nodal en la estrella donde el material permanece en descanso. Cuando la parte de la estrella afuera de esta estrella está expandiéndose, la parte de adentro está contrayéndose y viceversa. En el segundo sobretono, hay dos esféras nodales donde el material permanece en descanso. Las estrellas pulsantes de amplitud grande (Las Cefeidas, RR Lyra y Mira) pulsan principalmente en modos radiales. La pulsación radial produce cambios substanciales en la luminosidad (y por lo tanto en el brillo), temperatura (y por lo tanto color) y velocidad radial, estas son observadas y proveen evidencia directa para la pulsación radial. Aunque técnicas como el método Baade-Wesselink, pueden ser usadas para determinar el radio promedio de la estrella.

Es más difícil decir en cuál modo radial la estrella está pulsando. La mayoría, pero no todas las estrellas variables de amplitud grande pulsan en el modo fundamental. Si el radio y la masa de la estrella puede ser estimada, el período observado puede ser comparado con el período teórico o el esperado para cada modo. Si la estrella pulsa en dos o más modos, entonces la razón de período puede ser usada para deducir los modos , como es explicado abajo.

A diferencia de los armónicos en un instrumento musical, cuyas frecuencias están relacionadas a la frecuencia fundamental f por f/2, f/3, f/3, f/4, etc., los períodos de los modos radiales de una estrella no están relacionados simplemente unos a otros. Una estrella es mucho más complicada que una cuerda estirada.

En una pulsación no radial, la estrella cambia de forma, no el volumen. Hay un conjunto triple infinito de modos, correspondiente a los tres diferentes ejes coordenados en la estrella. Estos son: la distancia desde el centro de la esfera, la distancia angular ("latitud") arriba o por debajo del ecuador de la estrella y la distancia angular ("longitud") alrededor del ecuador de la estrella. Los modos no radiales pueden ser divididos en (i) modos p (presión), en los cuales el movimiento es principalmente radial y la fuerza restauradora es la presión (como en los modos radiales) y (ii) modos g (gravedad), en los cuales el movimiento es principlamente horizontal y la fuerza restauradora es la flotabilidad o la gravedad (como lo es en las ondas de agua). Una extensa gama de estrellas pulsan no radialmente: la mayoría de las pulsadoras enanas blancas, las estrellas lentamente pulsantes B, las estrellas Gamma Doradusy muchas estrellas Cefeidas Beta y Delta Scuti pulsan tanto en modos radiales y no radiales. La pulsación no radial tiende a producir amplitudes más pequeñas que los modos radiales en la variación de brillo y color, pero si ellas pueden ser observadas, sus amplitudes relativas y fases pueden ser usadas para identificar el modo no radial. La pulsación no radial también produce variaciones características de un perfil de una línea de absorción (lpv por sus siglas en inglés line profile variations). Las estrellas presentadas en este trabajo pulsan en el modo fundamental radialmente.

### 3.6.2. Mecanismos de Pulsación

En 1879, August Ritter propuso que las estrellas pueden pulsar. Antes a eso, fue asumido que la variabilidad estelar era causada por una rotación o eclipse. En 1914, Harlow Shapley mostró que la pulsación era la explicación más probable para la variabilidad de la Cefeida  $\delta$ . Las estrellas pulsantes han sido probadas ser una poderosa herramienta para determinar las distancias en astronomía, porque el período de pulsación está correlacionado con la luminosidad de la estrella. La pulsación es útil también para probar la exploración del interior de las estrellas y probar modelos de estuctura y evolución estelar.

El proceso de pulsación radial permite a los astronómos usar una técnica llamada el método Baade-Wesselink (nombrado por Walter Baade y Adriaan Wesselink) para medir el radio de la estrella. Está basado en la suposición que el flujo radiante (por unidad de área superficial) de la estrella es sólo función de la temperatura y que el color fotométrico de la estrella ((B-V) por ejemplo) es también sólo función de la temperatura. Por lo tanto, a dos tiempos  $t_1$  y  $t_2$  cuando el color de la estrella es el mismo  $L_1/L_2 = (R_1/R_2)^2$ . Esto es entonces combinado con la curva de la velocidad radial de la estrella. La velocidad radial es la tasa de cambio de el radio, así que la integral de la curva de velocidad es la curva del radio. La integral de la curva de velocidad entre  $t_1$  y  $t_2$  es  $(R_2 - R_1)$ , así  $R_1$  y  $R_2$  pueden ser obtenidos. Repitiendo este procedimiento alrededor del ciclo de pulsación, la curva de radio y el radio promedio pueden ser obtenidos.

Con los interferómetros ópticos modernos, tal como el Observatorio del Gran Telescopio del Sureste Europeo, es ahora posible observar la expansión y contracción de estrellas pulsantes, como las Cefeidas, directamente.

### 3.6.3. Modelando la Pulsación Estelar

La teoría de pulsación estelar comienza con un modelo de la estrella, el cual da las propiedades físicas de la estrella como función de la distancia desde el centro. Los primero modelos de las estrellas fueron primitivos (y por lo tanto las deducciones de la teoría de la pulsación estelar). Ahora, con un entendimiento mejorado de la física de las estrellas y computadoras poderosas para implementar este conocimiento , los modelos son mucho más detallados y precisos.

El nivel más simple de modelación es la teoría linear y adiabática (LAT por sus siglas en inglés linear, adiabatic theory) de pulsación radial de una estrella simétricamente esféricamente, no rotante y sin campo magnético. Esto fue formulado por Arthur Eddington, a principios de el siglo veinte. Este supone que las pulsaciones son infinitamente pequeñas y por lo tanto no hay transferencia de energía entre las partes de la estrella. El modelo da estimados razonables de los períodos de los modos radiales y su dependencia en las propiedades físicas de la estrella. Por ejemplo, muestra que el período de cualquier modo es aproximadamente inversamente proporcional a la raíz cuadrada de la densidad promedio de la estrella. Alternativamente, el período por la raíz cuadrada de la densidad es aproximadamente constante, lo llamamos el valor Q o la pulsación contante. Es esta relación la cual lleva a la relación período-luminosidad, ya que tanto el período como la luminosidad están relacionados con el radio de la estrella, y dado que las temperaturas de las estrellas pulsantes son más o menos las mismas, el período y la luminosidad estarán relacionadas entre sí. La LAT también muestra que la amplitud relativa tiende a ser más grande en las capas exteriores, donde la densidad es más baja. Cálculos correspondientes pueden ser hechos para pulsasión no radial. La LAT supone que la pulsación toma la forma de una onda permanente en la estrella, es decir, un onda que es perfectamente reflejada desde el centro a la superficie.

El siguiente nivel de complejidad es la teoría linear no adiabática (LNAT por sus siglas en inglés linear, nonadiabatic theory). Esta también supone que las pulsaciones son infinitamente pequeñas , pero permite la posibilidad de que cualquier capa de la estrella pueda ganar o perder energía. En particular, la amplitud de las pulsaciones infinitesimales puede crecer o disminuir y podemos decir qué modo puede ser inestable y crecer. No podemos decir que amplitudes eventuales pueden ser, es decir cual (es) modo(s) pueden crecer y convertirse en observables. La LNAT da períodos que son ligeramente más realistas que la LAT, aunque son más o menos lo mismo en la mayoría de los casos. En el cielo y en algunas otras estrellas, por ejemplo, más de un modo de pulsación y período es observado. Las razones de los períodos observados pueden ser medidos precisamente y comparados con aquellos determinados de los modelos de LNAT.

El siguiente nivel de complejidad es la teoría no lineal y no adiabática. Esta incluye la ecuación que relaciona el movimiento de una capa en la estrella con las fuerzas actuando en ella. El cálculo comienza con el modelo de "equilibrio" estático de la estrella. Movimientos aleatorios infinitesimales son impuestos en el modelo (tal como los errores de redondeo en los calculos), para ver si ellos crecen o decaen. Después de varios cientos de ciclos, el modelo (usualmente) alcanza una amplitud constante, estable, en uno o más modos. La teoría no lineal de manera precisa predice las amplitudes de las estrellas Cefeidas y RR de Lyra, las cuales pulsan en uno o más modos radiales. Pero no ha sido capaz de explicar estrellas como las Delta Scuti, las cuales pulsan en muchos modos radiales y no radiales. Un problema en marcha en pulsación estelar es: ¿qué determina en qué modo(s) una estrella pulsará y con qué amplitud?

Estos modelos son no rotantes y no magnéticos. Análisis no lineal de modelos magnéticos rotantes está en la frontera de la investigación presente. Pero sabemos que todas la estrellas rotan (algunas de ellas muy rápidamente) y que muchas de ellas tiene un campo magnético significante. En realidad, no hay tal cosa de que una estrella sea simétricamente esférica verdaderamente, para la mayoría de ellas es una aproximación razonable.

### 3.6.4. Efectos no lineales

Las ondas de pulsación en una estrella no son reflejadas perfectamente desde la superficie, pero se mueven hacia el exterior en una atmósfera de densidad decreciente. En muchas variables, tales como las estrellas Mira, esto crea ondas de choque. En las estrellas Mira, esto crea capas con mayor densidad, donde los gases se condensan en polvo. El polvo absorbe la radiación de la estrella y es empujado hacia el exterior, acarreando gas junto con él. El resultado es pérdida de masa, lo cual tiene un efecto profundo en la estrella y el espacio que la rodea. En las más grandes y luminosas supergigantes, la "presión de la radiación" hacia el exterior casi hace balance o quizas incluso excede la gravedad, la estrella está al borde de la inestabilidad, y los efectos no lineares pueden ser significantes.

### 3.6.5. La banda de inestabilidad

Normalmente, las estrellas son estables. El empuje hacia el interior de la gravedad es balanceado por la presión hacia el exterior del gas caliente de la estrella. Si la estrella empieza a contraerse, su presión interna y temperatura incrementará y revertirá la contracción. Si la estrella empieza a expandirse, su presión interna y temperatura disminuirá, y la gravedad restaurará el balance inicial. Además, si al estrella se expande o contrae, la energía de movimiento es disipada por fricción. Eventualmente, la estrella regresará al reposo. Imaginemos a un niño en un columpio. Si el niño continua en el columpio, eventualmente se detendrá. Pero si el niño (o alguien que empuje el columpio) aplica la fuerza correcta periódica al columpio, en el momento adecuado, el columpio se levantará y mantendrá su vibración.

Para que una estrella empiece y continue a pulsar, debe haber algún mecanismo que convierte la energía radiante en energía de movimiento en un modo oportuno, superando la fricción y fortaleciendo el movimiento. Tal mecanismo puede existir en una estrella, es el efecto termodinámico de una zona de ionización en una estrella. Esta conclusión fue alcanzada independientemente por S.A. Zhevakin en la USSR en los 50's y Norman Baker (1966) y otros en US, unos años después.

En una estrella de temperatura superficial moderada, las capas internas de la superficie tienen temperaturas arriba de unos cuantos decenas de miles de grados. El helio tiende a ser una vez ionizado, ha perdido uno de sus dos electrones, pero no el segundo. Si la estrella se contrae, se calienta ligeramente y esto causa que el helio pierda su segundo electrón. Pero esto requiere energía. Esta energía viene de la radiación fluyendo hacia el exterior a través del gas, ella es absorbida por la opacidad del gas. La energía entonces se almacena en forma de energía de ionización. Cuando la estrella subsecuentemente se expande y se enfría, los electrones se recombinan con los átomos de helio y se libera la energía de ionización alamacenada. Este es el "empuje" que mantiene la pulsación en todas las estrellas pulsantes en la banda de inestabilidad de las Cefeidas. Si hay suficiente masa en la zona de ionización para almacenar una enegía radiante signicante durante el ciclo de pulsación, entonces la estrella pulsará. Este mecanismo es referido como el auto-excitamiento, en contraste con las pulsaciones del sol, y otras estrellas como el sol, que son excitadas por la turbulencia en sus zonas de convección.

Pero ¿qué hay acerca de las otros tipos de estrellas pulsantes? Las Beta Cefeidas fueron un misterio, porque ellas están mucho más calentes que la banda de inestabilidad de las Cefeidas. Sólo en los 80's se dieron cuenta que la ionización del hierro, a temperaturas cerca de 150 000K, profundo en la estrella, tiene suficiente efecto para mantener la pulsación. Esta comprensión vino con resultado de la recalculación de físicos de la opacidad de hierro a esas temperaturas. Esto resolvió el misterio de las estrellas Beta Cefeidas y también algunos otros problemas en la teoría de pulsación.

La figura 3.5 muestra la ubicación de varios tipos de estrellas variables pulsantes en el diagrama H-R. Hay una equivocación, a menudo incluida en los libros de astronomía, de que la pulsación es algo que ocurre sólo en estrellas evolucionadas tal como las gigantes y supergigantes. De hecho, la banda de inestabilidad de las Cefeidas se extiende desde arriba del diagrama H-R hasta abajo en aproximadamente temperatura constante. Esto es por-

que el mecanismo de inestabilidad ocurre a una temperatura particular, la tempretaura a la cual existe zona de ionización del helio en las capas exteriores de la estrella. Así que las Cefeidas supergigantes pulsan, las estrellas de la secuencia prinicpal Delta scuti pulsan y las enanas blancas pulsan, todas como resultado del mismo mecanismo.

La banda de inestabilidad de las Cefeidas no es exactamente vertical, su temperatura es más fría en el final de su alta luminosidad. Esto es por que las estrellas más luminosas tienen regiones exteriores de más baja densidad; a más baja densidad, la ionización puede ocurrir a temperaturas más bajas porque hay muchos "espacios" para los electrones que son liberados.

Las estrellas pueden evolucionar a la banda de inestabilidad en difrerentes formas, ver figura 3.6. Las estrellas jóvenes masivas pueden evolucionar rápidamente de la izquierda a la derecha en el diagrama H-R, las estrellas viejas de masa menor pueden evolucionar lentamente a la misma posición. Así que puede haber Población I y II en la misma región de la banda de inestabilidad.

### 3.7. Estrellas Variables Cefeidas Clásicas

Las Cefeidas son estrellas variables pulsantes supergigantes amarillas que caen en una banda de inestibilidad estrecha a la mitad de el diagrama H-R. Sus temperaturas son 6000-8000K y sus períodos son 1-100 días o más. Ahora sabemos que existen dos clases distintas de Cefeidas: las Cefeidas clásicas que son estrellas jóvenes, más masivas que el sol y las estrellas Cefeidas de Población II o W Virginis, que son estrellas viejas, menos masivas que el sol. La curva de luz de estas dos clases son bastantes similares, pero pueden ser distinguidas por descomposición de Fourier.

Las Cefeidas Clásicas son probablemente las mejor conocidas y más importantes de todas las estrellas variables pulsantes. Ellas son brillosas, numerosas y generalmente tienen amplitudes grandes. Hay una relación importante entre su período y su luminosidad. Esto permite que su luminosidad sea determinada de el período observado. Entonces, usando la ley del cuadrado inverso del brillo (ecuación 1.6), su distancia puede ser determinada de su brillo aparante observado. Por lo tanto, ellas pueden ser usadas para estudiar y mapear los brazos de nuestra galaxia espiral, donde ellas se encuentran, y para determinar distancias a cúmulos de estrellas y galaxias cercanas. Ellas son la principal herramienta para el establecimiento de la escala de tamaño del universo. También, porque ellas son brillantes y jóvenes, y a menudo localizadas cercanas a cúmulos de estrellas de distancia conocida y edad, ellas pueden ser usadas para probar teorías de evolución estelar y modelos de pulsación estelar.

Las primeras Cefeidas en ser descubiertas fueron  $\eta$  Aquile (por Edward Pigott el 10 de septiembre de 1784) y el prototipo δ Cefeida (por John Goodricke un mes después). En ese tiempo la causa de variabilidad no era clara. Un mecanismo rotacional fue sugerido primero y a finales del siglo diecinueve, la variabilidad fue pensada como la causa de algunos eclipses. A. Belopolsky descubrió en 1894 que δ Cefeida mostraba variaciones de velocidad radial con el mismo período que con las variaciones del brillo, y en 1899 Karl Schwarzschild descubrió que las variaciones en temperatura también ocurrían. Siguiendo los estudios teóricos de pulsación estelar por August Ritter, Harlow Shapley en 1914 mostró que las variaciones del brillo, la temperatura y la velocidad en las Cefeidas fueron consistentes con la pulsación radial (figura 3.7).

Por el mismo tiempo, la relación entre período luminosidad fue descubierta por Henrietta Leavitt, de observaciones de 25 Cefeidas en la Nube Pequeña de Magallanes (parte de un estudio de 1700 variables en las Nubes), ella notó una relación entre el período y el brillo aparente, la cual, porque todas las estrellas estuvieron a la misma distancia, reflejó el verdadero brillo o luminosidad de las estrellas. Después de eso, muchos esfuerzos fueron en calibrar esta relación, usando Cefeidas de distancia conocida. Por décadas, la situación fue complicada porque, sin que los astrónomos lo supieran, habían dos subclases de Cefeidas, que tenían diferente relación de período-luminosidad. Cuando Walter Baade se dio cuenta de esto en los años 40's, la revisión resultante de la relación período-luminosidad cambió inmediatamente la escala del tamaño y la edad del universo por un factor de dos. Con el descubrimiento (por John B. Irwin) en los años 50's de Cefeidas en cúmulos galácticos, la calibración del período luminosidad se volvió mucho más segura, porque las distancias de los cúmulos estelares pueden ser determinadas de las observaciones de sus estrellas de la secuencia principal.

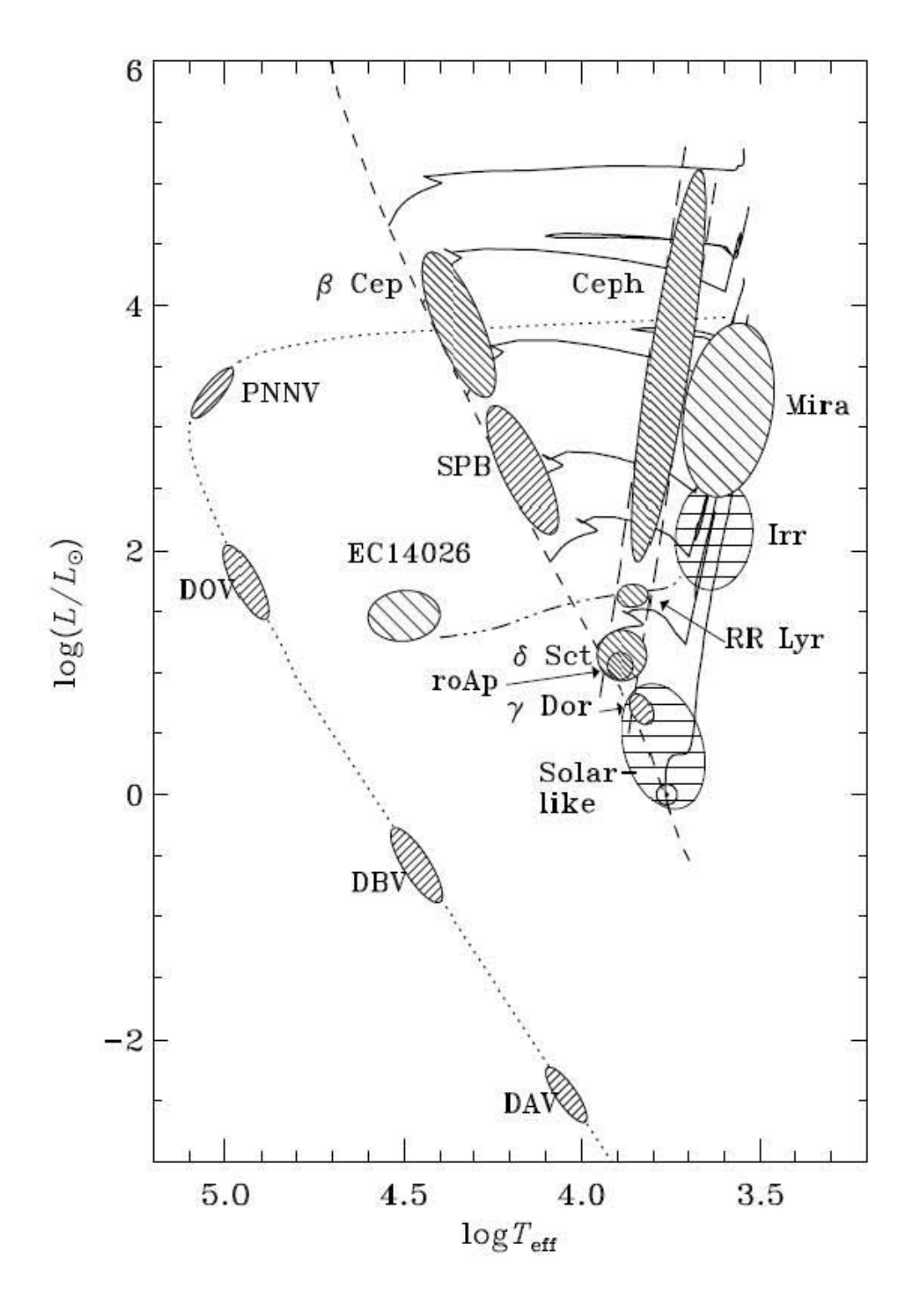

Figura 3.5: Localización de varios tipos de estrellas pulsantes en el diagrama H-R

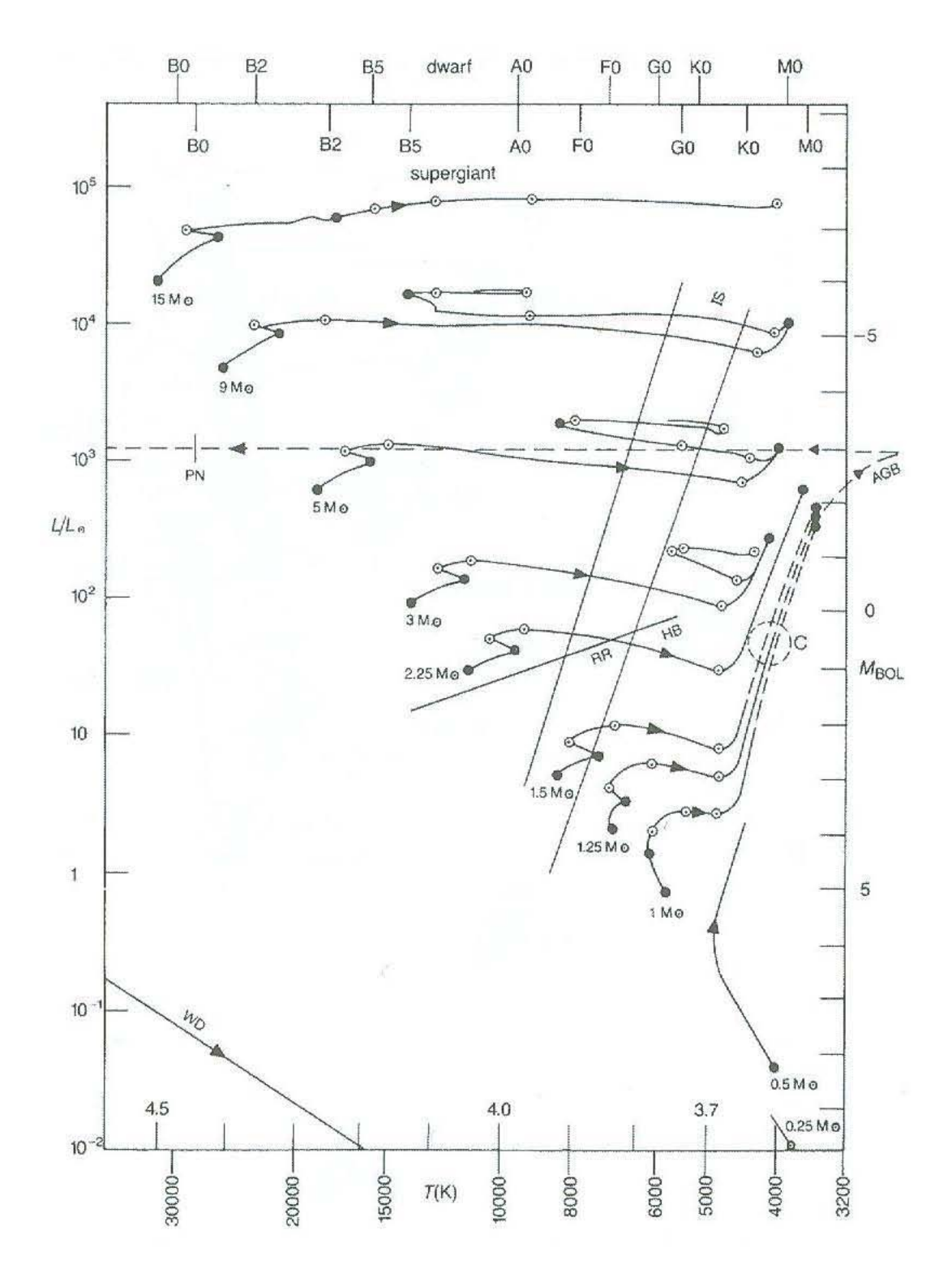

Figura 3.6: Rastreo de la evolución en el diagrama H-R, mostrando los cambios de la estrella conforme va evolucionando.

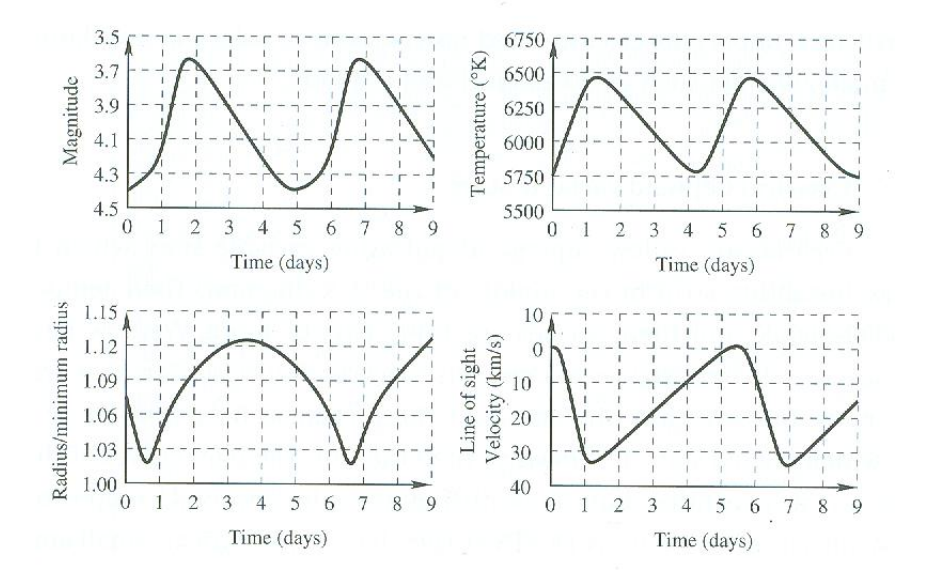

Figura 3.7: La magnitud, temperatura, radio y velocidad de la Cefeida prototipo δ Cefeida.

### 3.7.1. Variabilidad

La mayoría de las Cefeidas tienen rangos de magnitud de 0.5 a 1.0 en V, y pueden ser descubiertas eficientemente en estudios fotográficos, especialmente en la Vía Láctea donde están concentradas, y en galaxias cercanas como las Nubes de Magallanes. Estos estudios han sido especialmente útiles para descubrir miles de Cefeidas en galaxias cercanas tal como las Nubes de Magallanes, M31 y M33. Estas Cefeidas ayudan a refinar la relación de período-luminosidad y también provee información sobre el número y tipo de Cefeidas que pulsan en diferentes modos.

Un proyecto clave de el Telescopio Espacial Hubble fue encontrar y estudiar las Cefeidas en galaxias más allá del Grupo Local, para medir el valor de la constante de Hubble (Freedman y col. 2001). Por ejemplo, en 1994, HST observó y estudió las Cefeidas en M100, a 56 millones de años luz. Estas Cefeidas tienen magnitud aparente de +25 o más débiles!

Algunas Cefeidas, sin embargo, tienen rangos de <0.3 y deben ser descubiertas a través de estudios fotoeléctricos o de CCD. Polaris, la Cefeida más cercana, tiene un rango de magnitud de entre 0.02 y 0.06 en V. Cefeidas brillantes de amplitud pequeña siguen siendo descubiertas, por la fotometría del satélite Hipparcos, por ejemplo.

Los períodos de las Cefeidas oscilan entre 1.5 a 100 días. En nuestra galaxia, las Cefeidas con períodos mayores a alrededor de 60 días tienden a ser irregulares, así que es difícil definir un límite superior. Las Cefeidas como la estrella Cassiopeiae ρ, por ejemplo, tiene un "período" de varios cientos de días pero es usualmente clasificada como una SRd o variable hipergigante. En las Nubes de Magallanes y algunas otras galaxias, las Cefeidas con períodos estables de más de cien días se sabe que existen. En el final del perído bajo, hay una estrella AC And, que aunque mucho tiempo se pensó ser una estrella RR de Lira, es más probable que sea una Cefeida clásica. Ella tiene tres períodos: 0.71, 0.53 y 0.42 días. Las Cefeidas con perídos tan cortos como 0.8 días (modo fundamental) y 0.5 días (primer armónico) recientemente han sido encontradas en las galaxias irregulares enanas de el Grupo Local-incluyendo a las Nubes de Magallanes- gracias a los estudios fotométricos a gran escala.

De la observación sistemática a largo plazo, los períodos de las Cefeidas pueden ser determinados de manera bastante segura y los cambios de período han sido observados en muchos de ellos, usando la técnica (O-C). Entre las cefeidas con cambios de período pronunciados están δ Cephei, ζ Germinorum, η Aquilae y Polaris. El período de δ Cephei está decreciendo y el radio también. El período de η Aquilae está incrementando y su radio también. Para Cefeidas de amplitud grande, cuidadosas y sitemáticas observaciones fotográficas o visuales son útiles para determinar cambios de período, pero siempre se prefiere la fotometría fotoeléctrica. En la mayoría de los casos,

estos cambios de período son probablemente un resultado de la evolución, aunque cambios ciclo a ciclo aleatorios han sido notados en algunas estrellas. La comparación entre cambios de período observados y la predicción de los modelos evolucionarios es obstaculizada, en cierta medida, por limitaciones en los modelos, por ejemplo, nuestra falta de conocimiento de cómo la convección afecta la estructura y evolución de las estrellas. Los cambios del período observado pueden eventualmente ser capaces de dar luz a este problema y otros. La evolución de Cefeidas de período grande es de interés especial, ya que estas estrellas pueden perder también masa y contribuir a el enriquecimiento químico de nuestra galaxia en una importante manera. Las estrellas Cefeidas de este trabajo son de período largo.

¿Existen estrellas no variables en la banda de inestabilidad de las Cefeidas, así como también variables de amplitud pequeña? Dada la estrechez de la banda de inestabilidad y las incertidumbres en determinar la temperatura y la luminosidad de las supergigantes, no es posible declarar, que tales no-varibles existen. No hay una explicación definitiva para las diferentes amplitudes de las Cefeidas con luminosidad y temperaturas similares. La figura 3.7 muestra las variaciones del brillo, temperatura y la velocidad radial en la  $\delta$  Cephei y las variciones del radio deducidas de la ley de Stefan.

La velocidad radial de una Cefeida varía con la expansión y contracción de la estrella. La figura 3.7 muestra las variaciones de la velocidad radial en la Delta Cephei. La velocidad promedio (llamada velocidad gama) representa la velocidad de la estrella como un todo. Las variaciones son un resultado de el movimiento de la estrella tanto en la expansión y contracción como en la pulsación. Las velocidades pulsacionales reales son alrededor de 1.3-1.4 veces las velocidades observadas, porque, excepto en el centro del disco de la estrella, nosotros vemos una proyección de la velocidad pulsacional alrededor de la línea de visión.

Otro tipo de variabilidad es vista en el espectro de las Cefeidas. El tipo espectral, el cual es la medida de la temperatura, varía a lo largo del ciclo. Algunas Cefeidas, particularmente las de poca masa, muestran líneas de emisión antes de la luz máxima. Estas son causadas por el paso de una onda de choque a través la atmósfera tenue de la estrella, las líneas de emisión surgen de la recombinación de los iones y electrones después de que la onda de choque ha pasado.

Hay un grupo de Cefeidas interesante e importante conocidos como doble modo o beat Cepheids, en el cual dos modos radiales son simultáneamente excitados. Son importantes porque los dos períodos observados (usualmente el período radial fundamental y el primer armónico) proveen dos características observables precisas para la compración con los modelos teóricos, que lleva a estimaciones de la masa y radio de la estrella.

Las Cefeidas de doble modo parecen tener abundancias normales de metales de Población I y gravedades. Tienden a ser más calientes que el promedio, la mayoría de período corto, las Cefeidas azules muestran un comportamiento de doble modo, así que su comportamiento de doble modo puede ser consecuencia de su posición dentro de la banda de inestabilidad. Unas cuantas Cefeidas de modo triple son conocidas, incluyendo dos en el LMC y estas son aún más útiles para derivas parámetros estelares

### 3.7.2. Propiedades Físicas

En 1908, Henrietta Leavitt notó que en las Nubes Pequeñas de Magallanes, las Cefeidas que era las más brillantes tenían los períodos más grandes. Ya que las variables estaban casi a la misma distancia, las luminosidades y los períodos deben estar correlacionados. Desde entonces, hasta la época actual del Telescopio Espacial Hubble, los astrónomos se han esforzado en calibrar la relación período-luminosidad (P-L), usando las Cefeidas de distancia conocida. Ejanr Hertzprung llevó a cabo estudios estadísticos de los movimiento de las Cefeidas en nuestra galaxia, estos indicaron que, en el promedio, las luminosidades de las Cefeidas eran más de cientos de veces la del sol. Harlow Shapley notó que habían unas cuantas Cefeidas en cúmulos globulares y usando las estrellas RR de Lira en estos cúmulos para determinar su distancia, establecieron la relación P-L. Desafortunadamente, se descubrió después que las Cefeidas en cúmulos globulares (las estrellas W Virginis) son diferentes a aquellas en el disco de nuestra galaxia -las Cefeidas clásicas- así que la relación P-L de Shapley no era aplicable a las últimas. Sin embargo, fue lo sufucientemente buena para permitir a Edwin Hubble usar 12 Cefeidas en la Nebulosa de Ándromeda M31 para probar que la "nebulosa" era realmente una galaxia de estrellas, similar a la nuestra. En los 50's, John B. Irwin notó que varias Cefeidas eran probablemente miembros de cúmulos galácticos de estrellas, la distancia a las cuales puede ser determinada de forma segura comparando sus estrellas de la secuencia principal con las estrellas de secuencia principal cercanas cuyas distancia y luminosidades podrían ser determiandas por paralaje o por el método del movimiento del cúmulo. De acuerdo con una de las compilaciones de David turner, hay 43 Cefeidas conocidas o sospechadas fuertemente a ser miembros de los cúmulos galacticos estelares o asociaciones. Esto proporciona un punto de referencia para la relación período-luminosidad la cual, a su vez, es un método clave para determinar la escala de distancia en nuestra galaxia y en el universo.

Identificar Cefeidas en cúmulos no es trivial. Muchos cúmulos son irregulares y dispersos, y es esencial confirmar que la Cefeida es un miembro verdaderamente.

Hay otros métodos para determinar las distancias de las Cefeidas: el método Baade-Wesselink y el método Barnes Evans, para ver más información acerca de esto ver Percy 2007. Hay una galaxia -NGC 4258- cuya distancia (7.2 +/- 0.5 Mpc) ha sido determinada muy precisamente de la observaciones de las estrellas que son máseres de agua, orbitando el hoyo negro supermasivo en el centro de la galaxia. A partir del 2005, varios cientos de Cefeidas han sido descubiertas en esta galaxia. Será posible usarlas para determinar la relación período luminosidad. Desafortunadamente, no hay Cefeidas que estén suficientemente cerca para un paralaje medido de manera segura. Polaris es la más cercana, pero es inusual en muchos aspectos y se cree un pulsador de primer ármonico.

La temperatura de una Cefeida puede ser determinada de su tipo espectral, su color íntrisico o de la distribución de la energía en su espectro continuo. En cualquier caso, el color obervado debe ser corregido primero del enrojecimiento. Esta corrección es usualmente grande, ya que las Cefeidas están concentradas en el plano de nuestra galaxia, donde el polvo es más grueso.

En principio, el enrojecimiento puede ser determinado midiendo el enrojecimiento de las estrellas que están cerca de la Cefeida en espacio, si la Cefeida y las otras estrellas son vistas detrás de la misma pantalla de polvo de absorción. Esto no siempre es el caso. Puede haber enrojecimiento diferencial o irregual, polvo extra en frente de la Cefeida, por ejemplo. Algunos mejoramientos pueden ser hechos midiendo el enrojecimiento de muchas estrellas cerca de la Cefeida, esto es particularmente factible para Cefeidas en cúmulos. Esto permite ver las tendencias del enrojecimiento irregular.

Si el color íntriseco de suficientes Cefeidas es medido, puede ser posible encontrar la relación entre color y período, y por lo tanto determinar el color íntrinseco de la Cefeida de esa manera. Desafortunadamente, hay un una dispersión considerable alrededor de la relación. Y tambien supone que cualquier Cefeida a la cual se le aplique es como las de calibración. El tipo espectral, la clase de luminosidad y la fuerza de algunas características de ciertos espectros, tal como la línea H y la banda G, no son afectados por el enrojecimiento, y podrían ser calibrados en terminos del color íntrisico. Sin embargo, los espectros son variables, un poco peculiares y difíciles de obetener para Cefeidas muy débiles. Para este trabajo utilicé el exceso de color de Fernie y col. 1995. Para la temperatura, utilicé el trabajo de Kiss y Szatmáry 1998, en el cual se presenta la siguiente fórmula

$$
logT_{Ef} = (3.932 \pm 0.002) - (0.476 \pm 0.012)(b - y)_0 + (0.171 \pm 0.014)(b - y)_0^2
$$
\n(3.4)

La masa es la propiedad más fundamental de una estrella, pero pocas estrellas variables pulsantes tiene una masa determinada directamente. Esto es particularmente verdad para las Cefeidas. No hay Cefeida que sea miembro de un sistema binario eclipsante, con la excepción de las tres estrellas débiles en la Nube grande de Magallanes descubierta por el proyecto MACHO. Las Cefeidas que son miembros de sistemas binarios espectroscópicos son extremadamente difíciles de estudiar: los períodos son grandes, las velocidades son complicadas por las variaciones de la velocidad pulsacional, las acompañantes no son fácilmente visibles. Hay, sin embargo, muchas Cefeidas binarias (más de un tercio de todas las Cefeidas) y muchas maneras de detectarlas, además de la técnica de velocidad radial. Unas pocas Cefeidas (como Polaris) tienen tienen acompañantes amplias, las cuales pueden ser vistas separadamente en el telescopio, pero muy lejos de la Cefeida para que un movimiento orbital pueda ser observado. La acompañante de una Cefeida sería probablemente un estrella tipo A o B, la cual peramanece en la secuencia principal. Si su tipo espectral puede ser determinado, su luminosidad puede ser determianda (por lo tanto su distancia y a la de la Cefeida). Si la acompañante no se puede determinar en el telescopio, su movimiento orbital lento puede causar ondas periódicas en el diagrams (O-C) de la Cefeida, el cual resulta del tiempo de viaje finito de la luz a través de la órbita. O su radiación puede "contaminar" los colores observados de la Cefeida y su presencia y naturaleza pueden ser inferidos. Por ejemplo, una acompañante puede causar que la Cefeida parezca describir curvas en el diagrama (B-V) versus (U-B) o causar que las curvas de color esten fuera de fase de la curva de luz. Así que las Cefeidas binarias, aunque son muy útiles, pueden a menudo complicar su interpretación.

Un enfoque indirecto para medir la masa es usar la luminosidad y la temperatura de la Cefeida, en cojunción con las pistas (rastreos) evolutivas teóricas de diferentes masas de estrellas, para estimar qué masa de la estrella evolucionaría en la Cefeida observada, esto produce una masa evolutiva. Este enfoque es ligeramente ambiguo en el sentido de que las estrellas de diferente masas pueden terminar en el mismo punto del diagrama H-R en diferentes estados de su vida. También, las estrellas cruzan la banda de inestabilidad tres o más veces, con luminosidades ligeramente diferentes y períodos. Y, aunque la mayoría de las Cefeidas pulsan en el modo fundamental, algunas pulsan en el primer armónico. A la larga, las observaciones de el cambio de período pueden ayudar a identificar el estado de evolución. Otro enfoque indirecto envuelve el uso del período observado, la constante de pulsación teórica Q y alguna estimación del radio para derivar masa de pulsación. En este trabajo no se presentarán las masas de las estrellas obervadas, dejándolo como un trabjao a futuro.

Las composiciones quimicas de las Cefeidas clásicas son similares a aquellas de otras estrellas de Población I, incluyendo aquellas estrellas no variables de tipo espectral similar y clase. Hay, sin embargo, una ligera variación en la abundancia de elemento pesado en el sentido de que las estrellas más cercanas al centro de nuestra galaxia son más ricas en esos elementos, aquellas en las regiones exteriores de nuestra galaxia son más pobres. Esto es porque hay más nacimientos de estrellas, evolución, creación de elemento y reciclaje en las regiones interiores pobladas de nuestra galaxia. Porque las Cefeidas son brillantes y por que su composición química y distancia puede ser medidas precisamente, ellas son útiles pasa delinear la composición de diferentes regiones de nuestra galaxia.

### 3.7.3. Interpretación

En esta sección, se tomará un panorama general en las Cefeidas, su posición en el diagrama H-R, su historia evolucionaria, la causa de su relación período-luminosidad y su inestabilidad pulsacional. Las figuras 3.5 y 3.6 muestran el diagrama H-R y la localización de las Cefeidas clásicas en él. Hay una banda de inestabilidad bien definida con un borde azul en la izquierda y un borde rojo en la derecha. La existencia de esos bordes pueden ser explicados por el mecanismo principal de pulsación: el efecto de las zonas de ionización de el hidógeno y el helio. La posición de el borde azul es sensitivo a la abundancia de helio en la estrella y la comparación del borde azul observado y el teórico confimra que la abundancia de helio Y debe ser alrededor de 0.25. La causa de el borde rojo parece estar relacionado con la convección en estrellas más frias. Hay que recordar que la pulsación es causada por la interacción de la radiación con el gas en la estrella, si la convección reemplaza la radiación como forma dominante de transporte de energía, entonces el mecanismo de pulsación será apagado. Pero la convección es un proceso pobremente entendido en las estrellas, así que la interpretación teórica de el borde rojo es incompleta todavía.

Podemos preguntarnos ahora cómo las Cefeidas alcanzan su estado presente y su posición actual en el diagrama H-R. Esta pregunta puede ser contestada buscando en las pistas evolutivas teóricas, las cuales modelan el cambio de luminosidad y temperatura de la estrella con el tiempo. Las figuras 1.5 y 3.6 muestran tales pistas evolutivas para las estrellas con masa apropiada. Estas pistas brindan a la estrella a través de la banda de inestabilidad hasta cinvo veces: los llamados cruces del primero al quinto. La segunda es normalmente la más lenta, así que más Cefeidas serían encontradas en este estado. En principio , puede ser posible deducir el estado evolucionario de las observaciones del período, la tasa de cambio de período y la temperatura, si es posible.

La forma de las pistas evolutivas es sensitiva a la abundancia de elementos pesados Z. Los modelos de Z baja, pasan más tiempo en el lado azul de la banda de inestabilidad (como es observado en la Nubes de Magallanes) y también causa que las estrellas de una Mv dada tener un período más corto que el promedio. Por lo tanto, las relaciones P-L así como también las otras propiedades de las Cefeidas en diferentes galaxias, podrían ser ligeramente diferentes (algo que se debe tener en cuenta cuando se use la relación P-L para la determinación de la distancia). Una forma de estudiar esta cuestión es estudiar a las Cefeidas en partes interiores y exteriores de otra galaxia espiral, ellas estarán aproximadamente a la misma distancia, pero las partes interiores de la galaxia son generalmente más ricas en metal que las partes exteriores.

El período de pulsación de una Cefeida depende principalmente de su radio, así que líneas de el período constante en el diagrama H-R serán aproximadamente coincidentes con las líneas de radio constante. Estas inclinaciones suben hacia la izquierda, ya que  $R^2$  es proporcional a  $1/T^4$  de acuerdo con la ley de Stefan. En general, el período incrementa con el incremento de la luminosidad y con el decremento de la temperatura. Por lo tanto, hay relaciones de período-luminosidad y período-color, respectivamente de la forma

$$
log P = a + b.M_V
$$
 (Relación P-L)

$$
logP = c + d.(B - V)0
$$
 (Relación P-C)

(3.5)

Una versión reciente de la relación P-L es mostrada en la figura 3.7.3. En un  $M_V$  dado, sin embargo, hay un rango de períodos. Los períodos más cortos ocurren para estrellas más calientes, y los períodos más grandes para estrellas más frías. Por lo tanto, la dispersión alrededor de la relación promedio P-L (arriba) es sistemática. Podemos mejorar la situación escribiendo la relación período-luminosidad-color

$$
log P = e + f.M_V + g.(B - V)0
$$
\n(3.6)

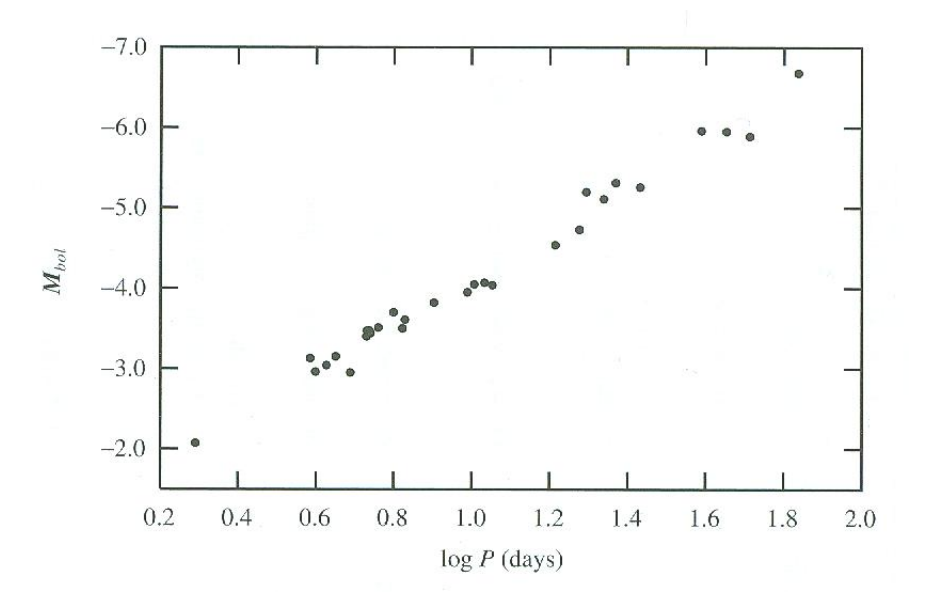

Figura 3.8: Relación período-luminosidad paras las Cefeidas.

### 3.8. Cefeidas de Población II (Estrellas W Virginis)

Las Cefeidas de Población II (también llamadas estrellas W Virginis) habitan la misma banda de inestabilidad como las Cefeidas clásicas y pulsan por la misma razón. Sin embargo, su historia evolucionaria es bastante diferente, ellas no son estrellas masivas y jóvenes como sus primas, sino son estrellas más viejas y de masa baja (típicamente de 0.5 a 0.6 masas solares). No todas las Cefeidas de Población II pertencen a la Población II. Así que sería preferible usar la nomenclatura W Virginis. La variabilidad de las W Virgnis fue descubierta por Eduard Schönfeld, asistente de Argelander, 1886.

El concepto de Población I y II fue desarrollado por Walter Baade, alrededor de 1950. Antes de ese tiempo, las Cefeidas de las dos poblaciones eran incluidas juntas. Es todavía difícil distinguirlas en las bases de sólo sus curvas de luz. Pero sus relaciones P-L son bastante diferentes, dado que sus masas son muy diferentes. Los Astronómos han calibrado previamente esta relación usando las estrellas RR de Lira (objetos de Población II) y entonces aplicarla (erróneamente) a los cúmulos y galaxias de Población I. Cuando este error fue corregido, el escala de distancia del universo incrementó por una factor de dos!

Es por lo tanto importante ser capaz de distinguir entre dos tipos de Cefeidas. Las Cefeidas de Población II tienden a ser encontradas más lejos del plano de la galaxia Vía Láctea, en órbitas que no son circulares y en el plano. Muchas (pero no todas) tienen abundancia de metal más baja que el sol, esto puede ser determinado por

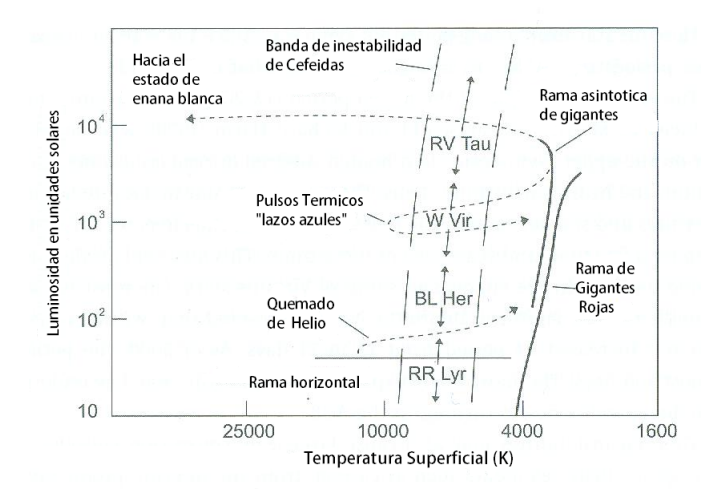

Figura 3.9: Posición de las Cefeidas de Población II en el diagrama H-R.

el espectro. Estas propiedades las hacen "fósiles" de la primera generación de estrellas de nuestra galaxia. Ellas pueden mostrar también líneas de emisión en su espectro, causadas por ondas de choque pasando a través de su atmósferas de baja densidad. Hay unas sútiles diferencias en las formas de la curva de luz, las cuales pueden ser mejor cuantificadas con la descomposición de Fourier y en los lazos que ellas ejecutan en el diagrama (B-V)-(U-B).

Los períodos de las estrellas W Virginis oscilan entre 1 a 50 días, con la mayoría de las "estándares" teniendo períodos de 10-20 días. Las estrellas con périodos de 1-7 días (en su mayoría 1-3 días) son referidas como estrellas BL Herculis y ellas están en un estado de evolución distinto a las estrellas que tienen período más grande. A diferencia de las Cefeidas, las estrellas W Virginis parecen todas tener rangos más grandes de brillo y ellas no son variables de amplitud pequeña.

Las variaciones del color (B-V) están en fase con las variaciones de brillo, pero las variaciones (U-B) están ligeramente fuera de fase, causando que la estrella describa una curva en el diagrama (B-V)-(U-B). Este comportamiento es causado probablemente por las emisiones violeta las cuales son resultantes de ondas de choque, éstas afectan el brillo U más que el brillo B o V.

Las formas de las curvas de luz pueden ser clasificadas como crestadas o con la parte superior plana, la primer parece estar en el lado azul de la banda de inestabilidad y la última en el lado rojo. La figura 3.9 muestra la localización de algunas W Virginis en el diagrama H-R. Esta información está basada en estrellas en los cúmulos globulares, esto permite que la luminosidad y el color intrínseco sean determinados de forma fiable. El color intrínseco puede ser usado para determinar la temperatura, usando una relación apropiada logTe-(B-V) para estrellas pobres en metales.

La posición del borde azul observado es similar al observado para las Cefeidas Clásicas y cuando se compara con modelos teóricos, da un abundancia de helio de 0.25, como el de las estrellas RR de Lyra. Este es un resultado importante, ya que estos dos tipos de estrellas están entre las más viejas en el universo, helio y hidrógeno deben ser los elementos primordiales.

El estado de evolución de estas estrellas ha sido deducido por estudios generales de la evolución de estrellas de Población II, especialemente por Pierre Demarque e Icko Iben. Las estrellas de Población II viejas evolucionan lentamente de la secuencia principal a la punta de la rama de las gigantes (donde se pueden convertir en gigantes rojas pulsantes), quemando hidrógeno en su núcleo. Entonces el helio en el núcleo se enciende y la estrella se mueve a la rama horizontal (donde se puede convertir una estrella RR de Lyra ), quemando helio en su núcleo y hidrógeno en una capa que rodea al núcleo. Mientras el helio es consumido, la estrella invierte su evolución, moviéndose a través de la rama supra-horizontal y hacia arriba a lo largo de la rama asintótica de las gigantes, quemando helio en una capa que rodea un núcleo de carbón y hidrógeno en una capa más lejos.

El estado evolucionario de las estrellas W Virginis de período más largo (12-20 días) fue deducido por Martin Schwarzschild y Richard Härm (1970), quienes notaron que una estrella en la rama superior asintótica de las gigantes sufrió inestabilidades térmicas en sus capas delgadas de helio y quemado de hidrógeno. Esto causa que la estrella se curve a temperaturas más grandes y radios más pequeños en el diagrama H-R, y por lo tanto entre a la banda de inestabilidad por unos cuantos miles de años. Esto puede explicar el período irregular y los cambios de amplitud en algunas W Virginis.

La evolución más allá de la punta de la rama asintótica debe tomar, en algún punto, a la estrella a través del diagrama H-R a la región de las enanas blancas, de este modo pasando a través de la banda de inestabilidad una útima vez más.

Debido a que las estrellas W Virginis habitan una banda de inestabilidad, con un rango estrecho de temperatura y debido a que el período de pulsación depende principalemente en el radio de la estrella, las estrellas W Virginis obedecen una relación de peíodo -luminosidad, quizas incluso una relación período-luminosidad.color. Alcock y col. 1998 publicó un estudio de las estrellas W Virginis y RV Tauri en las Nubes de Magallanes Grandes, usando datos del experimento de lentes gravitacionales de MACHO. Ellos derivaron la siguiente relación

$$
M_V = -0.61(\pm 0.20) - 2.95(\pm 0.12)logP + 5.49(\pm 0.35) < (V - R_0) > \tag{3.7}
$$

suponiendo un módulo de distancia de 18.5 para las Nubes Grandes De Magallanes.

No es posible derivar las masas de las estrellas W Virginis directamente, ya que ninguna de ellas es conocida estar en sistema de binarias eclipsante adecuado. Pero métodos indirectos sugieren que ellas están entre 0.5 a 0.6 Mo.

### 3.9. Estrellas Variables Eruptivas

Las variables eruptivas se consideran que incluyen cualquier variable que estalla relativamente rápido y se desvanece más lentamente. Ellas incluyen estrellas ráfaga las cuales se iluminan en segundos y algunos tipos de novae y estrellas simbioticas las cuales toman meses o incluso años en iluminarse. Los tipos de variables eruptivas son los siguientes:

- Estrellas Ráfaga
- Variables Cataclísmicas
- Supernovas
- Estallidos de rayos Gama
- Núcleos Galácticos Activos (NGA)

Dado que este tipo de estrellas no son las del presente trabajo, no entraré más a detalle, para más información ver Percy 2007.

### Capítulo 4

### Adquisición y Reducción de datos

### 4.1. Observatorio Astronómico Nacional

El Observatorio Astronómico Nacional (OAN) está ubicado en San Pedro Mártir (SPM), Baja California, México a 31◦2'39"N y 115◦27'49"W con una elevación de 2830m, ver NOAO 2009. En este observatorio se encuentran tres telescopios de tipo Ritchey-Chretien, cuyos diámetros son de 0.84m, 1.5m y de 2.1m, para más información ver Astronomía 2009. De acuerdo con la compilación presentada por Tapia 2003 el OAN de SPM es uno de los mejores lugares para hacer observaciones ya que en el período de Julio de 1982 a Diciembre del 2002, la fracción de noches<sup>1</sup> fotómetricas ( es decir noches en las que las nubes que cubren el cielo son menos que 15 % fue de 63 % mientras que la fracción de noches de espectroscopía ( es decir las noches en que las nubes cubrían menos que el 65 %) fue de 81 %. Debido a las fluctuaciones climatólogicas de largo plazo, el número fracional de noches totalmente claras (fotométricas) incrementó considerablemente, de 57.2 % en 1996 a 74.6 % en 2002. Además como podemos ver en la figura 4.1, el Observatorio de San Pedro Mártir tiene una gran ventaja, ya que está ubicado en uno de los lugares más obscuros en los que se puede construir un observatorio astronómico.

El telescopio utilizado en este observatorio para obtener las mediciones fue el de 1.5 m (figura 4.2, ya que en ese telescopio se tiene disponible el Fotómetro de Strömgren o Fotómetro "Danés" ver figura 4.3, el cual es el que se requería para obtener los datos deseados. El fotómetro fue construido en Brorfelde, Dinamarca y llegó a San Pedro Mártir a finales de 1983 ver Schuster, Parrao y J. 2002. Este instrumento tiene dos modos de funcionamiento: el modo uvby (el sistema de Strömgren) y el modo Hβ (el sistema de Crawford). Para cambiar de modo se cuenta con un espejo plano inclinado que se puede intercalar en el camino óptico opcionalmete, es decir, si el espejo está afuera el haz se dirige a la sección uvby y si el espejo está adentro se dirige a Hβ. En el modo ubvy, el fotómetro tiene una rejilla de difracción para separar las componentes espectrales de las cuatro bandas del sistema Strömgren y usa cuatro tubos multiplicadores (siglas en inglés PMT) que son del tipo Electron Tubes EMI9893Q/350A, para la medida simultánea de los cuatro canales. En el modo Hβ, el haz de luz se divide en un filtro dicroico y se envía cada haz resultante a dos PMT del tipo EMI9789QA a través de filtros de interferencia centrados en la banda Hβ uno ancho y uno angosto para medir el continuo estelar y la línea espectral Hβ, respectivamente, para mayor información ver Gutiérrez y col. 2004.

 $^1$ Noches se refiere a medias noches en el artículo, es decir de 5 horas

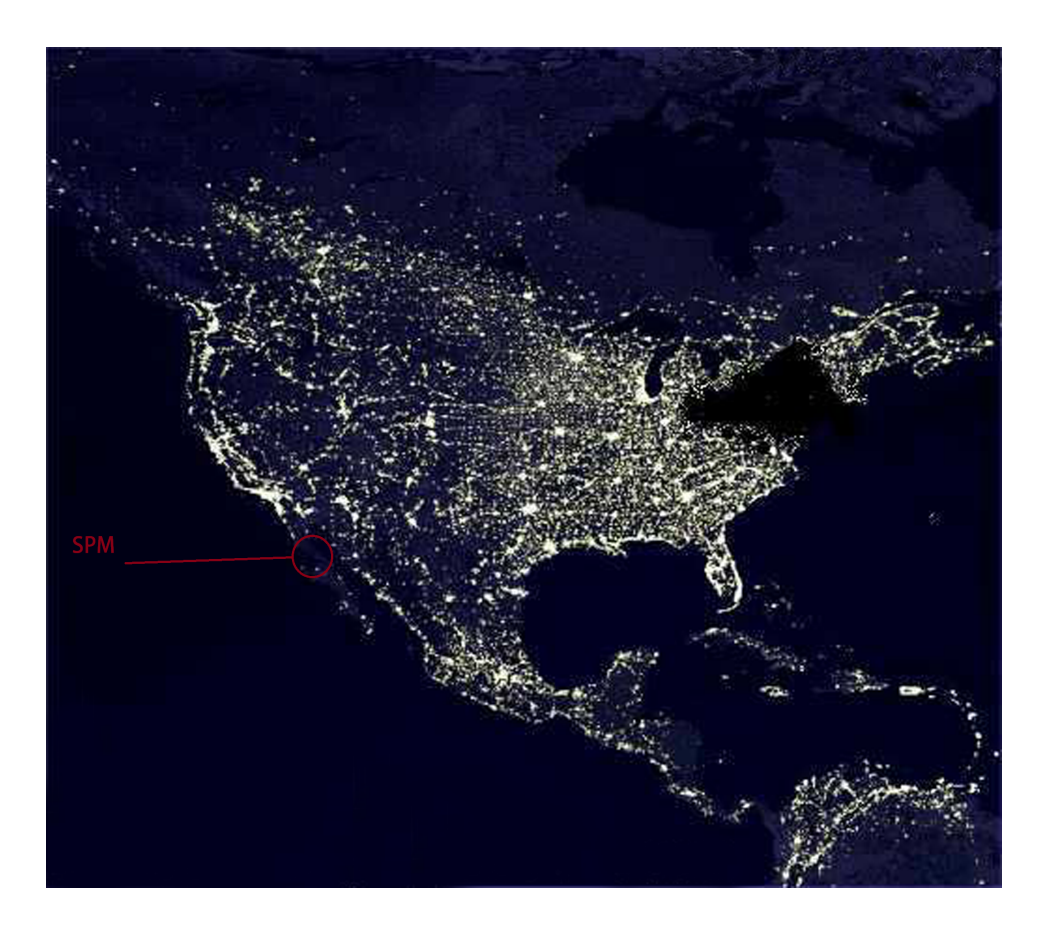

Figura 4.1: Mapa de noche de México

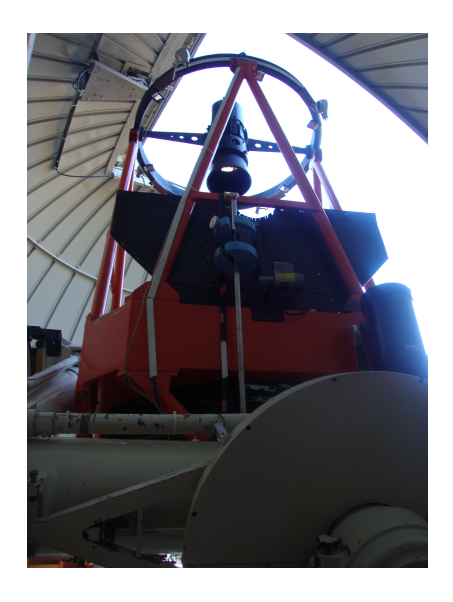

Figura 4.2: Telescopio de 1.5m utilizado para las observaciones en San Pedro Martir

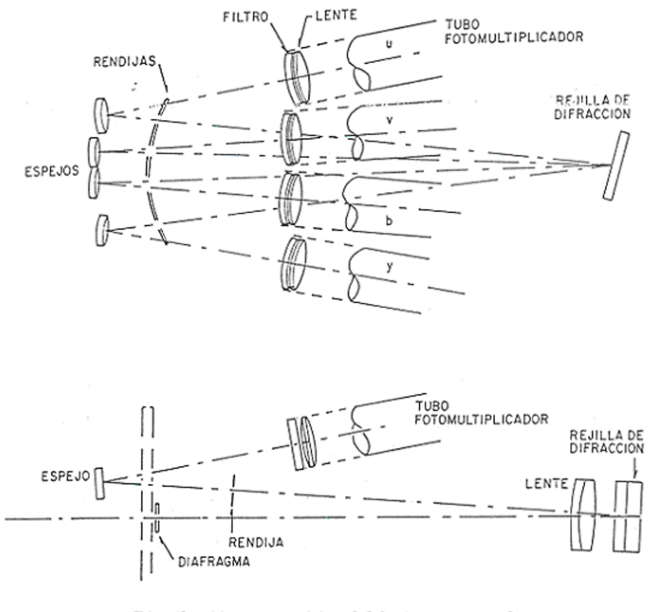

Distribución esquemática del fotómetro para las regiones uvby

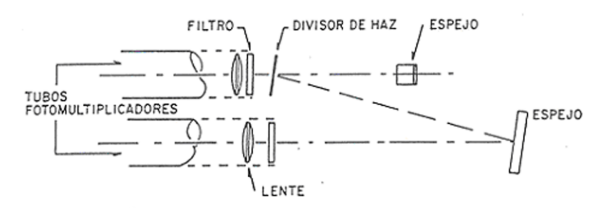

Disposición interna del fotómetro para H-beta.

Figura 4.3: Fotómetro de Strömgren

### 4.2. Adquisición de Datos

Las observaciones se realizaron en el OAN de SPM, las cuales fueron del 3 al 6 de agosto del 2010. El procedimiento fue el mismo para todas las noches: se hicieron como mínimo cinco integraciones de cada estrella con duración de 10 segundos cada una, más una integración del cielo de 10 segundos para los filtros uvby y los filtros de banda ancha y de banda angosta (los cuales definen Hβ. Para la transformación al sistema estándar también fueron observadas estrellas estándar en cada noche, las cuales se seleccionaron del Astronomical Almanac. En cuanto a las incertidumbres se calculó la desviación estándar del flujo en cada filtro para cada estrella. El error porcentual obtenido se debe al tipo espectral y el brillo de cada estrella, pero se hicieron observaciones de tiempo largo para asegurar fotones suficientes del tal manera que la precisión fuera de 0.001 en la mayoría de los casos.

### 4.3. Método de Reducción

Para la reducción de datos se utilizaron los paquetes NABAPHOT (Arellano Ferro y Parrao 1988) y DAMADAP (Parrao, Peña&Schuster). El funcionamiento de estos paquetes es utilizar programas secuenciales, es decir que el archivo de salida de un programa se emplea como el de entrada para el siguiente programa. Los programas fueron diseñados en el Instituto de Astronomía de la UNAM para trabajar de acuerdo a las correcciones por extinción atmosféricas del fotómetro danés de San Pedro Mártir.

### 4.3.1. Transformación al sistema estándar

Para la transformación al sistema estándar se utilizó el paquete NABAPHOT. La secuencia de los programas de este paquete es como se muestra en la figura 4.5. Para usar este programa se debe crear un archivo OBJE-TOS (terminación .txt), el cual contiene los datos de todos los objetos que se observaran, es decir de las estrellas problemas y de las estrellas estándares. Este archivo deberá contener en orden el índice (0 o 1, dependiendo si es estrella problema o estrella estándar), el nombre de las estrellas, las coordenadas del objeto, la magnitud V y para las estrellas estándares debe además contener los índices de color (b-y), m1, c1 y β los cuales se obtuvieron de SIMBAD<sup>2</sup> ó del Astronomical Almanac, y por último se pueden anexar comentarios, en la tabla 4.1 se muestra un ejemplo del formato del archivo objetos.

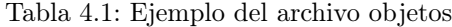

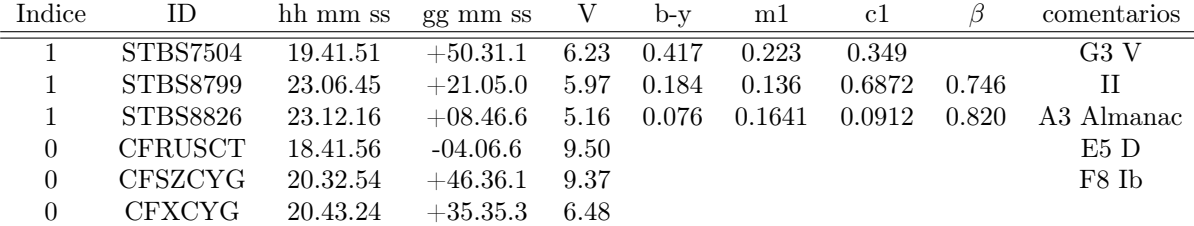

También se crea un archivo que se le llamará CLN (clean) que contiene los datos que serán reducidos, pero "limpios", es decir se le quitan irregularidades como por ejemplo un cielo que tenga más cuentas que la medición de la estrella o los comentarios que se colocaron durante la medición. Una vez obtenidos estos archivos, se empieza con la secuencia del paquete NABAPHOT, se tomará como ejemplo la noche del 5 de agosto de 2010. El archivo CLN junto con el de OBJETOS son los archivos de entrada para el programa TACZU. Este programa lo que hace es promediar las integraciones de un mismo objeto así como sustraerle el cielo a las estrellas. También realiza correcciones por tiempo muerto y avisa si hay alguna estrella que no se encuentre en objetos o si existe una irregularidad en CLN. Este programa entrega un archivo TZU. La tabla 4.2 se muestra un ejemplo del formato de la salida de este programa.

Tabla 4.2: Ejemplo del archivo de salida del programa TZU

| Indice | ID              | hh mm ss | gg mm ss    | TS     | <u></u>   | <b></b>    | $<$ v $>$  | $<$ V $>$ | fecha  |
|--------|-----------------|----------|-------------|--------|-----------|------------|------------|-----------|--------|
|        | <b>STBS8799</b> | 23.6.46  | $+21.5.0$   | 21111  | 118018.71 | 426845.20  | 537763.72  | 161471.38 | 050810 |
|        | STBS8826        | 23.12.16 | $+08.46.36$ | 21545  | 216710.78 | 1053566.34 | 1252726.77 | 349668.33 | 050810 |
|        | <b>CFRUSCT</b>  | 18.41.56 | $-04.6.36$  | 211744 | 343.83    | 3435.17    | 10670.32   | 8183.62   | 050810 |
|        | CFXCYG          | 20.43.24 | $+35.35.18$ | 2131.8 | 9408.62   | 55170.14   | 119576.92  | 57363.34  | 050810 |

Después se toma como entrada este archivo TZU para el programa ATMOS, el cual calcula las magnitudes y colores instrumentales y hace la corrección atmosférica de acuerdo a la relación 4.1.

$$
m(X) = m_0 + kX \Rightarrow m_0 = m(X) - kX
$$
 (Schuster y Parrao 2003) (4.1)

Donde  $m_0$  es la magnitud fuera de la atmósfera,  $m(X)$  es la magnitud instrumental, X es la masa de aire y k es una constante que depende de las propiedades de la atmósfera local y de la longitud de onda de la luz. Cabe mencionar

<sup>2</sup>SIMBAD 2001.

que este programa está calibrado para el OAN de SPM. Un análisis más detallado acerca de la extinción atmoférica del OAN de SPM se muestra en Schuster y Parrao 2003.

El archivo de salida de este programa es un archivo ATU. En la tabla 4.3 se muestra un ejemplo del archivo de salida del programa ATMOS

| Indice   | $\Box$                      | $\mathbf{V}$                                          |  | $(b-v)$ m1 c1 | TS 7                                                | Fecha. |
|----------|-----------------------------|-------------------------------------------------------|--|---------------|-----------------------------------------------------|--------|
|          | STBS8799                    | $-13.166$ $-1.369$ $1.492$ $1.023$ $21.111$ $050810$  |  |               |                                                     |        |
|          | STBS8826                    | $-14.062$ $-1.473$ $1.484$ $1.359$ $21.545$ $0.50810$ |  |               |                                                     |        |
| $\Omega$ | CFRUSCT                     |                                                       |  |               | $-9.963$ $-0.366$ $1.439$ $1.117$ $211744$ $050810$ |        |
|          | CFXCYG -12.026 -0.853 1.580 |                                                       |  |               | 0.972 2131.8 050810                                 |        |

Tabla 4.3: Ejemplo del archivo de salida del programa ATMOS

Ahora que se tiene el archivo ATU con los colores y magnitudes instrumentales, el siguiente programa TRANS, toma las estrellas estándares de este archivo ATU y del archivo objetos y coloca sus valores instrumentales y de la literatura en un archivo TRU. En este paso se debe graficar los valores instrumentales con los de la literatura para asegurarse que la relación entre los sistemas es lineal, ya que si una estrella no "cae" en la línea entonces puede haber un error en la detección de la estrella, por lo que se descartaría. Para hacer estas gráficas se utilizó Origin 8. A continuación se muestra un ejemplo del archivo de salida TRU y en la figura 4.4 un ejemplo de las gráficas hechas.

Tabla 4.4: Ejemplo del archivo de salida del programa ATMOS

|                                |         | literatura |    | instrumentales               |         |       |       |  |
|--------------------------------|---------|------------|----|------------------------------|---------|-------|-------|--|
| ΙD                             | $(b-v)$ | m1         | сĪ |                              | $(b-v)$ | m1    |       |  |
| $STBS8799$   5.970 0.184 0.136 |         |            |    | $0.687$   $-13.166$ $-1.369$ |         | 1.492 | 1.023 |  |
| $STBS8826$   5.160 0.076       |         | 0.164      |    | $1.091$   $-14.062$ $-1.473$ |         | 1.484 | 1.359 |  |

Una vez que tenemos que la relación es lineal proseguimos con el programa CONS, el cual calcula los coeficientes de la transformación al sistema estándar con las ecuaciones 4.2-4.6. Tiene como archivo de salida a SALu, en donde están escritos. Se obtuvo para la noche del 5 de agosto del 2010 los siguientes coeficientes:

Tabla 4.5: Coeficientes de la transformación estándar dados por el archivo de salida CONS. Este ejemplo es de la noche del 5 de agosto del 2010

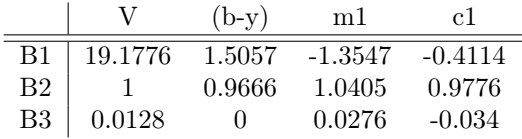

$$
V = A + y_{(inst)} + B(b - y)_{(inst)} \tag{4.2}
$$

$$
(b - y)_{(std)} = C + D(b - y)_{(inst)}
$$
\n(4.3)

$$
m1_{(std)} = E + Fm1_{(inst)} + G(b - y)_{(inst)} \tag{4.4}
$$

$$
c1_{(std)} = H + Ic1_{(inst)} + J(b - y)_{(inst)}
$$
\n(4.5)

$$
\beta_{(std)} = K + L\beta_{(inst)}\tag{4.6}
$$

También calcula la desviación estándar del promedio de las diferencias entre los valores calculados para estrellas estándar mediante las ecuaciones 4.1 a 4.5 y el número de puntos empleados en el ajuste. En la tabla 4.6 se muestra

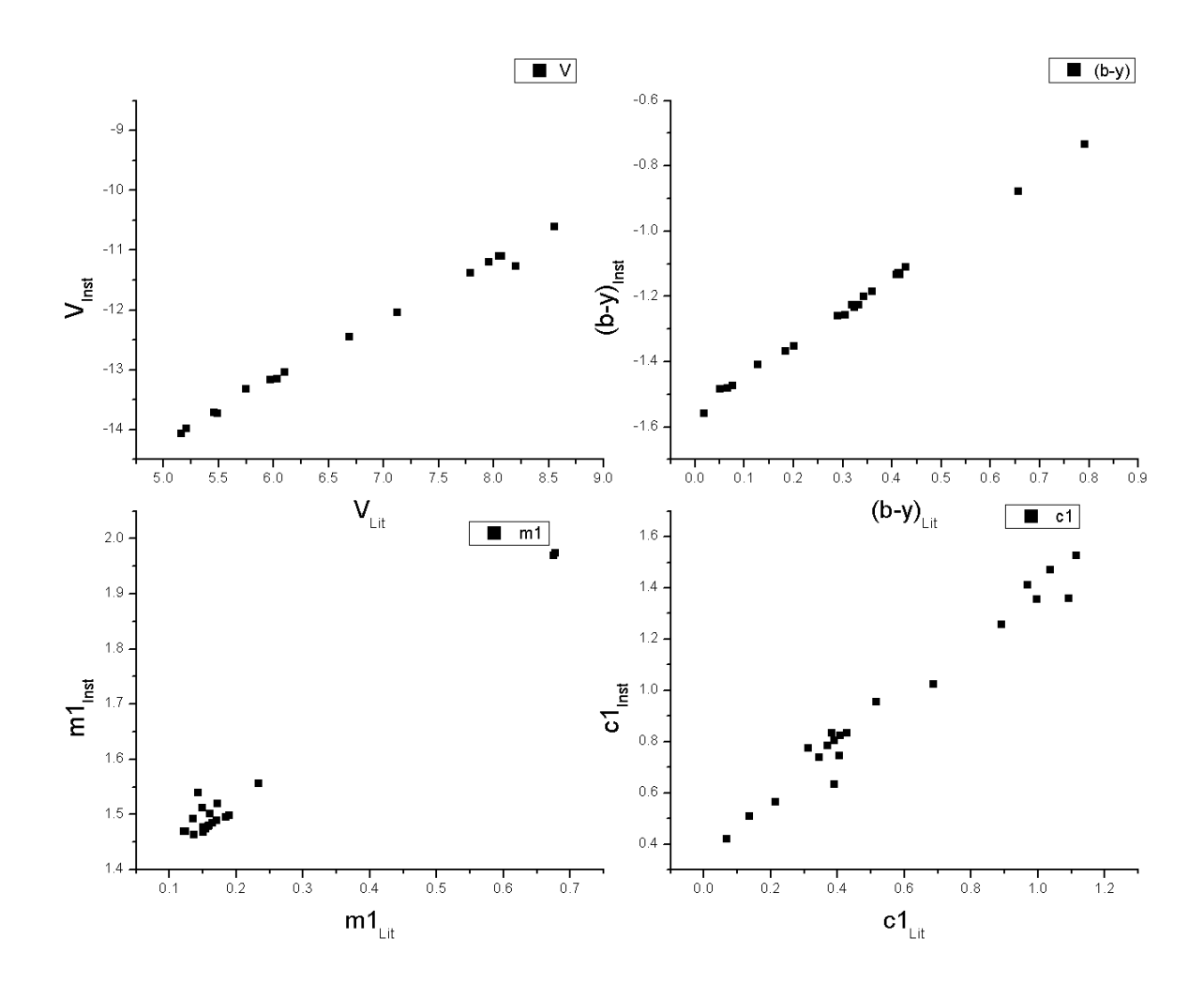

Figura 4.4: Gráficas de los valores de la literatura vs. instrumentales para V, (b-y),m1,c1 de la noche del 5 de agosto del 2010

un ejemplo del archivo de salida del programa. CONS.

| V                | $b-y$       | m1                | c1                 |
|------------------|-------------|-------------------|--------------------|
| 0.03063          | $-0.00197$  | 0.00207           | 0.01997            |
| 0.00779          | $-0.00617$  | 0.00129           | 0.04287            |
| $-0.0026$        | $-0.02123$  | 0.01485           | $-0.01588$         |
| $-0.00063$       | $-0.00716$  | $-0.0061$         | 0.03234            |
| 0.00000          | $-0.00375$  | 0.01045           | $-0.02498$         |
| 0.01072          | 0.00314     | $-0.01743$        | 0.02755            |
| 0.00611          | $-0.00165$  | 0.00896           | $-0.04796$         |
| $-0.01765$       | 0.0183      | 0.01254           | $-0.05197$         |
| 0.01059          | 0.00072     | 0.0017            | $-0.0054$          |
| 0.00245          | $-0.01476$  | 0.01277           | $-0.0386$          |
| $-0.00908$       | $-0.00055$  | $\,0.0135\,$      | $-0.02414$         |
| 0.05189          | 0.00452     | 0.00002           | $-0.02352$         |
| $-0.02407$       | 0.00161     | $-0.02385$        | 0.05176            |
| 0.06326          | $-0.00586$  | 0.01534           | 0.12374            |
| $-0.02489$       | 0.01235     | $-0.01784$        | 0.04734            |
| 0.00000          | 0.01531     | $-0.01499$        | 0.00000            |
| $-0.08737$       | $-0.00378$  | 0.01474           | 0.03823            |
| $-0.01714$       | $-0.00238$  | 0.00664           | $-0.07264$         |
| 0.00000          | 0.00225     | $-0.03467$        | $-0.01679$         |
| 0.00000          | 0.01108     | 0.00000           | $-0.06194$         |
|                  | STANDARD    | <b>DEVIATIONS</b> |                    |
| .03415           | .00950      | .01504            | .04925             |
| <b>NUMBER OF</b> | POINTS IN   | <b>EQUATIONS</b>  | FOR $V, b-y,m1,c1$ |
| $N = 16$         | $N(b-y)=20$ | $N(m1)=19$        | $N(c1)=19$         |

Tabla 4.6: Ejemplo del archivo de salida de CONS

Por último se utiliza el programa REDU, el cual tiene como archivo de entrada ATU, es decir el archivo con las magnitudes y colores corregidos por extinción atmosférica y se deben introducir los coeficientes obtenidos en SALu. El archivo de salida de este programa será RDU y tendrá la transformación de las magnitudes y colores al sistema estándar. En la tabla 4.7 se muestra un ejemplo de el archivo de salida de este programa.

Tabla 4.7: Ejemplo del archivo de salida del programa REDU

| Indice       | ID.                                           | $\mathbf{V}$ | $(b-v)$ m1 c1 TS |                                | Fecha.  |
|--------------|-----------------------------------------------|--------------|------------------|--------------------------------|---------|
|              | STBS8826 5.097 0.082 0.149 0.967 21 545 50810 |              |                  |                                |         |
| $\mathbf{1}$ | <b>STBS8899</b>                               |              |                  | 6.715 0.320 0.140 0.358 211042 | - 50810 |
| $\Omega$     | CFRUSCT 9.210 1.152 0.132 0.693 211744 50810  |              |                  |                                |         |
|              | CFXCYG 7.141 0.681 0.266 0.568 2131.8 50810   |              |                  |                                |         |

Para el caso de Hβ, el paquete nos permite hacer distinción entre trabajar con beta o no. Entonces, a través del mismo programa, se puede trabajar con β y se vuelve hacer lo mismo, pero en vez de TZU, ATU, TRU, SALu y RDU, se tendría TZB, ATB, TRB, SALb y RDB. En la tabla 4.8 se muestra un ejemplo de el archivo de salida RDB.

| <i>Indice</i> | ΙD              | $H\beta$ | ТS     | Fecha |
|---------------|-----------------|----------|--------|-------|
|               | STBS8826        | 2.848    | 21 628 | 50810 |
| 1.            | <b>STBS8899</b> | 2.657    | 211125 | 50810 |
| 1.            | <b>CFRUSCT</b>  | 2.655    | 211828 | 50810 |
|               | <b>CFXCYG</b>   | 2.603    | 213143 | 50810 |

Tabla 4.8: Ejemplo del archivo de salida del programa REDU para Hβ

### 4.3.2. Fecha Juliana

El tiempo registrado en un observatorio dado es convertido primero al Tiempo Universal (TU), que es el tiempo local en el cual un observador en Greenwich observaría el objeto celestial. Esta conversión hace observaciones comparables alrededor del mundo. El siguiente paso es convertir las horas, minutos y segundos a partes decimales del día. El día en sí mismo es denotado por el día Juliano (JD por sus siglas en inglés), contado desde 1 a partir de enero del 4713 A.C. El día juliano correspondiente a una fecha dada puede ser encontrado en publicaciones tal como el American Ephemeris y Nautical Almanac. Hasta ahora nuestros tiempos de observación siguen siendo geocéntricos, dado que los hicimos desde un sitio de la Tierra. Debemos transformarlos a tiempos heliocéntricos, es decir, como si el evento hubiera ocurrido como si se hubiera tomado desde el Sol y esto se hace con la ecuación 4.7, ver Landolt y Blondeau 1972. Una vez hechas estas correcciones, las observaciones hechas a diferentes épocas del año pueden ser comparadas.

$$
hel.corr. = -0d.0057755(Rcos\Theta)(cos\alpha cos\delta) + (Rsin\Theta)(sin\epsilon sin\delta + cos\epsilon cos\delta sin\alpha)
$$
 (4.7)

donde R es el vector del radio de la tierra para una fecha dada, Θ es la longitud celestial de el Sol para una fecha dada,  $\alpha$  es la ascención derecha de la estrella,  $\delta$  es la declinación de la estrella y  $\epsilon$  es la oblicuidad de la eclíptica.

Existe el paquete DAMADAP el cual calcula la fechas julianas con la corrección heliocéntrica y se usó para este trabajo. Los pasos para utilizar el paquete son como sigue: Se utiliza el programa TU, el cual tiene como archivos de entrada RDU (o RDB en el caso de Hβ) y un archivo TU.DAT, el cual contiene el tiempo sideral, que debe ser encontrado en los alamanaques de datos astronómicos calculados para la temporada de observación. La labor de TU es incluir la fecha universal en cada una de las observaciones. Tiene como archivo de salida TUU (o TUB en el caso de  $H\beta$ ). Un ejemplo es como en la tabla 4.9.

| ID             |       | $(b-v)$ | m1   | c1   | Tiempo en       | Fecha   |
|----------------|-------|---------|------|------|-----------------|---------|
|                |       |         |      |      | fracción de día |         |
| STBS8799       | 5.996 | 0.179   | .176 | .629 | .32371          | 5 82010 |
| STBS8826       | 5.100 | 0.079   | .165 | .963 | .32687          | 5 82010 |
| <b>CFRUSCT</b> | 9.201 | 1.144   | .147 | .716 | .33517          | 5 82010 |
| <b>CFXCYG</b>  | 7.137 | 0.675   | .279 | -575 | .34445          | 5 82010 |

Tabla 4.9: Ejemplo del archivo de salida del programa TU

El programa que sigue es JD, el cual tiene como archivo de entrada TU (o TB) y lo que hace es incluir la fecha juliana en cada una de las observaciones. El archivo de salida es JDU (o JDB). La tabla 4.10 muestra un ejemplo del archivo de salida de este programa.

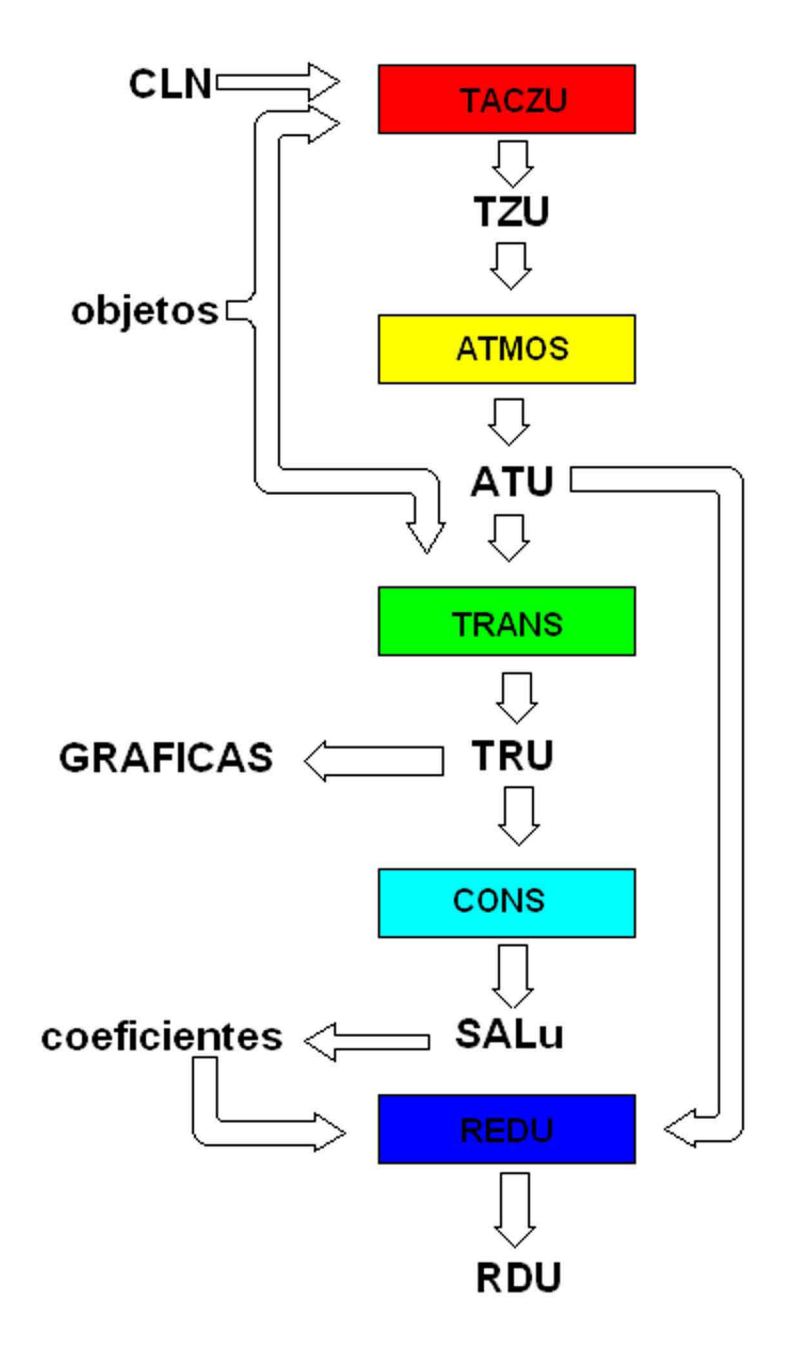

Figura 4.5: Secuencia de los programas del paquete NABAPHOT (Chow 2008)

| ΙD              |       | $(b-v)$ | m1   | c1   | Tiempo en       | Fecha Juliana | Fecha.  |
|-----------------|-------|---------|------|------|-----------------|---------------|---------|
|                 |       |         |      |      | fracción de día |               |         |
| <b>STBS8799</b> | 5.996 | .179    | .176 | .629 | .32371          | 2455413.5     | 5 82010 |
| STBS8826        | 5.100 | .079    | .165 | .963 | .32687          | 2455413.5     | 5 82010 |
| <b>CFRUSCT</b>  | 9.201 | 1.144   | .147 | .716 | .33517          | 2455413.5     | 5 82010 |
| CFXCYG          | 7.137 | .675    | .279 | .575 | .34445          | 2455413.5     | 5 82010 |

Tabla 4.10: Ejemplo del archivo de salida del programa JD

Por último se utiliza el programa HJD, el cual hace la corrección heliocéntrica en cada una de las observaciones. Tiene como entrada el archivo JDU (o JDB) y OBJETOS. El archivo de salida HJU (o HJB) tendrá entonces el tiempo sideral, fecha juliana, fecha juliana heliocéntrica y los valores encontrados en RDU (o RDB). Un ejemplo de la salida de este programa es como en la tabla 4.11.

Tabla 4.11: Ejemplo del archivo de salida del programa HJD

| ID             |       | $b-v$ | ml   | c1   | Tiempo en       | Día Juliano | Corrección    | HJD.          |
|----------------|-------|-------|------|------|-----------------|-------------|---------------|---------------|
|                |       |       |      |      | fracción de día |             | Heliocéntrica |               |
| STBS8799       | 5.996 | .179  | .176 | .629 | .32371          | 15413.5     | .00174        | 2455413.82545 |
| STBS8826       | 5.100 | .079  | .165 | .963 | .32687          | 15413.5     | $-.00183$     | 2455413.82504 |
| <b>CFRUSCT</b> | 9.201 | 1.144 | .147 | -716 | .33517          | 15413.5     | .00560        | 2455413.84077 |
| <b>CFXCYG</b>  | 7.137 | .675  | 279  | .575 | .34445          | 15413.5     | .00279        | 2455413.84724 |

Realizadas estas correcciones y calculados los parámetros V, b-y, m1, c1 con las fechas juliana, empieza el análisis y cálculo de los parámetros.

## Capítulo 5

# Resultados

de observación (que en promedio es de una semana), por lo cual se requiere medirlas en varias temporadas. De Como parte de un programa de investigación, se hacen mediciones de estrellas Cefeidas. Este programa se lleva a<br>cabo a largo plazo debido a que como estas estrellas son de período largo<sup>1</sup>, es difícil medirlas en una sola SZ, TX, VX, y X de la constelación de hechas aproximadamente desde el año 1989 aunadas con mis observaciones. Las estrellas cefeidas presentadas son la determinación de los parámetros físicos temperatura efectiva y gravedad de la recopilación de las observaciones esta manera se pueden determinar sus características y conocer mejor su variabilidad. En este capítulo se reporta esta manera se pueden determinar sus características y conocer mejor su variabilidad. En este capítulo se reporta de observación (que en promedio es de una semana), por lo cual se requiere medirlas en varias temporadas. De cabo a largo plazo debido a que como estas estrellas son de período largo la determinación de los parámetros físicos temperatura efectiva y gravedad de la recopilación de las observaciones Como parte de un programa de investigación, se hacen mediciones de estrellas Cefeidas. Este programa se lleva a Cygnus 2 y la Cefeida RU de la constelación , es difícil medirlas en una sola temporada Scutum3 .

### 5.1. 5.1. Desenrojecimiento Desenrojecimiento

de programas NABAPHOT. que por medio del programa REDU se transformaran al sistema estándar los índices de color y magnitudes. Las de programas NABAPHOT. respecto a la fase. En la Tabla B.1 del Apéndice B, se muestran los valores obtenidos finales utilizando el conjunto respecto a la fase.En la Tabla B.1 del Apéndice B, se muestran los valores obtenidos finales utilizando el conjunto figuras 5.1 a5.5 corresponden a los diagramas de fase de cada indice; en ellos se muestra la variación que tienen con figuras 5.1 a5.5 corresponden a los que por medio del programa REDU se transformaran al sistema estándar los índices de color y magnitudes. Las Como vimos en el Capítulo 4, una vez obtenidos los coeficientes a través del programa CONS, se utilizaron para Como vimos en el Capítulo 4, una vez obtenidos los coeficientes a través del programa CONS, se utilizaron para diagramas de fase de cada índice; en ellos se muestra la variación que tienen con

siguiente relación siguiente relación color Para poder obtener los parámetros físicos se deben desenrojecer los índices. Para hacerlo tomé el exceso de Para poder obtener los parámetros físicos se deben desenrojecer los índices. Para hacerlo tomé el exceso de  $E(B-V)$ de Fernie y col. 1995 para cada una de las estrellas y transformé a la fotometría de Strömgren con la

$$
E(b - y) = 0.78E(B - V)
$$
\n(Fernie 1987)

\n(5.1)

Se obtienen los parámetros libres de enorojecimiento con las siguientes relaciones Se obtienen los parámetros libres de enorojecimiento con las siguientes relaciones

 $\overline{\phantom{1}}$ 

$$
b - y)_0 = (b - y) - E(b - y)
$$
  
\n
$$
V_0 = V - E(V)
$$
  
\n(5.3)

$$
m_0 = m_1 - E(m_1) \nc_1 = c_1 - E(c_1) \n\tag{5.5}
$$

 $c_1 = c_1 E(c1)$ 

Donde

 $E(V$ 

 $E(m$ 

$$
E(V) = 4.3E(b - y)
$$
\n
$$
(Balama y Shobrook 1984)
$$
\n
$$
(5.6)
$$
\n
$$
E(n1) = -0.3E(b - y)
$$
\n
$$
(Crawford 1975)
$$
\n
$$
(Crawford 1975)
$$
\n
$$
(5.8)
$$
\n
$$
(5.8)
$$

Teniendo finalmente Teniendo finalmente

 $\sim$   $-$ Son estrellas de entre 14 y 20 días.

Abreviada CYG, palabra del latín que significa "Cisne". Abreviada SCT, palabra del latín que significa

 $\infty$ 

"Escudo".

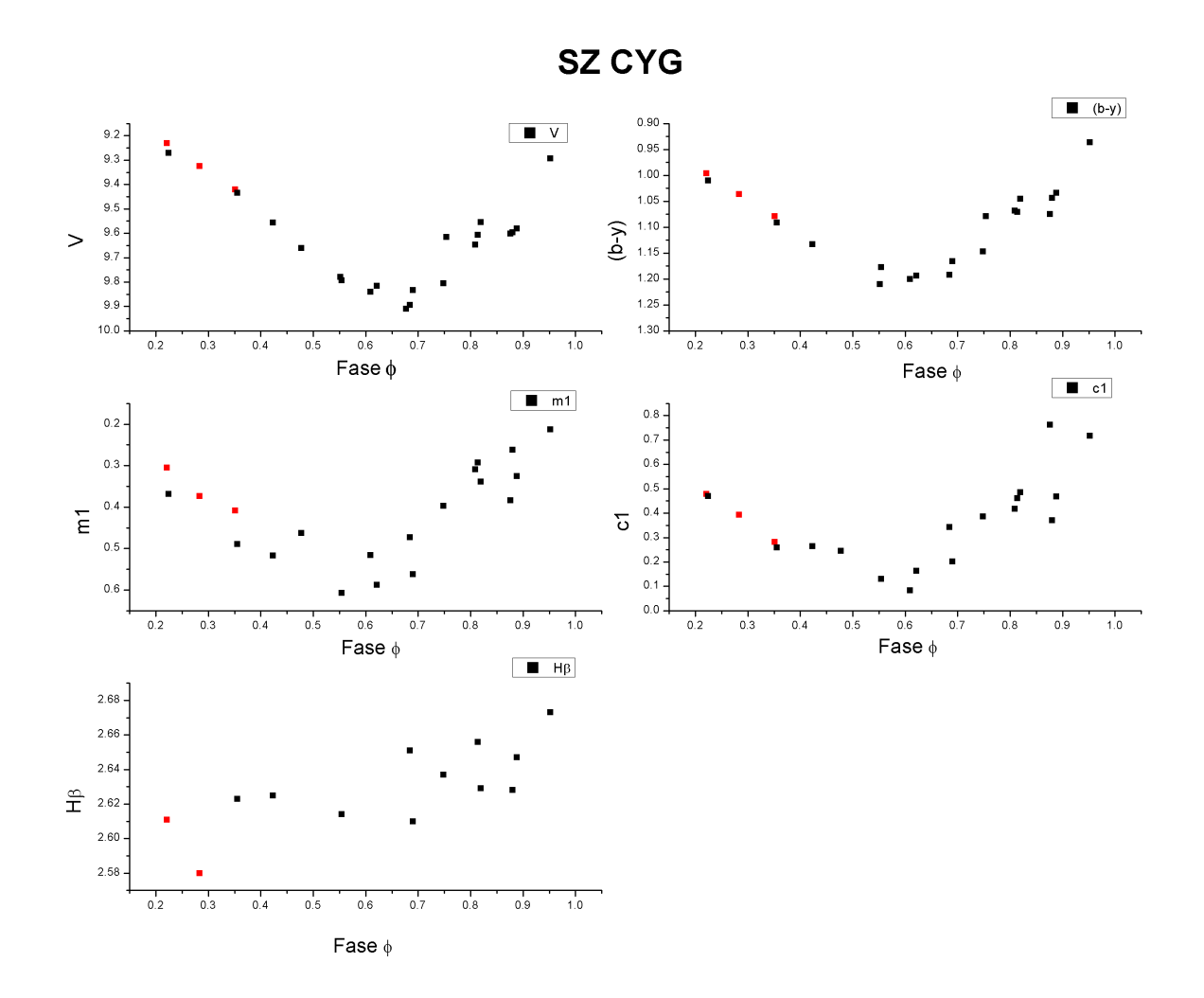

Figura 5.1: Diagramas de fase de la Cefeida SZ CYG. Los puntos en rojo son de las observaciones realizadas en agosto del 2010.

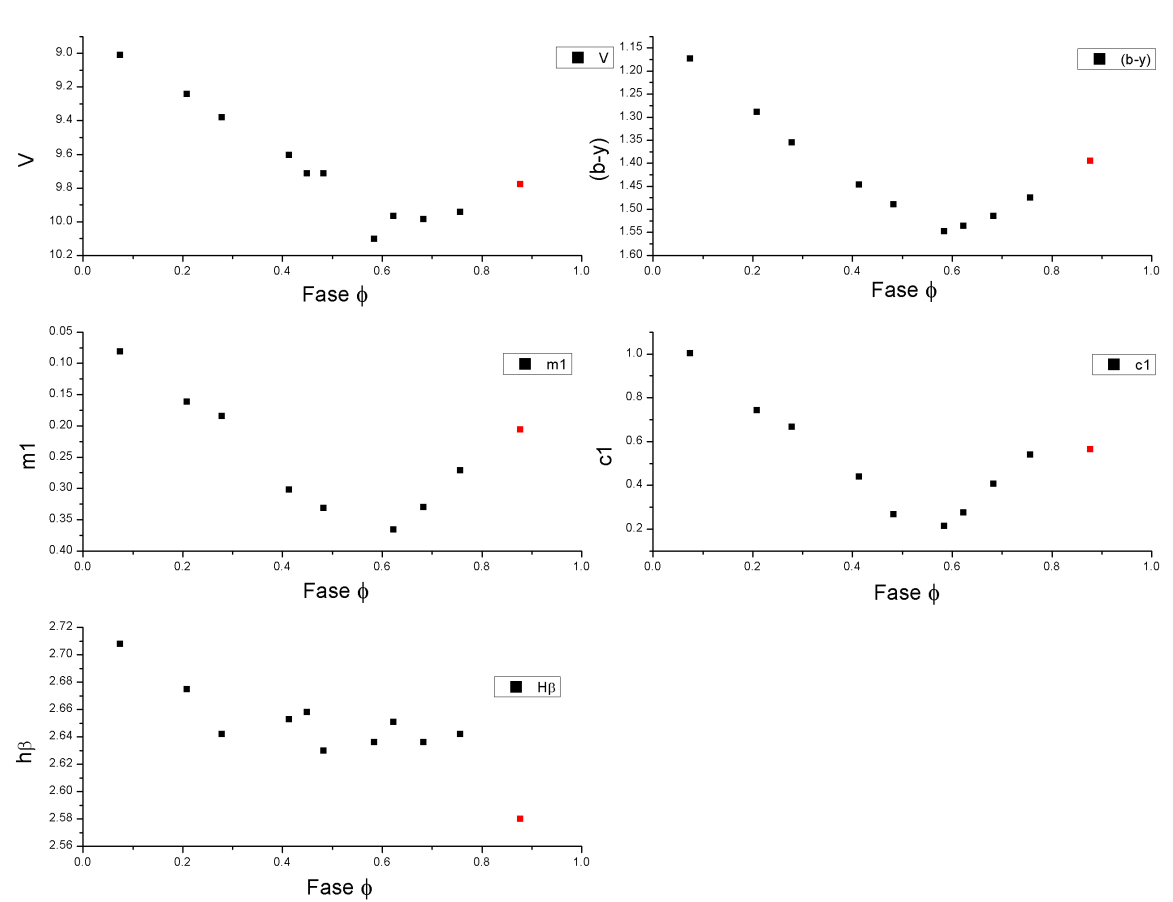

### **TX CYG**

Figura 5.2: Diagramas de fase de la Cefeida TX CYG. Los puntos en rojo son de las observaciones realizadas en agosto del 2010.

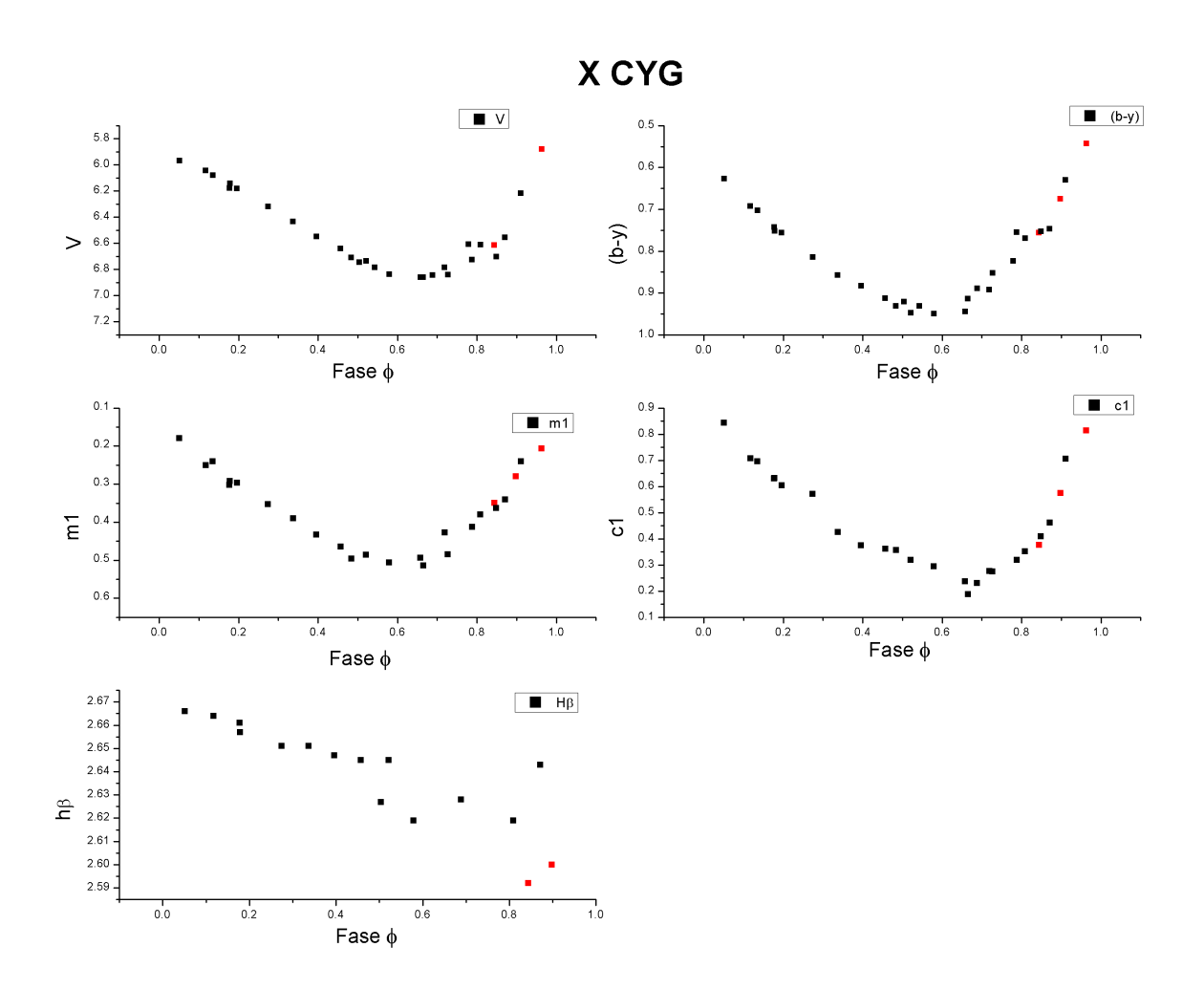

Figura 5.3: Diagramas de fase de la Cefeida X CYG. Los puntos en rojo son de las observaciones realizadas en agosto del 2010.

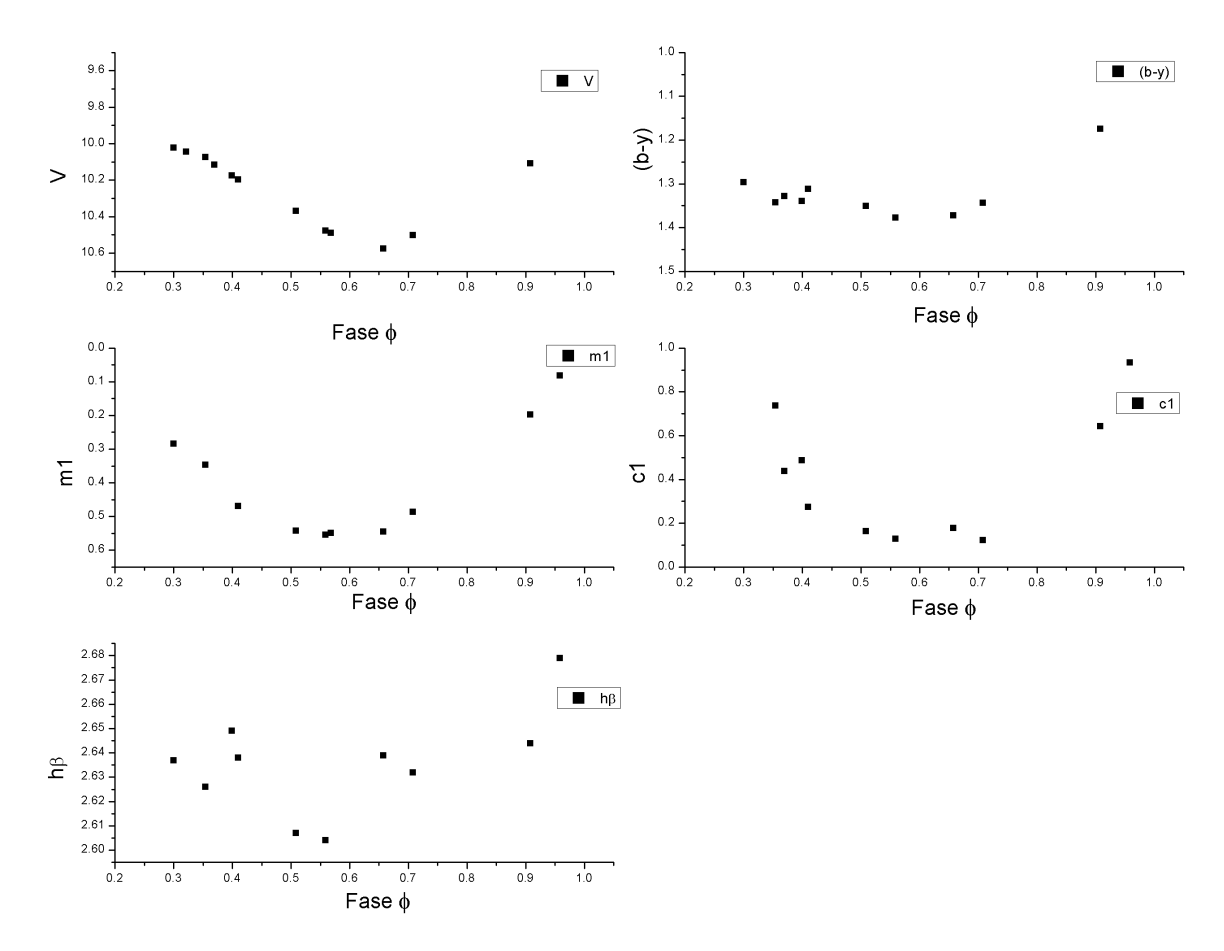

VX CYG

Figura 5.4: Diagramas de fase de la Cefeida VX CYG

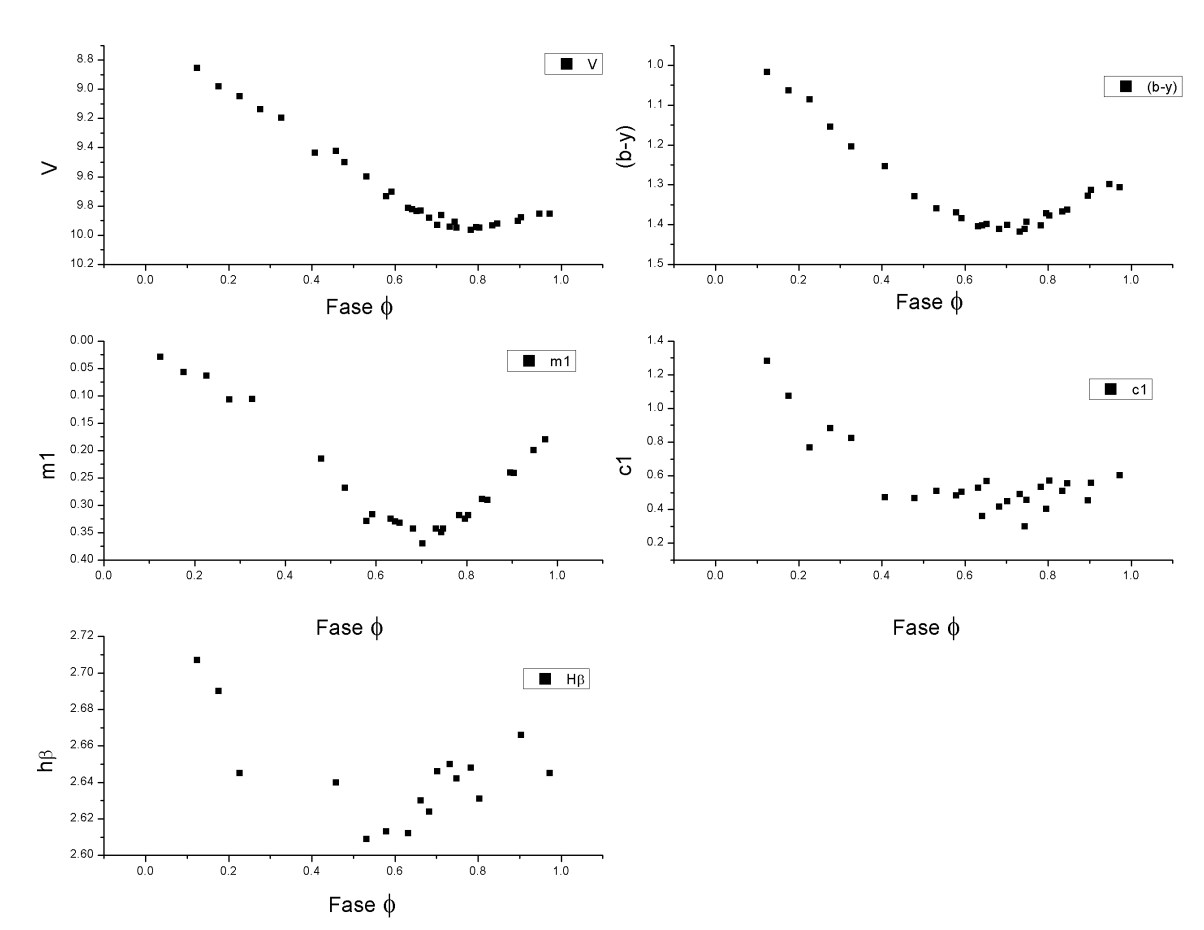

**RU SCT** 

Figura 5.5: Diagramas de Fase de la Cefeida RU SCT

$$
(b - y)_0 = (b - y) - E(b - y)
$$
\n(5.9)

$$
V_0 = V - 4.3E(b - y) \tag{5.10}
$$

$$
m_0 = m1 + 0.3E(b - y)
$$
\n(5.11)

$$
c_1 = c1 - 0.2E(b - y) \tag{5.12}
$$

En la tabla B.2 del Apéndice B se muestran los valores desenrojecidos.

### 5.2. Determinación de los Parámetros Físicos: Temperatura Efectiva y Gravedad

Una vez obtenidos los índices desenrojecidos, lo que sigue es usarlos para calcular los parámetros físicos. En esta sección presento los parámetros de temperatura efectiva  $T_{ef}$  y el logaritmo de el parámetro de gravedad logg. Para obtenerlos lo hice de dos maneras, la primera fue utilizando las relaciones de Kiss y Szatmáry 1998 (las ecuaciones 5.13 y 5.14) y la segunda utilizando las redes de Lester, Gray y Kurucz 1986(LG&K86) & Bell y Gustafsson 1978(B&G78). En la Tabla B.2, se muestran los parámetros calculados con Kiss y Szatmáry 1998 para cada estrella. Para utilizar las redes de LG&K86 así como las de B&G78, se tiene que saber qué metalicidad tienen las estrellas. Utilizando el valor promedio de la metalicidad que da Szabados y Klagyivik 2011, mostrado en la tabla 5.1, asumimos que la metalicidad promedio de las estrellas de este trabajo es de 0.174, pues las estrellas tienen un valor logP>1.02, ver la Tabla B.2. Con base en este promedio, utilicé las redes de metalicidad cero, pues son las más cercanas al valor 0.174 que cualquier otra red dada, ver LG&K86 y B&G78. Las gráficas de la figura 5.6 muestran dichas redes y el rango de temperatura que ocupa cada estrella.

$$
logT_{Ef} = (3.932 \pm 0.002) - (0.476 \pm 0.012)(b - y)_0 + (0.171 \pm 0.014)(b - y)_0^2
$$
\n(5.13)

$$
log g = (6.11 \pm 0.07) - (2.38 \pm 0.14)(b - y)_0 - (0.17 \pm 0.08)(c1)_0 - (12.3 \pm 0.2)(b - y)_0(c1)_0
$$
(5.14)

| Muestra                                       | Cefeidas Solitarias |           |     | Cefeidas Binarias |       |                 | Muestra Total |       |     |
|-----------------------------------------------|---------------------|-----------|-----|-------------------|-------|-----------------|---------------|-------|-----|
|                                               | [Fe/H]              |           |     | [Fe/H]            |       |                 | [Fe/H]        |       |     |
| Modo Fundamental (F) Cefeidas, $log P > 1.02$ | 0.167               | 0.164     | 49  | 0.184             | 0.154 | 34 I            | 0.174         | 0.16  | 83  |
| Modo Fundamental (F) Cefeidas, $log P < 1.02$ | 0.091               | $0.158\,$ | 114 | 0.103             | 0.1   | 78              | 0.096         | 0.137 | 192 |
| Primer Armónico (1AR) Cefeidas                | 0.108               | 0.142     | 28  | 0.068             | 0.118 | 24 <sup>1</sup> | 0.089         | 0.133 | 52  |

Tabla 5.1: Valores promedio de [Fe/H] para varios grupos de Cefeidas (Szabados y Klagyivik 2011)

En la Tabla 5.2<sup>4</sup> , se pueden apreciar los intervalos de temperatura que presentan las estrellas. Uno es con las redes de LG&K86 y B&G78, mostradas en la figura 5.6. Otro es con las ecuaciones de Kiss y Szatmáry 1998. En promedio ambos métodos son similares, en lo general, los datos obtenidos por Kiss y Szatmáry 1998 son más altos que los obtenidos por las redes, pero la discrepancia entre ambos métodos no es considerable. Es por eso que decidí reportar el promedio en vez de algún método en particular. En la figura 5.8, podemos ver que las estrellas se encuentran en la parte superior del rango de las Cefeidas,<sup>5</sup> teniendo así de las temperaturas más bajas de las Cefeidas. Dado que el período es proporcional a la luminosidad, es decir entre mayor luminosidad mayor es el período, por lo tanto del diagrama 5.8 podemos deducir que a menor temperatura mayor período. Entonces esto explica porque se tiene bajas temperaturas, pues las estrellas tienen períodos grandes.

Cabe mencionar que en el trabajo de Sandage y Tammann 2008 se encuentran resultados similares con los mostrados en esta tesis, pues en la figura 5.7, que el autor obtiene para varias familias de logP, en el rango de 1.0 a 1.3, el cual es el rango de las estrellas de este trabajo, el logaritmo de la temperatura está entre 3.7 y 3.75, siendo este el rango promedio de las estrellas obtenidas en esta tesis.

 $4$ Los valores tanto graficados como reportados en esta tabla, son para la fase alrededor del tiempo mínimo es decir para  $0.3 < \phi < 0.75$ (McNamara 1997)

<sup>&</sup>lt;sup>5</sup>En la Tabla B.2 se encuentran los valores del  $logT$ 

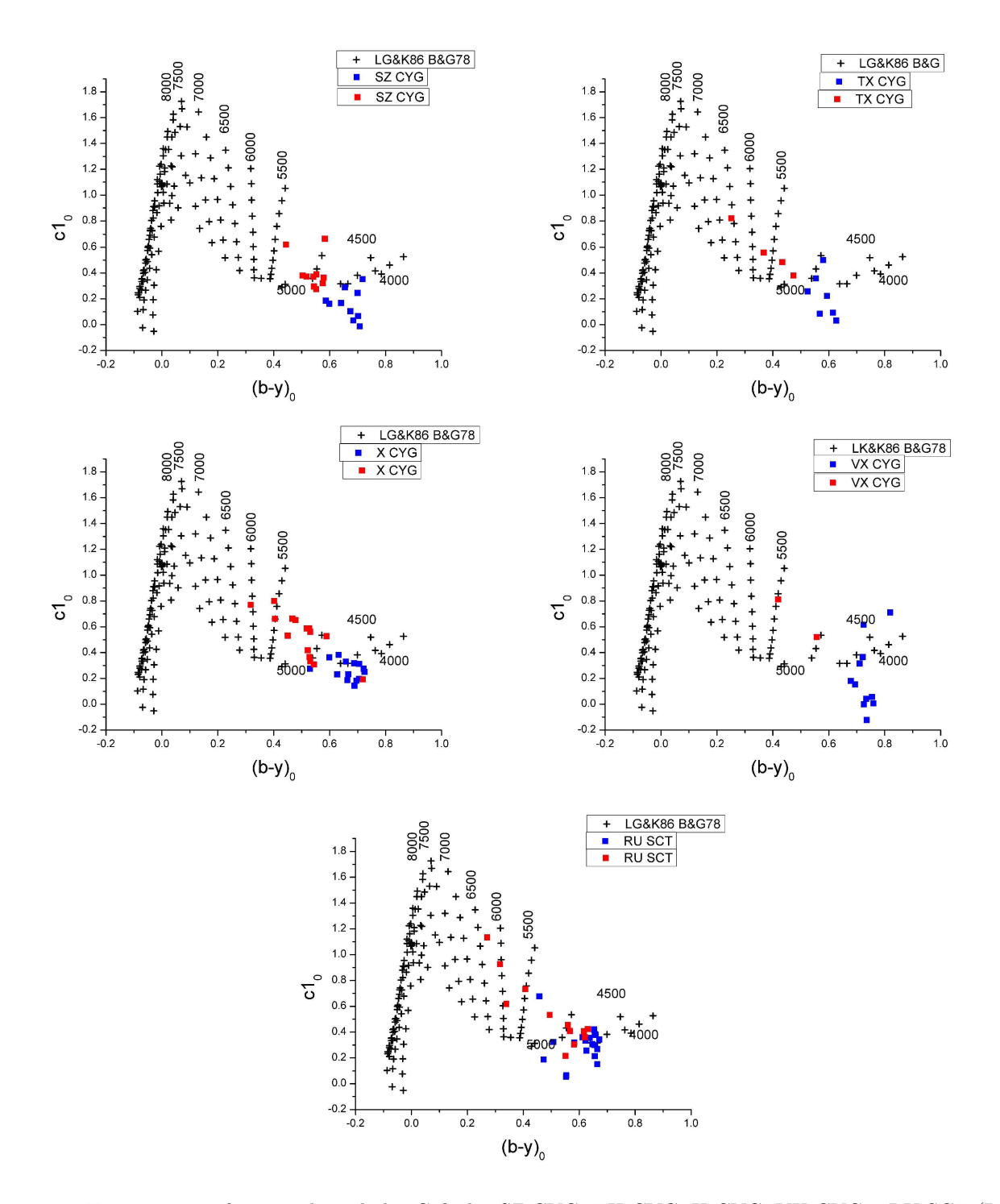

Figura 5.6: Temperatura efectiva y logg de las Cefeidas SZ CYG, TX CYG, X CYG, VX CYG y RU SCT (Lester, Gray y Kurucz 1986 y Bell y Gustafsson 1978). El color rojo es la extensión de toda la fase, el color azul es sólo de las fase 0.3 a 0.75

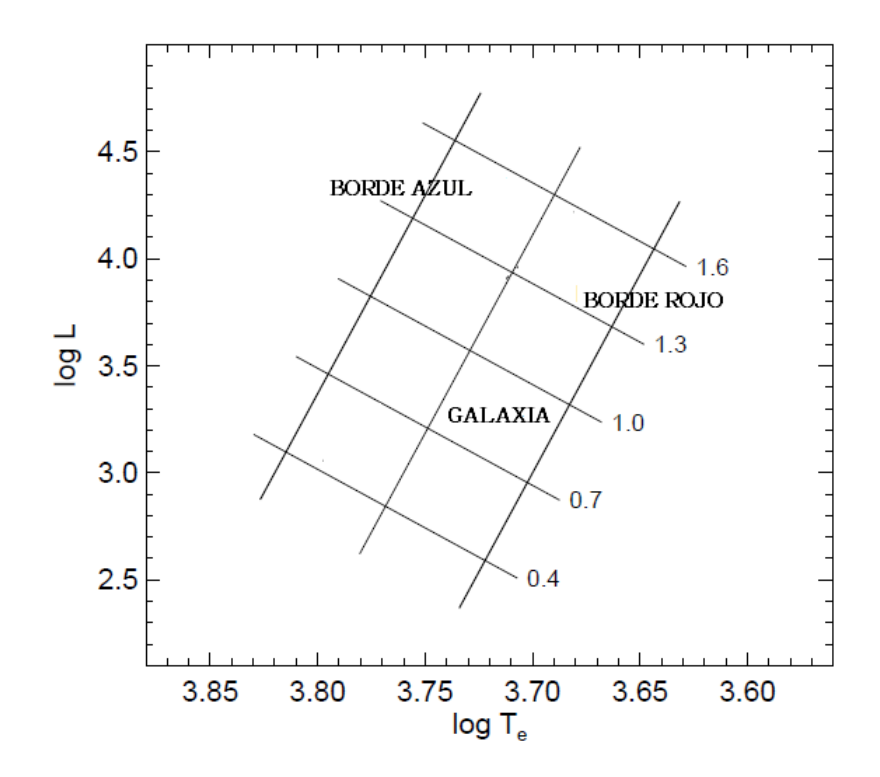

Figura 5.7: Diagrama HR en la vecindad de la banda de inestabilidad de las Cefeidas. Diferentes familias de logP

La relación entre el período y la temperatura no solamente queda en el diagrama HR, actualmente varios investigadores como Sandage y Tammann 2008 y Pejcha y Kochanek 2012 han llegado a relaciones concretas entre la temperatura y el período, pero se está en busca de una mejor calibración de esta relación.

| Estrella | $T_{Ef}(K)$  | Promedio | $T_{Ef}(K)$  | Promedio | Promedio | logg                    | Promedio | logg      | Promedio | Promedio |
|----------|--------------|----------|--------------|----------|----------|-------------------------|----------|-----------|----------|----------|
|          |              |          |              |          | Total    |                         |          |           |          | Total    |
| SZ CYG   | [4250, 5147] | 4700     | [4000, 4500] | 4500     | 4600     | [1.2, 4.6]              | 2.9      | [0.75, 3] | 1.9      | 2.4      |
| TX CYG   | [5021, 5361] | 5190     | [4500, 5000] | 4750     | 4970     | [1.1, 4.4]              | 2.8      | [1.5, 3]  | 2.3      | 2.5      |
| X CYG    | [4750, 5341] | 5050     | [4500, 5000] | 4750     | 4900     | [1.6, 3.2]              | 2.4      | [1.5, 3]  | 2.3      | 2.3      |
| VX CYG   | [4536, 4871] | 4700     | [4000, 4500] | 4250     | 4480     | $[-1.2, 5.5]$           | 2.2      | [0.75, 3] | 1.9      | 2.1      |
| RU SCT   | [4892, 5624] | 5260     | [4500, 5000] | 4750     | 5000     | $\overline{1.1}$<br>4.4 | 2.8      | [1.5, 3]  | 2.3      | 2.5      |

Tabla 5.2: Temperatura efectiva y logg. Donde [1] es los datos obtenidos de Kiss y Szatmáry 1998 y [2] es los datos obtenidos de LG&K86 y B&G78

### 5.3. Distancias

Para obtener la distancia heliocéntrica d se utilizó el trabajo hecho por Andrievsky y col. 2002 y el módulo de distancia con la absorción  $A_V$ , el cual está dada por

$$
d = 10^{-0.2(M_V - \langle V \rangle - 5 + A_V)}\tag{5.15}
$$

donde  $A_V$  es

$$
A_V = [3.07 + 0.28(B - V)_0 + 0.004E(B - V)]E(B - V)
$$
\n(5.16)

Para calcular M<sub>V</sub> (la magnitud absoluta V), utilicé la relación *período-luminosidad* de las Cefeidas, obtenida de diversas fuentes. Una de ellas está dada en Carrol y Ostlie 2007
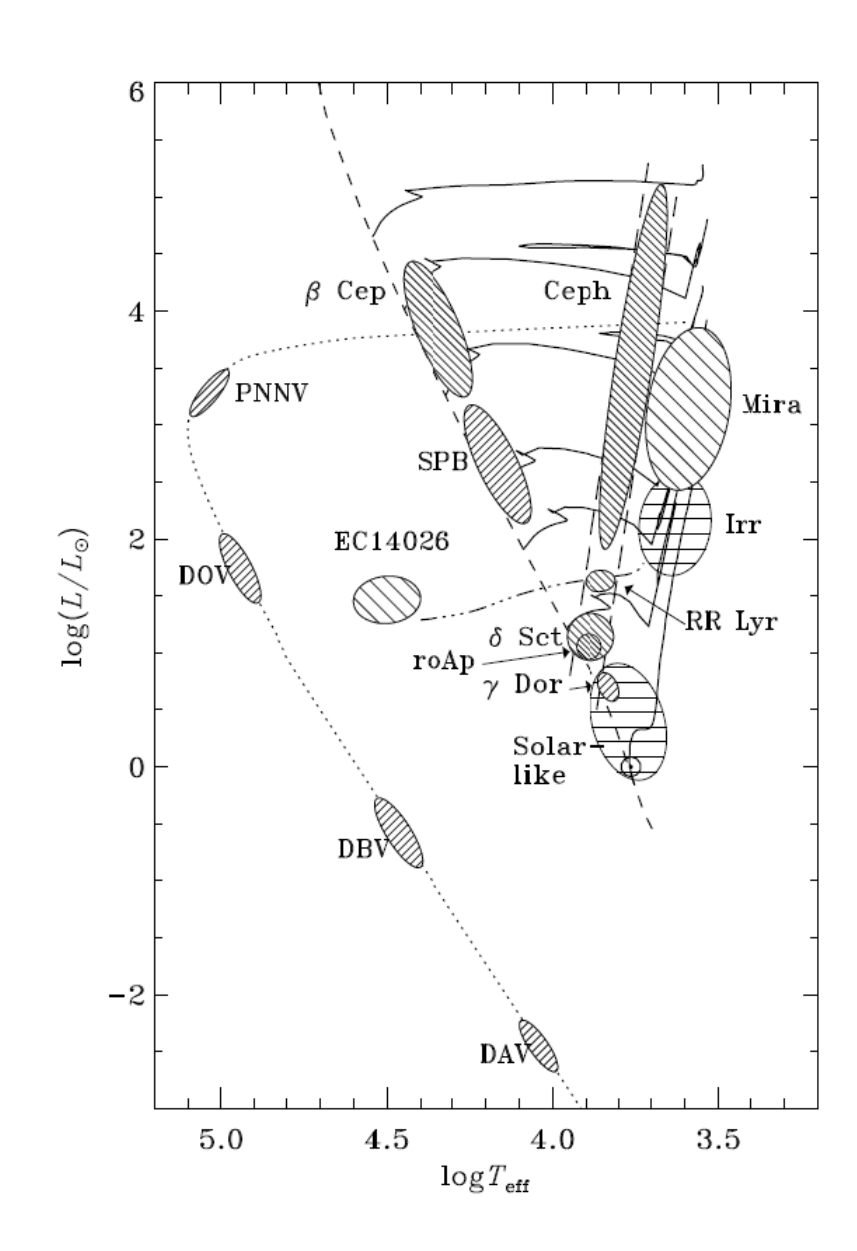

Figura 5.8: Localización de varios tipos de estrellas pulsantes en el diagrama H-R

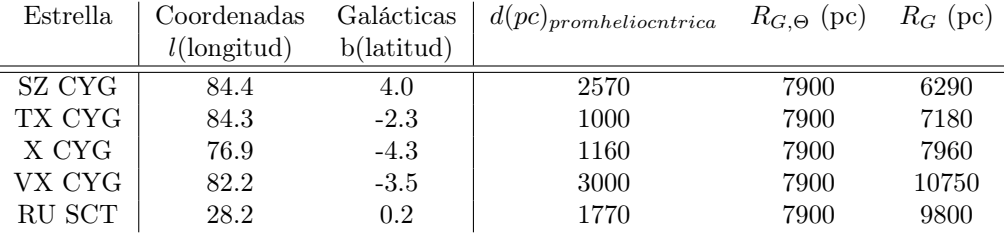

$$
M_V = -2.81 \log_{10} P_d - 1.43 \tag{5.17}
$$

La otra relación se encuentra en Fernie 1992

$$
M_V = -2.902 \log_{10} P_d - 1.203 \tag{5.18}
$$

Para comparar mis datos tambien obtuvé  $M_V$  de la base de datos en Cefeidas electrónicamente accesible (Fernie y col. 1995). De esta base de datos también obtuve  $(B-V)_0$  así como también  $E(B-V)$ . Por último calculé  $\langle V \rangle$ promediando V. Este procedimiento fue para cada estrella. Una vez obtenida la distancia con cada  $M_V$  de acuerdo con la ecuación 5.15, hice un promedio y es la distancia que reporto en este trabajo. El resultado se muestra en la tabla 5.3 , los valores de log P y E(B-V) se encuentran en la Tabla B.2 del Apéndice B.

Tabla 5.3: Distancia. He asignado el subíndice 1 para la  $M_V$  tomada de Carrol y Ostlie 2007, el 2 para Fernie 1992 y el 3 para Fernie y col. 1995

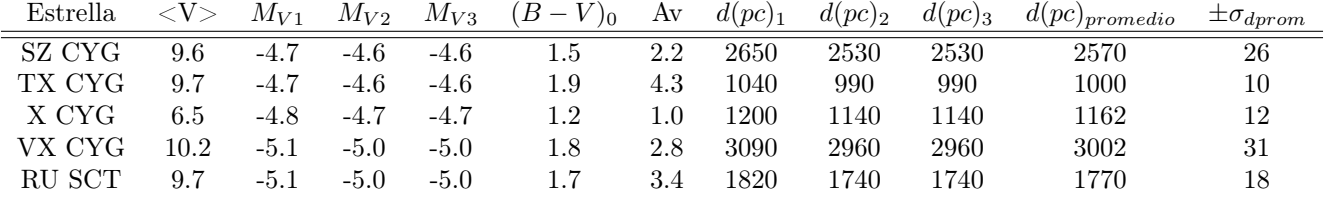

La distancia heliocéntrica obtenida es similar a la reportada en la literatura, ver tabla 5.4.

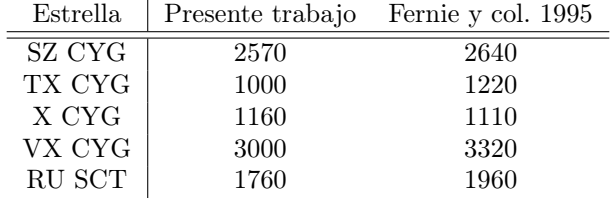

Tabla 5.4: Distancia obtenida en el presente trabajo y distancia obtenida de la base de datos electrónicamente accesible (Fernie y col. 1995)

Una vez obtenida la distancia heliocéntrica d, calculé la distancia galoctocéntrica, con la ecuación que da Andrievsky y col. 2002

$$
R_{G,\Theta} = [R^2_{G,\Theta} + (dcosh)^2 - 2R_{G,\Theta}dcosbcosl]^{1/2}
$$
\n(5.19)

Donde RG,<sup>Θ</sup> es la distancia galactocéntrica de el Sol, d es la distancia heliocéntrica de la Cefeida dada por la ecuación 5.15, l es la longitud galáctica y b es la latitud galáctica, las cuales se obtuvieron de SIMBAD<sup>6</sup>. Utilizando la distancia promedio heliocéntrica reportada en la tabla de 5.3, se calculó la distancia galactocéntrica, ver tabla ??. En la figura 5.9 se muestra la distribución de las estrellas en la Vía Láctea con respecto al sol y con respecto al centro de la Vía láctea.

<sup>6</sup>SIMBAD 2001.

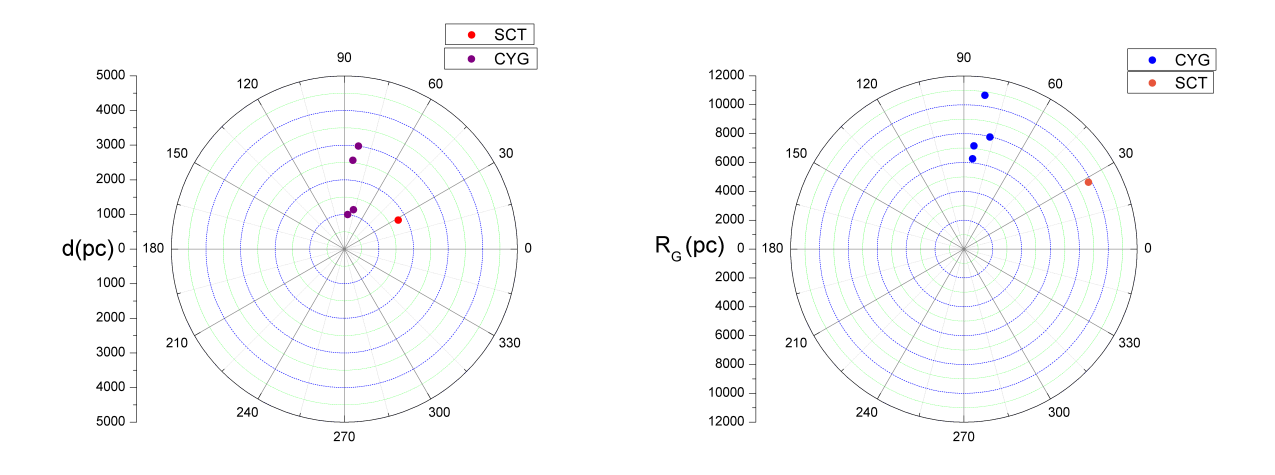

Figura 5.9: Derecha. Distribución de las Cefeidas en el plano Galáctico con centro en el Sol. Izquierda. Distribución de las Cefeidas en el planos Galáctico con respecto al centro de la Vía Láctea

Una vez calculada la distancia galactocéntrica, podemos ubicar las cefeidas en la gráfica hecha por Andrievsky y col. 2002 del gradiente de abundancia del hierro en la vecindad del Sol, esto se puede ver en la figura 5.10. Dado que no se calculó la metalicidad, sino que se utilizó el promedio, vemos que aunque la tendencia es la misma, las metalicidades son numéricamente más altas.

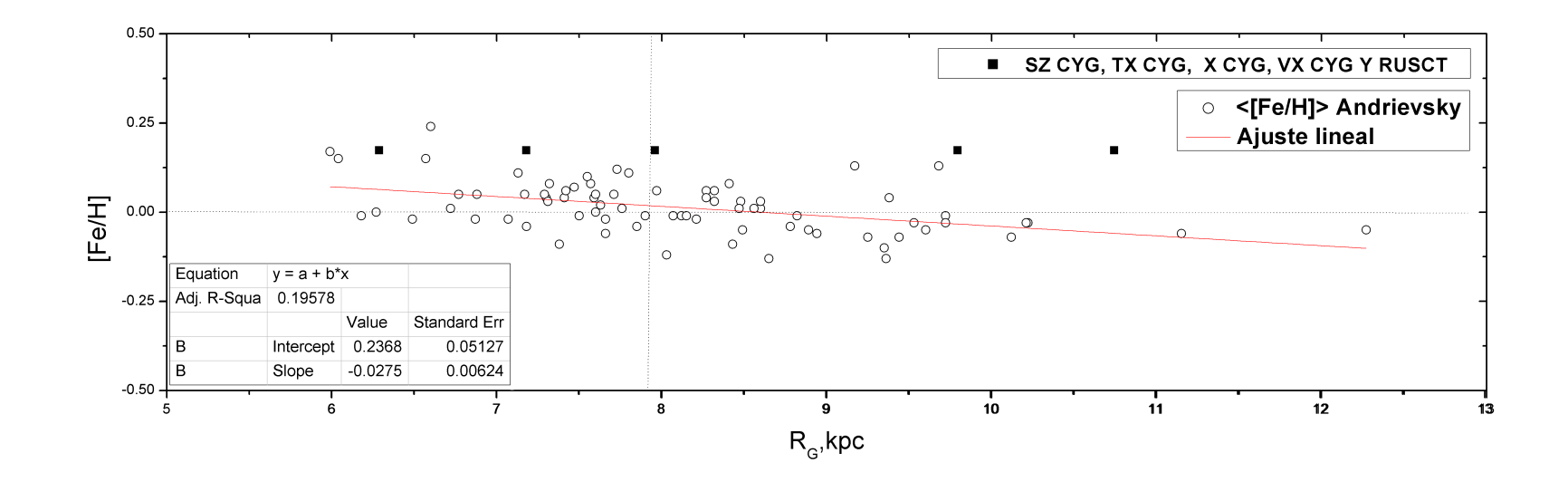

Figura 5.10: Gradiente de abundancia del hierro y su aproximación lineal. La posición del Sol está en la intersección de las líneas punteadas. Implementación de las Cefeidas del presente trabajo.<br>de las Cefeidas del presen

#### Capítulo 6

#### Conclusiones

Se hicieron observaciones de las estrellas variables Cefeidas SZ CYG, TX CYG, X CYG, VX CYG y RU SCT. Como estas estrellas tienen períodos de entre 14 y 20 días, es difícil medirlas en una temporada de observación, así que los datos observados se combinaron con datos previos tomados en el mismo sistema de Strömgren. Es decir se presentaron los parámetros físicos (temperatura efectiva y gravedad) de la recopilación de estas observaciones previas junto con las mías. Las observaciones se llevaron a cabo en el Observatorio Astronómico Nacional de San Pedro Mártir. Para obtenerlos utilicé la fotometría de Strömgren, la cual requiere de cuatro filtros uvby. Se hizo la reducción de los datos mediante el paquete NABAPHOT (Arellano Ferro y Parrao 1988), el cual restó el cielo, quitó la extinción atmosférica y transformó al sistema estándar los índices y magnitudes V, (b-y), c1 y m1. Con el programa DAMADAP(Parrao, Peña & Schuster) se transformó la fecha a la Fecha Juliana Heliocéntrica de cada estrella. Se construyeron los diagramas de fase de cada estrella, para ver que, efectivamente, las estrellas muestran una variación con respecto a la fase, es decir, que son variables. También se observó en estos diagramas que los datos tomados siguen la misma tendencia de los datos previos, ayudando a comprobar su comportamiento.

Los índices se desenrojecieron con el exceso de color tomado de Fernie y col. 1995 y se transformó a la fotometría de Strömgren por medio de la relación dada en Fernie 1992 para cada estrella. Se usaron los índices ya sin el enrojecimiento para calcular la temperatura efectiva y el logaritmo de la gravedad. Para calcularlos se utilizaron dos métodos, uno fue con las ecuaciones de Kiss y Szatmáry 1998 y otro con ayuda de las redes de Lester, Gray y Kurucz 1986 & Bell y Gustafsson 1978. Para utilizar las redes, se tuvo que investigar la metalicidad de cada estrella, la cual es en promedio, para estrellas con  $logP > 1.02$ , de 0.174 (Szabados y Klagyivik 2011). De esta manera se concluyó que las redes a utilizar fueran las de metalicidad cero, pues son las redes con la metalicidad más cercana a la metalicidad promedio de estas estrellas. Se presentaron las redes para cada estrella. Los rangos de valores se muestran en la Tabla 6.1. De acuerdo con los resultados obtenidos de la temperatura, se concluye que estas estrellas tienen temperaturas bajas. Esto se debe a que tienen períodos muy grandes. Cabe mencionar que el resultado de esta tesis es similar al obtenido por Sandage y Tammann 2008, pues se concuerda que para logP entre 1.0 y 1.3 el rango de temperaturas es entre 3.7 y 3.75.

| Estrella | Rango $T_{ef}$         | Rango $T_{ef}$ | log <sub>q</sub>       | logq     | Distancia     | Distancia       |
|----------|------------------------|----------------|------------------------|----------|---------------|-----------------|
|          | (Kiss v Szatmáry 1998) | (LGK&BG)       | (Kiss y Szatmáry 1998) | (LGK&BG) | heliocéntrica | galactocéntrica |
| SZ CYG   | 4250, 5150             | [4000, 4500]   | 1.2, 4.6               | 0.75, 3  | 2570          | 6290            |
| TX CYG   | [5020, 5360]           | [4500, 5000]   | 1.1, 4.4               | 1.5, 3   | 1000          | 7180            |
| X CYG    | 4750,5340              | [4500, 5000]   | 1.6, 3.2               | 1.5, .3  | 1160          | 7960            |
| VX CYG   | [4540, 4870]           | [4000, 4500]   | $-3.1, 5.5$            | 0.75, 3  | 3000          | 10750           |
| RU SCT   | 4800, 5620             | [4500, 5000]   | $ 1.1$ , $4.4 $        | 1.5, 3   | 1770          | 9800            |

Tabla 6.1: Rangos de los valores obtenidos para la Temperatura Efectiva y logaritmo de la Gravedad. Distancias heliocéntricas y galactocéntricas

Esta relación entre período y temperatura es un tópico actual, que no se ha resuelto de manera concisa. Autores como Sandage y Tammann 2008 y Pejcha y Kochanek 2012, han tratado de llegar a esta relación con el estudio de años de las propiedades de las Cefeidas. Este trabajo concuerda con lo que se ha venido observando acerca de esta relación entre el incremento del período con el decremento de la temperatura. En particular hacen falta más estudios sobre Cefeidas de período largo, pues en algunos casos se hacen extrapolaciones para estas, ya que tienen más dificultades en su medición. Los datos obtenidos en esta tesis pueden ayudar para seguir en busca de la relación entre período y temperatura y tener mayor información acerca del comportamiento de las Cefeidas de período largo.

Utilizando la relación de período-luminosidad (P-L) de tres fuentes (Carrol y Ostlie 2007, Fernie 1992 y Fernie y col. 1995) calculé la distancia heliocéntrica a las estrellas. Dada la relación de la distancia por Andrievsky y col. 2002 y promediando los diferentes valores obtenidos para cada relación P-L utilizada, se obtuvieron las distancias heliocéntricas ubicadas en la tabla 6.1. Estos valores son similares a los reportados por Fernie y col. 1995, lo cual muestra la confiabilidad en los cálculos hechos.

También Andrievsky y col. 2002 da una relación para calcular la distancia galactocéntrica. Para obtenerla se utilizó la distancia heliocéntrica calculada para cada estrella. Utilizando las coordenadas galácticas así como la distancia galactocéntrica del Sol (7900pc), obtuvimos las distancias galactocéntricas que se muestran en la 6.1. Esta distancia se reporta por primera vez para estas estrellas. Con base en las distancias calculadas (heliocéntricas y galactocéntricas), se presentó la distribución de las Cefeidas, con respecto al Sol y al centro de la Vía Láctea.

Se hizo un análisis de las incertidumbres obtenidas, llegando a la conclusión de que el error más importante es el de la transformación al sistema estándar y por lo tanto este error fue el que se tomó en cuenta para hacer el cálculo de las incertidumbres.

#### 6.1. Trabajo a Futuro

Por último se ubicaron las estrellas en el gradiente de abundancia hecho por Andrievsky y col. 2002, sin embargo, como no se calcularon de manera precisa las metalicidades de las estrellas, no se puede concluir si concuerdan o no con el trabajo hecho por Andrievsky y col. 2002. Por lo tanto, se propone como trabajo a futuro, calcular las metalicidades de manera precisa, puede ser por el mismo método que Andrievsky y col. 2002, es decir por espectroscopía, y volver a ubicar las estrellas en la figura 5.10. Esto es de vital importancia pues la conclusión ha sido que la distribución del hierro es homogénea y aplanada, con base en esta conclusión se reporta la edad de la barra galáctica y se tiene más información acerca de la evolución del Universo.

Sólo para unas cuantas estrellas RR de Lyra el ciclo de variación ha sido seguido en detalle fotométrico en el sistema de Strömgren (ver Boer y Maintz 2010), siendo estas de período corto (tienen período de horas). Entonces las estrellas de período largo, como las del presente trabajo, son un reto para su medición, y por lo tanto no se conocen muchos datos acerca de estas estrellas. También se propone como trabajo a futuro estudiar estas estrellas abarcando todos los días de su ciclo de variación. Se espera que este estudio motive otros estudios a futuro para poder obtener mayor información acerca de estas estrellas.

### Apéndice A

# Incertidumbres

Existen dos tipos de incertidumbres, una de ellas es por la medición de cada filtro y otra es debida a la transformación al sistema estándar. La primera se obtiene estadísticamente de las cuentas obtenidas por filtro y la segunda incluye los errores observacionales, las condiciones climáticas y si en verdad son estándares las estrellas elegidas.

Para obtener el error estadístico, tomo las cuentas netas de cada filtro, es decir, las cuentas que ya tienen restado Para obtener el error estadístico, tomo las cuentas netas de cada filtro, es decir, las cuentas que ya tienen restado<br>el cielo. Este error está dado por la relación  $\sqrt{N}/N$  y por  $\sigma / < \overline{x} >$ , donde x representa cada fil el cielo. Este error esta dado por la relación  $\sqrt{N/N}$  y por  $\sigma / < x >$ , donde x representa cada filtro. Ete es el error<br>relativo, el cual disminuye entre más integraciones se tengan. En la tabla A.1 se muestra el error me y en la tabla A.2 se muestra el error por medio de  $\sigma / \langle \bar{x} \rangle$ .

| Estrella       | $\delta$ u | $\delta v$ | $\delta$ b | $\delta$ y | $\delta$ N | $\delta$ W | $Di\alpha/Mes$ |
|----------------|------------|------------|------------|------------|------------|------------|----------------|
| <b>CFVXCYG</b> | 0.003      | 0.002      | 0.001      | 0.002      | 0.003      | 0.003      | 0408           |
| <b>CFVXCYG</b> | 0.003      | 0.002      | 0.001      | 0.002      | 0.003      | 0.003      | 0508           |
| <b>CFVXCYG</b> | 0.028      | 0.013      | 0.010      | 0.017      |            |            | 0608           |
| <b>CFTXCYG</b> | 0.023      | 0.010      | 0.005      | 0.005      | 0.014      | 0.013      | 0408           |
| <b>CFTXCYG</b> | 0.017      | 0.005      | 0.003      | 0.003      | 0.006      | 0.005      | 0508           |
| <b>CFSZCYG</b> | 0.008      | 0.003      | 0.002      | 0.002      | 0.004      | 0.004      | 0408           |
| <b>CFSZCYG</b> | 0.009      | 0.003      | 0.002      | 0.002      | 0.004      | 0.004      | 0508           |
| $CFSZCYG^*$    | 0.010      | 0.004      | 0.002      | 0.002      |            |            | 0608           |
| <b>CFXCYG</b>  | 0.002      | 0.001      | 0.000      | 0.001      | 0.001      | 0.001      | 0408           |
| <b>CFXCYG</b>  | 0.001      | 0.001      | 0.000      | 0.001      | 0.001      | 0.001      | 0508           |
| CFXCYG         | 0.0010     | 0.0004     | 0.0003     | 0.0004     |            |            | 0608           |
| <b>CFRUSCT</b> | 0.010      | 0.003      | 0.002      | 0.002      | 0.004      | 0.004      | 0508           |

Tabla A.1: El error por la relación  $\sqrt{\Sigma}/\Sigma$ 

<sup>1</sup>Bevington y Robinson 1992.

| Estrella<br><b>CFVXCYG</b><br><b>CFVXCYG</b><br><b>CFVXCYG</b> | $\delta$ u<br>0.004<br>0.006<br>0.074 | $\delta v$<br>0.004<br>0.004<br>0.030 | $\delta$ b<br>0.001<br>0.002<br>0.024 | $\delta$ y<br>0.003<br>0.003<br>0.014 | $\delta$ N<br>0.008<br>0.002 | $\delta$ W<br>0.005<br>0.006 | $Di\alpha/Mes$<br>0408<br>0508<br>0608 |
|----------------------------------------------------------------|---------------------------------------|---------------------------------------|---------------------------------------|---------------------------------------|------------------------------|------------------------------|----------------------------------------|
| CFTXCYG<br>CFTXCYG                                             | 0.313<br>0.009                        | 0.071<br>0.006                        | 0.039<br>0.004                        | 0.035<br>0.002                        | 0.087<br>0.019               | 0.065<br>0.011               | 0408<br>0508                           |
| CFSZCYG<br>CFSZCYG<br>CFSZCYG*                                 | 0.013<br>0.012<br>0.001               | 0.004<br>0.003<br>0.006               | 0.000<br>0.002<br>0.002               | 0.001<br>0.001<br>0.001               | 0.004<br>0.007               | 0.009<br>0.007               | 0408<br>0508<br>0608                   |
| <b>CFXCYG</b><br><b>CFXCYG</b><br><b>CFXCYG</b>                | 0.005<br>0.006<br>0.002               | 0.001<br>0.002<br>0.001               | 0.002<br>0.003<br>0.001               | 0.001<br>0.001<br>0.001               | 0.001<br>0.003               | 0.004<br>0.001               | 0408<br>0508<br>0608                   |
| CFRUSCT                                                        | 0.025                                 | 0.007                                 | 0.005                                 | 0.002                                 | 0.002                        | 0.008                        | 0508                                   |

Tabla A.2: El error por la relación  $\sigma / \langle \overline{x} \rangle$ 

Como se puede obervar en la mayoría de los casos se tiene el error en milésimas, aunque tenemos errores del orden de centésimas. Este error es función del flujo de la estrella para cada filtro  $uvby - \beta$ . En base a la definición de los índices de color, la incertidumbre de cada índice es la siguiente<sup>2</sup>

$$
c_1 = (u - v) - (v - b)
$$
  
\n
$$
m_1 = (v - b) - (b - y)
$$
  
\n
$$
\implies \delta c_1 = \sqrt{(\delta u)^2 + (\delta v)^2 + (\delta b)^2}
$$
  
\n
$$
\implies \delta m_1 = \sqrt{(\delta v)^2 + (\delta b)^2 + (\delta y)^2}
$$
  
\n(A.1)

$$
-(b-y) \qquad \qquad \Longrightarrow \delta m_1 = \sqrt{(\delta v)^2 + (\delta b)^2 + (\delta y)^2} \qquad \qquad \text{(A.2)}
$$

Utilizando el error de la tabla A.1 y A.2 el error de los índices  $c_1$  y  $m_1$  es:

|              |              | $\sqrt{\Sigma}/\Sigma$ | $\sigma / <\overline{x}>$ |              |  |  |  |
|--------------|--------------|------------------------|---------------------------|--------------|--|--|--|
| Estrella     | $\delta m_1$ | $\delta c_1$           | $\delta m_1$              | $\delta c_1$ |  |  |  |
| <b>VXCYG</b> | 0.013        | 0.010                  | 0.032                     | 0.017        |  |  |  |
| <b>TXCYG</b> | 0.021        | 0.009                  | 0.167                     | 0.048        |  |  |  |
| <b>SZCYG</b> | 0.010        | 0.004                  | 0.011                     | 0.005        |  |  |  |
| <b>XCYG</b>  | 0.002        | 0.001                  | 0.005                     | 0.003        |  |  |  |
| <b>RUSCT</b> | 0.010        | 0.004                  | 0.026                     | 0.009        |  |  |  |

Tabla A.3: El error de los índices  $m_1$  y  $c_1$ 

Ahora bien las incertidumbres debidas a la transformación al sistema estándar se obtienen comparando las estrellas estándares en magnitud instrumental con los valores reportados en la literatura. Como vimos en el Capítulo 4, esta incertidumbre se obtiene del programam CONS. Este programa además nos mostró los coeficientes de transformación al sistema estándar. Esto fue por cada noche. Para mejorar la precisión se promediaron los coeficientes de cada noche para cada índice de color. Cada coeficiente con su respectiva desviación estándar. Ver la tabla A.4 y A.5

 $^2\mbox{Garduño}$  2006.

| 2010           |             | V  |                |          | $(b-y)$     |          |         | m <sub>1</sub> |             |         | c1   |         | Puntos |
|----------------|-------------|----|----------------|----------|-------------|----------|---------|----------------|-------------|---------|------|---------|--------|
| $Di\alpha/Mes$ | $_{\rm B1}$ | B2 | B <sub>3</sub> | B1       | $_{\rm B2}$ | B3       | B1      | $_{\rm B2}$    | $_{\rm B3}$ | Β1      | B2   | B3      |        |
| 0308           | 19.14       |    | $-0.01$        | $1.50\,$ | 0.96        | $\theta$ | $-1.37$ | .04            | 0.02        | $-0.28$ | 1.01 | 0.10    | 17     |
| 0408           | 19.08       |    | $-0.04$        | 1.49     | 0.96        | 0        | $-1.20$ | 0.97           | 0.06        | $-0.29$ | 1.04 | 0.11    | 18     |
| 0508           | 19.18       |    | 0.01           | $1.51\,$ | 0.97        |          | $-1.35$ | 1.04           | 0.03        | $-0.41$ | 0.98 | $-0.03$ | 19     |
| 0608           | 19.18       |    | 0.01           | 1.49     | 0.96        | 0        | $-1.33$ | $1.03\,$       | 0.02        | $-0.59$ | 0.94 | $-0.20$ | 9      |
| Promedio       | 19.15       |    | $-0.01$        | 1.50     | 0.96        |          | $-1.31$ | .02            | 0.03        | $-0.39$ | 0.99 | $-0.01$ | 16     |
| $\sigma$       | 0.05        | 0  | 0.03           | 0.01     | 0.00        |          | 0.08    | 0.03           | 0.02        | 0.15    | 0.04 | 0.15    | 5      |

Tabla A.4: Coeficientes para la transformación al sistema estándar

Tabla A.5: Desviaciones Estándar dadas por noche para cada índice

| $Di\mathbf{a}/\mathrm{Mes}$ | $\sigma_V$ | $\sigma_{(b-y)}$ | $\sigma_{m1}$ | $\sigma_{c1}$ |
|-----------------------------|------------|------------------|---------------|---------------|
| 0308                        | 0.03       | 0.01             | 0.01          | 0.02          |
| 0408                        | 0.03       | 0.12             | 0.02          | 0.02          |
| 0508                        | 0.03       | 0.01             | 0.02          | 0.05          |
| 0608                        | 0.11       | 0.01             | 0.01          | 0.03          |
| Promedio                    | 0.05       | 0.04             | 0.01          | 0.03          |
| σ                           | 0.04       | 0.06             | 0.004         | 0.01          |

De los dos tipos de incertidumbre la más alta es la debida a la transformación estándar y por lo tanto esta es considerada la más importante. Por esta razón utilicé esta incertidumbre para calcular el error obtenido en el cálculo de la  $T_{Ef}$  y de logg, reportado en las tablas del apéndice, así como de la distancia heliocéntrica. Los errores los calculé a partir de las relaciones 5.13, 5.14 y 5.15 con las fórmulas de error descritas por Bevington y Robinson 1992.

### Apéndice B

## Tablas

Las siguientes tablas muestran los datos que se obtuvieron del programa NABAPHOT para cada estrella. También se muestra la fecha juliana heliocéntrica obtenida del programa DAMADAP. En los observadores, aa es Armando Arellano, pp es José Peña y er es Elisa Romero. DJH es el Día Juliano Heliocéntrico. También se incluyen los datos desenrojecidos y los parámetros  $T_{Ef}$  y  $\log g$  con sus respectivas incertidumbres.

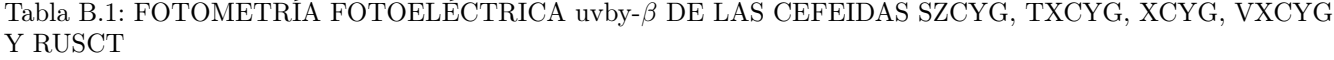

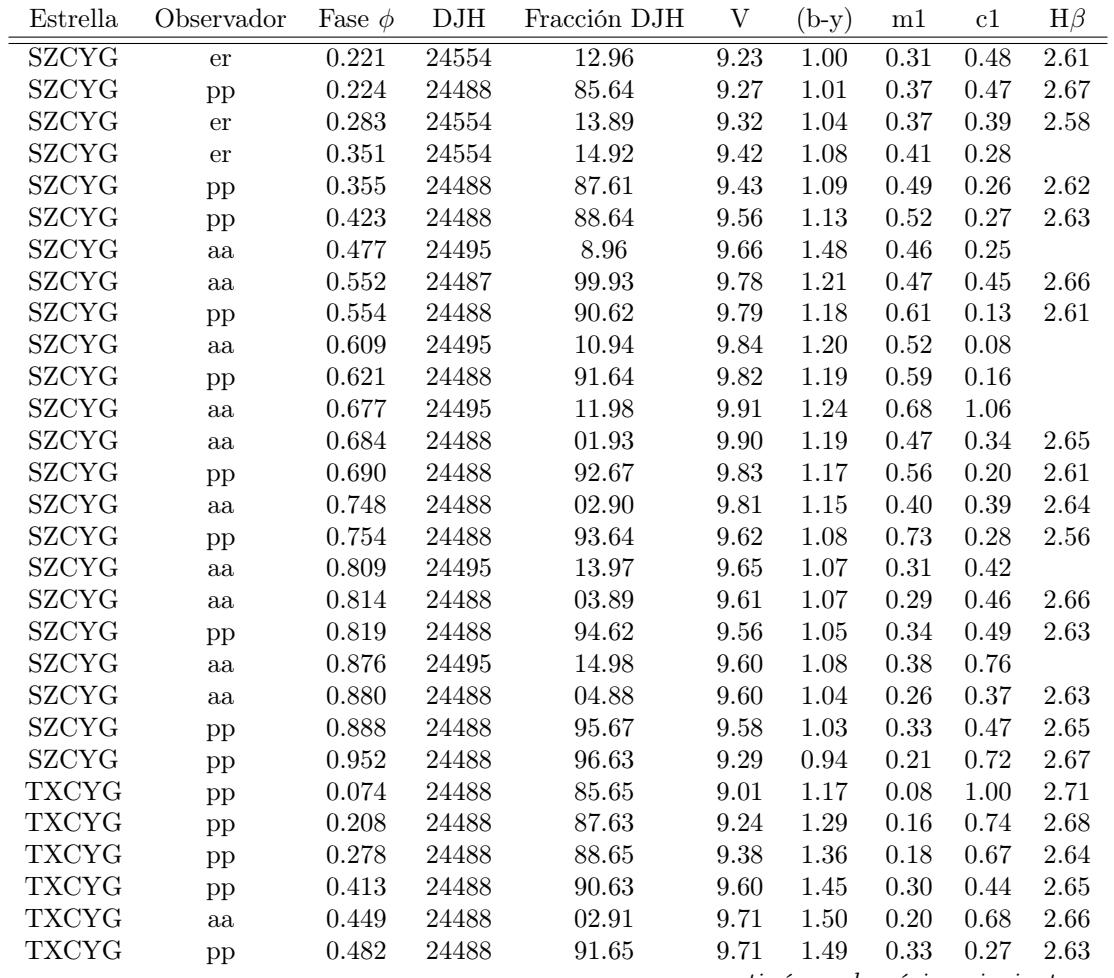

...continúa en la página siguiente...

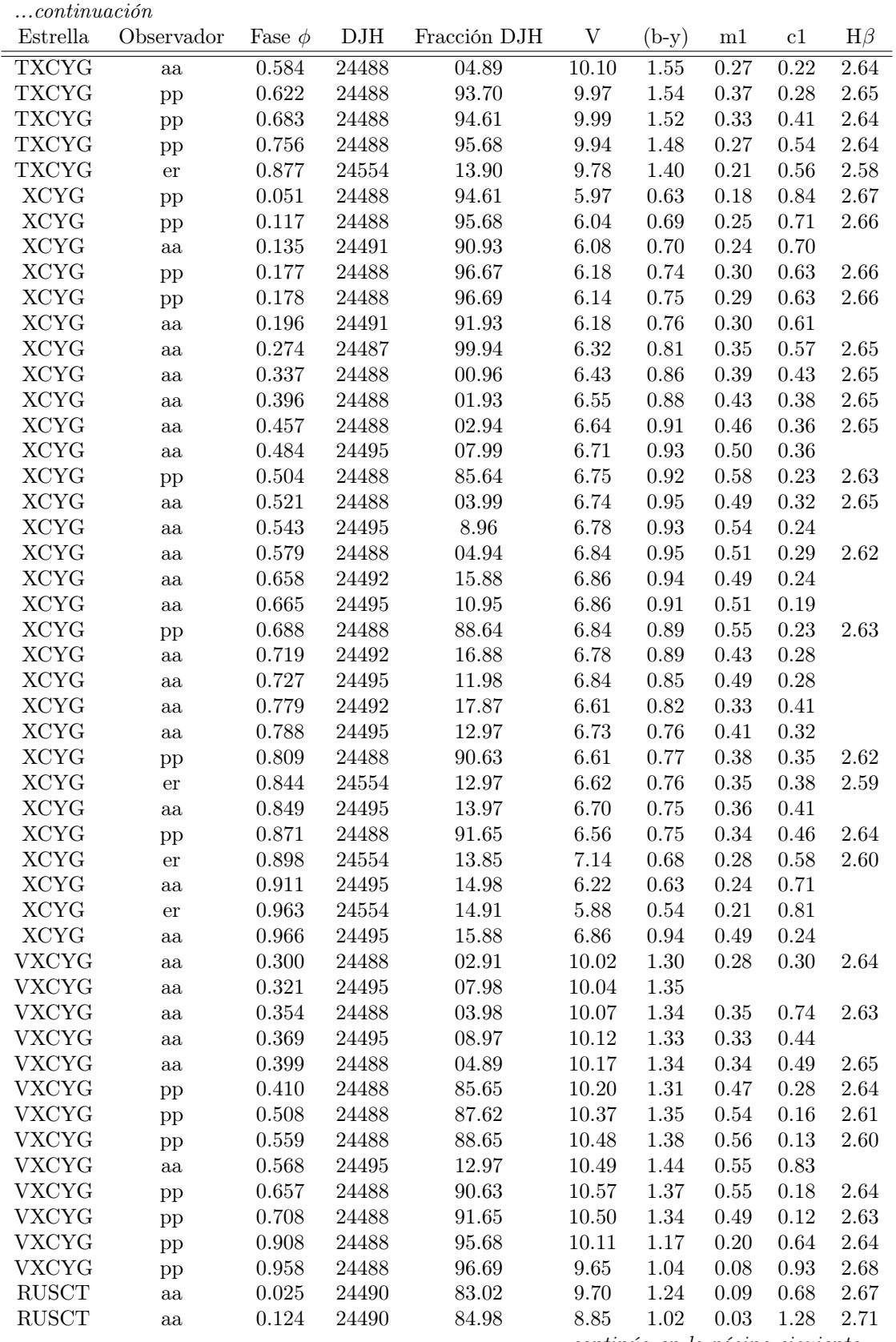

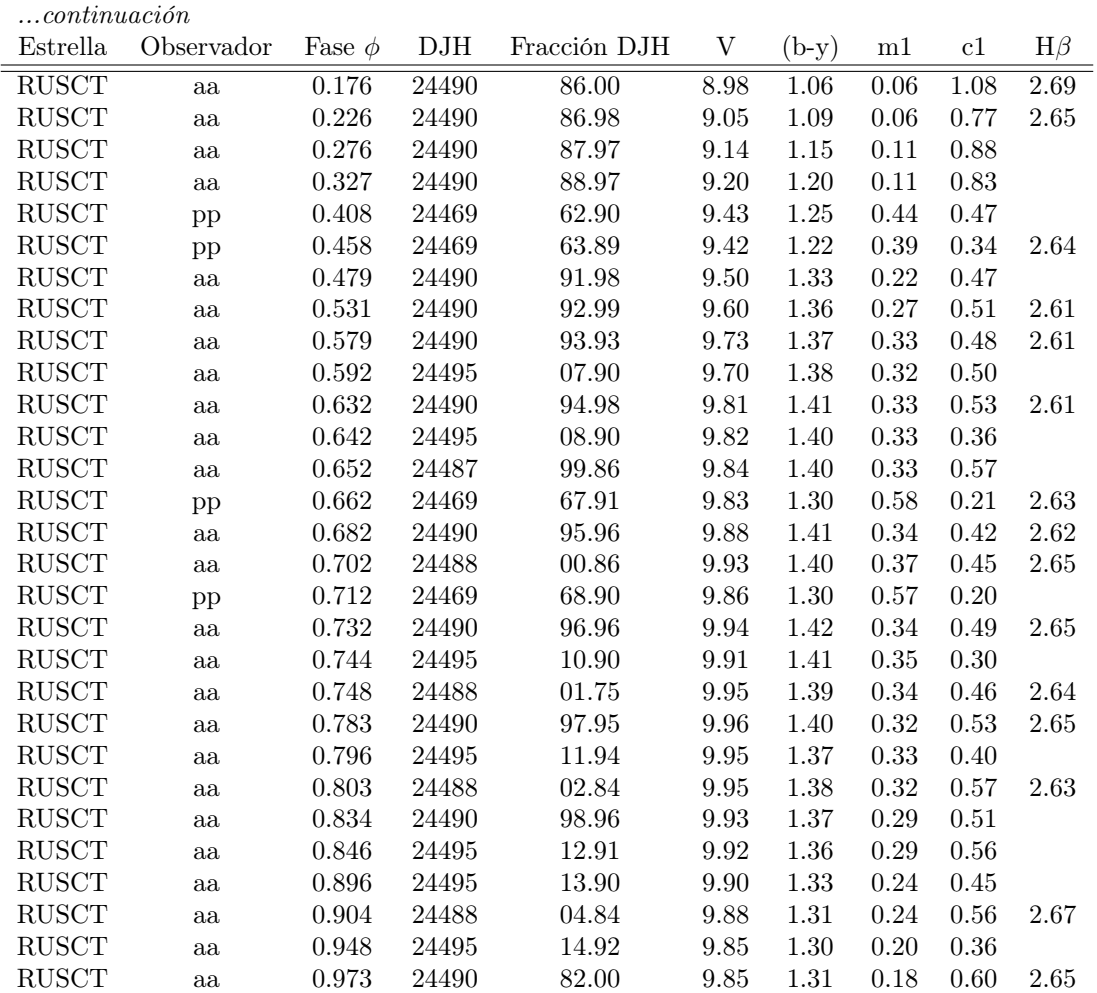

Tabla B.2: ÍNDICES DESENROJECIDOS <sup>Y</sup> PARÁMETROS FÍSICOS (Kiss <sup>y</sup> Szatmáry 1998) DE LAS CEFEIDAS SZ CYG, TX CYG, <sup>X</sup> CYG,VXCYG Y RU SCT

|              | Estrella Época-2400000 Período Ciclos $logP$ Fase $\phi$ E(B-V) |                      |             |       |       | $E(b-y)$ | $V_0$ | $(b-y)_0$ | m <sub>0</sub> | c <sub>0</sub> | $logT_{Ef}$ | $\pm \sigma_{logT_{Ef}}$ | $T_{Ef}$ | $\pm \sigma_{Tef}$              | logg    | $\pm \sigma_{logg}$ |
|--------------|-----------------------------------------------------------------|----------------------|-------------|-------|-------|----------|-------|-----------|----------------|----------------|-------------|--------------------------|----------|---------------------------------|---------|---------------------|
| <b>SZCYG</b> | 43306.79                                                        | 15.10965 801.22 1.18 |             | 0.221 | 0.631 | 0.492    | 7.11  | 0.50      | 0.45           | 0.38           | 3.7         | 0.02                     | 5440     | 244                             | 2.5     | 0.47                |
| <b>SZCYG</b> | 43306.79                                                        | 15.10965 369.22 1.18 |             | 0.224 | 0.631 | 0.492    | 7.15  | 0.52      | 0.52           | 0.37           | $3.7\,$     | 0.02                     | 5387     | 242                             | 2.4     | 0.47                |
| <b>SZCYG</b> | 43306.79                                                        | 15.10965 801.28 1.18 |             | 0.283 | 0.631 | 0.492    | 7.21  | 0.54      | 0.52           | 0.29           | 3.7         | 0.02                     | 5293     | 239                             | 2.8     | 0.44                |
| <b>SZCYG</b> | 43306.79                                                        | 15.10965 801.35 1.18 |             | 0.351 | 0.631 | 0.492    | 7.30  | 0.59      | 0.56           | 0.18           | 3.7         | 0.02                     | 5147     | 235                             | 3.4     | 0.40                |
| <b>SZCYG</b> | 43306.79                                                        | 15.10965 369.35 1.18 |             | 0.355 | 0.631 | 0.492    | 7.32  | 0.60      | 0.64           | 0.16           | 3.7         | 0.02                     | 5108     | 234                             | 3.5     | 0.40                |
| <b>SZCYG</b> | 43306.79                                                        | 15.10965 369.42 1.18 |             | 0.423 | 0.631 | 0.492    | 7.44  | 0.64      | 0.66           | 0.17           | 3.7         | 0.02                     | 4980     | 230                             | 3.2     | 0.41                |
| <b>SZCYG</b> | 43306.79                                                        | 15.10965 410.48 1.18 |             | 0.477 | 0.631 | 0.492    | 7.54  | 0.99      | 0.61           | 0.15           | 3.6         | 0.02                     | 4249     | 215                             | 1.9     | 0.53                |
| <b>SZCYG</b> | 43306.79                                                        | 15.10965             | 363.55 1.18 | 0.552 | 0.631 | 0.492    | 7.66  | 0.72      | 0.61           | 0.35           | 3.7         | 0.02                     | 4769     | 224                             | 1.2     | 0.53                |
| <b>SZCYG</b> | 43306.79                                                        | 15.10965             | 369.55 1.18 | 0.554 | 0.631 | 0.492    | 7.68  | 0.68      | 0.75           | 0.03           | 3.7         | 0.02                     | 4855     | 226                             | 4.2     | 0.37                |
| <b>SZCYG</b> | 43306.79                                                        | 15.10965 410.61 1.18 |             | 0.609 | 0.631 | 0.492    | 7.72  | 0.71      | 0.66           | $-0.02$        | 3.7         | 0.02                     | 4795     | 225                             | 4.6     | $0.35\,$            |
| <b>SZCYG</b> | 43306.79                                                        | 15.10965 369.62 1.18 |             | 0.621 | 0.631 | 0.492    | 7.70  | 0.70      | 0.74           | 0.07           | 3.7         | 0.02                     | 4810     | 225                             | 3.9     | 0.39                |
| <b>SZCYG</b> | 43306.79                                                        | 15.10965 410.68 1.18 |             | 0.677 | 0.631 | 0.492    | 7.79  | 0.75      | 0.82           | 0.96           | 3.7         | 0.02                     | 4691     | 222                             | $-4.7$  | 0.83                |
| <b>SZCYG</b> | 43306.79                                                        | 15.10965 363.68 1.18 |             | 0.684 | 0.631 | 0.492    | 7.78  | 0.70      | 0.62           | 0.24           | 3.7         | 0.02                     | 4815     | 225                             | 2.3     | 0.47                |
| <b>SZCYG</b> | 43306.79                                                        | 15.10965 369.69 1.18 |             | 0.690 | 0.631 | 0.492    | 7.72  | 0.67      | 0.71           | 0.10           | 3.7         | 0.02                     | 4885     | 227                             | 3.6     | 0.40                |
| <b>SZCYG</b> | 43306.79                                                        | 15.10965             | 363.75 1.18 | 0.748 | 0.631 | 0.492    | 7.69  | 0.65      | 0.54           | 0.29           | 3.7         | 0.02                     | 4939     | 229                             | 2.2     | 0.48                |
| <b>SZCYG</b> | 43306.79                                                        | 15.10965 369.75 1.18 |             | 0.754 | 0.631 | 0.492    | 7.50  | 0.59      | 0.88           | 0.18           | 3.7         | 0.02                     | 5147     | 235                             | 3.3     | 0.40                |
| <b>SZCYG</b> | 43306.79                                                        | 15.10965 410.81 1.18 |             | 0.809 | 0.631 | 0.492    | 7.53  | 0.58      | 0.46           | 0.32           | 3.7         | 0.02                     | 5183     | 236                             | 2.4     | 0.46                |
| <b>SZCYG</b> | 43306.79                                                        | 15.10965             | 363.81 1.18 | 0.814 | 0.631 | 0.492    | 7.49  | 0.58      | 0.44           | 0.36           | 3.7         | 0.02                     | 5173     | 236                             | 2.1     | 0.49                |
| <b>SZCYG</b> | 43306.79                                                        | 15.10965             | 369.82 1.18 | 0.819 | 0.631 | 0.492    | 7.44  | 0.55      | 0.49           | 0.39           | 3.7         | 0.02                     | 5262     | 238                             | 2.1     | 0.49                |
| <b>SZCYG</b> | 43306.79                                                        | 15.10965 410.88 1.18 |             | 0.876 | 0.631 | 0.492    | 7.49  | 0.58      | 0.53           | 0.66           | 3.7         | 0.02                     | 5160     | 235                             | $-0.1$  | 0.63                |
| <b>SZCYG</b> | 43306.79                                                        | 15.10965 363.88 1.18 |             | 0.880 | 0.631 | 0.492    | 7.48  | 0.55      | 0.41           | 0.27           | 3.7         | 0.02                     | 5265     | 239                             | 2.9     | 0.43                |
| <b>SZCYG</b> | 43306.79                                                        | 15.10965             | 369.89 1.18 | 0.888 | 0.631 | 0.492    | 7.46  | 0.54      | 0.47           | 0.37           | 3.7         | 0.02                     | 5300     | 240                             | 2.3     | 0.48                |
| <b>SZCYG</b> | 43306.79                                                        | 15.10965             | 369.95 1.18 | 0.952 | 0.631 | 0.492    | 7.18  | 0.44      | 0.36           | 0.62           | 3.8         | 0.02                     | 5681     | 252                             | 1.6     | 0.56                |
| <b>TXCYG</b> | 43794.97                                                        | 14.7098              | 346.07 1.17 | 0.074 | 1.181 | 0.921    | 5.05  | 0.25      | 0.36           | 0.82           | 3.8         | 0.02                     | 6652     | 265                             | 2.8     | 0.58                |
| <b>TXCYG</b> | 43794.97                                                        | 14.7098              | 346.21 1.17 | 0.208 | 1.181 | 0.921    | 5.28  | 0.37      | 0.44           | 0.56           | 3.8         | 0.02                     | 6026     | 254                             | $2.6\,$ | 0.50                |
| <b>TXCYG</b> | 43794.97                                                        | 14.7098              | 346.28 1.17 | 0.278 | 1.181 | 0.921    | 5.42  | 0.43      | 0.46           | 0.48           | $3.8\,$     | 0.02                     | 5724     | 242                             | 2.4     | 0.49                |
| <b>TXCYG</b> | 43794.97                                                        | 14.7098              | 346.41 1.17 | 0.413 | 1.181 | 0.921    | 5.64  | 0.52      | 0.58           | 0.26           | 3.7         | 0.02                     | 5361     | 236                             | 3.2     | 0.41                |
| <b>TXCYG</b> | 43794.97                                                        | 14.7098              | 340.45 1.17 | 0.449 | 1.181 | 0.921    | 5.75  | 0.58      | 0.48           | 0.50           | 3.7         | 0.02                     | 5170     | 237                             | 1.1     | 0.55                |
| <b>TXCYG</b> | 43794.97                                                        | 14.7098              | 346.48 1.17 | 0.482 | 1.181 | 0.921    | 5.75  | 0.57      | 0.61           | 0.08           | 3.7         | 0.02                     | 5210     | 231                             | 4.2     | 0.35                |
| <b>TXCYG</b> | 43794.97                                                        | 14.7098              | 340.58 1.17 | 0.584 | 1.181 | 0.921    | 6.14  | 0.63      | 0.54           | 0.03           | 3.7         | 0.02                     | 5021     | 232                             | 4.4     | 0.34                |
| <b>TXCYG</b> | 43794.97                                                        | 14.7098              | 346.62 1.17 | 0.622 | 1.181 | 0.921    | 6.00  | 0.61      | 0.64           | 0.09           | 3.7         | 0.02                     | 5058     | 234                             | 3.9     | 0.37                |
| <b>TXCYG</b> | 43794.97                                                        | 14.7098              | 346.68 1.17 | 0.683 | 1.181 | 0.921    | 6.02  | 0.59      | 0.61           | 0.22           | 3.7         | 0.02                     | 5124     | 238                             | 3.0     | 0.42                |
| <b>TXCYG</b> | 43794.97                                                        | 14.7098              | 346.76 1.17 | 0.756 | 1.181 | 0.921    | 5.98  | 0.55      | 0.55           | 0.36           | 3.7         | 0.02                     | 5258     | 248                             | 2.3     | 0.47                |
|              |                                                                 |                      |             |       |       |          |       |           |                |                |             |                          |          | continúa en la página siguiente |         |                     |

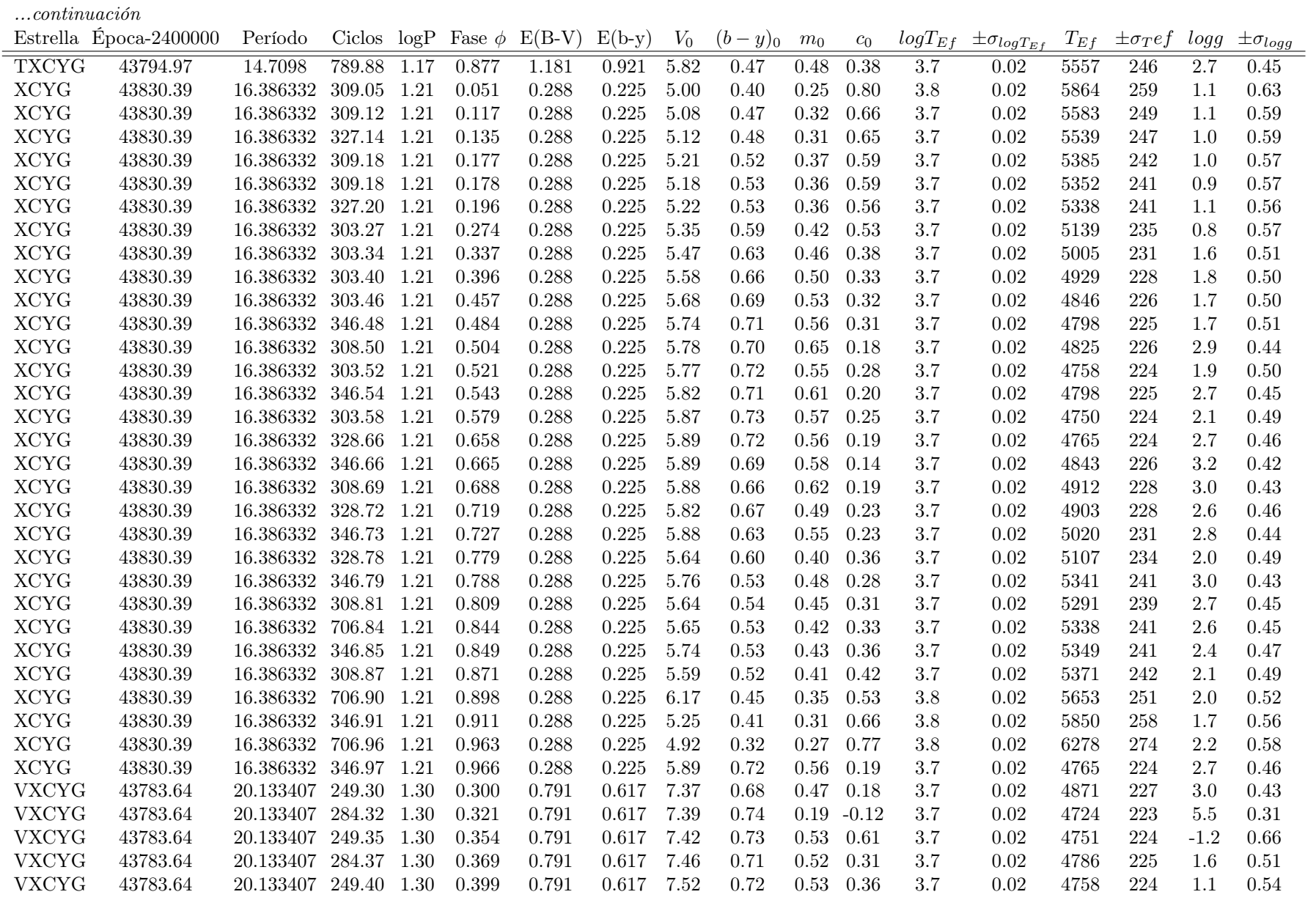

...continúa en la página siguiente...

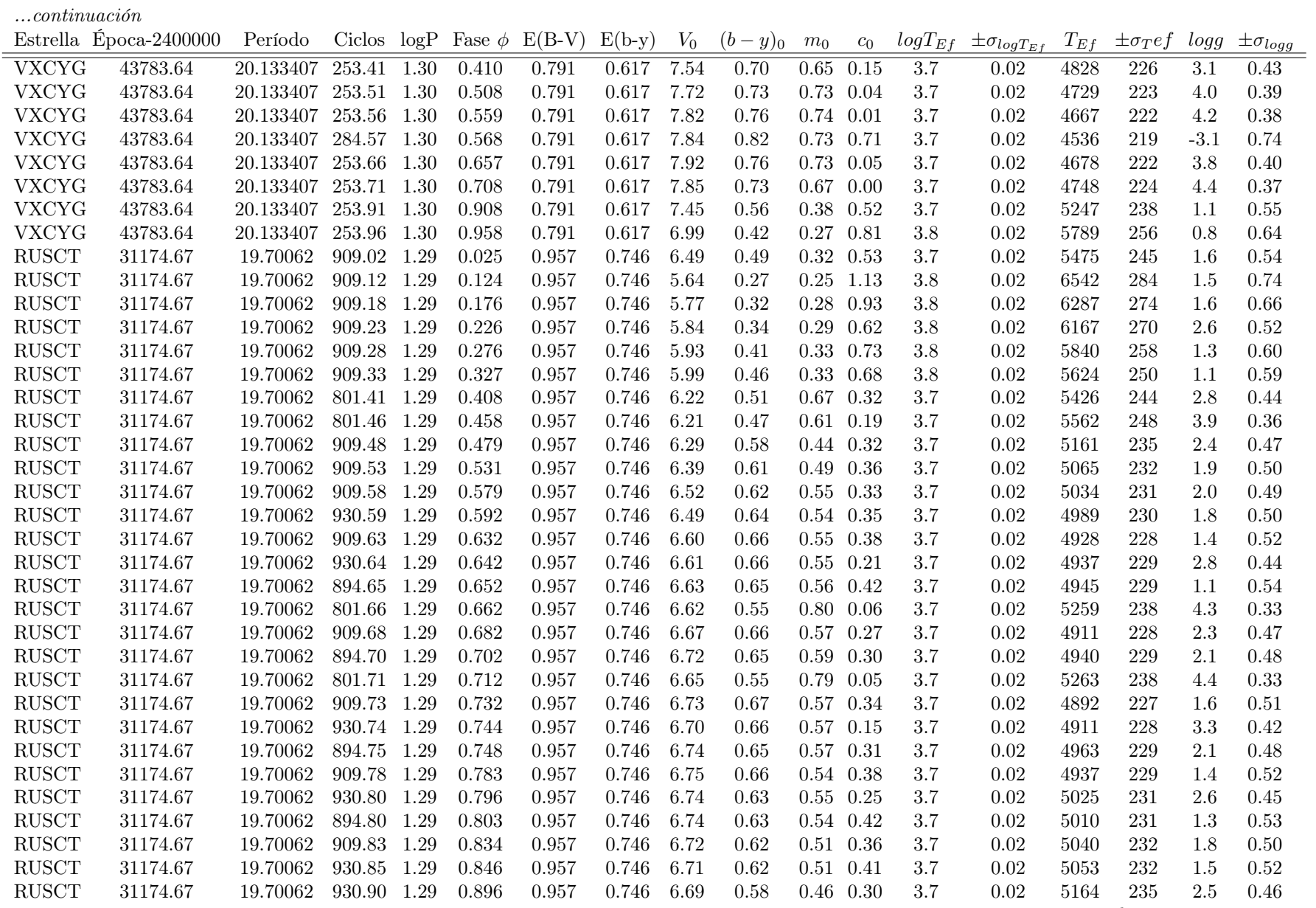

...continúa en la página siguiente...

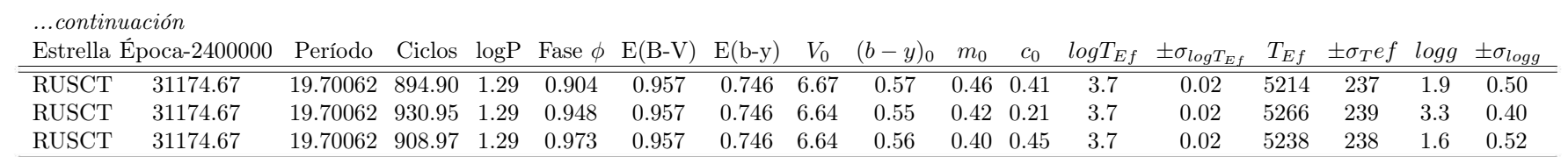

# Bibliografía

- Abrahamyan, G. V. (2003). "Interstellar extinction and the intrisic colors of Classical Cepheids in the galaxy, the LMC, and the SMC". En: Astrophysics 46.3.
- Alcock, C. y col. (1998). "The MACHO project LMC variable star inventory: VII. THe discovery of RV Tauri stars and new Population II Cepheids". En: The Astronomical Journal 115, págs. 1921-1933.
- Andrievsky, S. M. y col. (2002). "Using Cepheids to determine the galactic abundance gradient. I. The solar neighbourhood". En: Astronomy &Astrophysics 381, págs. 32-50.
- Arellano Ferro, A. y L. Parrao (1988). Reporte Técnico. Technical report 57. Instituto de Astronomía UNAM.
- (1990). "Colour excesses and absolute magnitudes for non-cepheid F-G supergiants from  $uvby\beta$  photometry". En: Astrnomy&Astrophysics 239, págs. 205-213.
- Astronomía, UNAM Instituto de (2009). Observatorio Astronómico Nacional, Instituto de Astronomía sede Ensenada. Español. url: http://haro.astrossp.unam.mx/indexspm.html.
- Balona, L. A. y R. R. Shobbrook (1984). "A re-calibration of the luminosities of early-type stars: its effect on the Cepheid luminosity scale". En: Royal Astronomical Society 211, págs. 375-390.
- Bell, R. A. y B. Gustafsson (1978). "The colours of G and K type giant stars. II." En: Astron. Astrophys. Suppl. 34, págs. 229-240.
- Bessell, M. S. (2005). "Standard Photometric Systems". En: Astronomy&Astrophysics 43, págs. 293-336.
- Bevington, P. R. y D. K. Robinson (1992). Data reduction and error analysis for the physical sciences. Second Edition. McGraw-Hill.
- Boer, K.S. de y G. Maintz (2010). "Hysteresis of atmospheric parameters of 12 RR Lyrae stars based on multichannel simultaneous Strömgren photometry". En: Astronomy&Astrophysics.
- Carrol, Bradley W. y Dale A. Ostlie (2007). An introduction to Modern Astrophysics. Second edition. Addisson Wesley.
- Chow, Marcel (2008). "Fotometria uvbyβ de las RR de Lira RU, SS en PSC y TU en UMA". Facultad de Ciencias, UNAM-Managua.
- Crawford, D. L. A short Tutorial on Strömgren Four-Color Photometry. Inf. téc. National Optical Astronomy Observatories.
- (1975). "Empirical calibrations of the uvby,  $\beta$  systems. I. The F-type stars". En: The Astronomical Journal 80.11, págs. 955-971.
- Feltz, K. A. y D. H. McNamara (1980). "Color excess of classical Cepheids. II". En: The Astrnonomical Society of the Pacific 92, págs. 609-647.
- Fernie, J. D. (1992). "A New Approach to the Cepheid Period-Luminosity Law:  $\delta$  Scuti Stars as Small Cepheids". En: The Astronomical Journal 103.5.
- Fernie, J.D. (1987). "A new scale of cllassical Cepheid color excesses". En: The Astronomical Journal 94.4.
- Fernie, J.D. y col. (1995). IBVS. English. URL: http://www.astro.utoronto.ca/DDO/research/cepheids/ cepheids.html.
- Freedman, W. L. y col. (2001). "Final results from the Hubble Space Telescope key project to measure the Hubble constant". En: Astrophysical Journal 553, págs. 47-72.
- Garduño, René (2006). Datos y reporte en el laboratorio de Mecánica. Segunda Edición. Las Prensas de Ciencias. Facultad de Ciencias, UNAM.
- Gutiérrez, L. y col. (2004). El fotómetro Strömgren del OAN-SPM. Manual del instrumento.
- Jamieson, Valerie (2002). "A new golden age for astronomy". En: Physics World, 23 y 24.
- Kiss, László L. y Karoly Szatmáry (1998). "A photometric and spectroscopic study of the brightest northern Cepheids-II.Fundamental physical parameters". En: Astronomical Society 300, págs. 616-624.
- Landolt, A. U. y K. L. Blondeau (1972). "The Calculation of Heliocentric Corrections". En: Astronomical Society of the Pacific 84.
- Lester, John B., R. O. Gray y R. L. Kurucz (1986). "Theoretical uvbyβ Indices". En: The Astrophysical Journal Supplement 61, págs. 509-529.
- McNamara, D. H. (1997). "Luminosities of Sx Phoenics, large-amplitude Delta Scuti and RR Lyrae Stars". En: Astronomical Society of the Pacific 109, págs. 1221-1232.

NOAO (2009). Astronomical Site Selection. English. URL: http://www.noao.edu/education/gsmt/sanpedromartir.

- Peña, J. H. y col. (2010). "uvby−β Photoelectric photometry of Cepheid Stars". En: Revista Mexicana de Astronomía y Astrofísica 46, págs. 291-308.
- Peña, J. H. y col. (2011). "*uvby*  $-\beta$  Photoelectric photometry of the open clusters NGC 6811 and NGC 6830". En: Revista Mexicana de Astronomía y Astrofísica 47.2, págs. 309-321.

Pejcha, Ondrej y C. S. Kochanek (2012). "A global physical model for Cepheids". En: The Astrophysical Journal.

Percy, J. R. (2007). Undestanding Variable Stars. Cambridge University Press.

- Sandage, A. y G. A. Tammann (2008). "Temperature differences in the Cepheid Instability Strip require differences in the Period-Luminosity relation in slope and zero point". En:
- Schuster, W. J. y L. Parrao (2003). "The importance of atmospheric extinction measures and the mean extinction curve for San Pedro Mártir". En: RevMexAA 19, págs. 81-89.
- Schuster, W. J., L. Parrao y Guichard J. (2002). "The atmospheric extinction at San Pedro Mártir, México: Individual observations monthly and yearly averages". En: The Journal of Astronomical Data 8.2.

SIMBAD (2001). Universidad de Estrasburgo. Inglés. URL: http://simbad.u-strasbg.fr/simbad/.

- Strömgren, Bengt (1962). "Problems of International Constitution and Kinematics of Main Sequence Stars". En: Royal Astronomical Society 4.
- Szabados, László y Péter Klagyivik (2011). "Obervational studies of Cepheid amplitudes. II Metallicity dependence of pulsation amplitudes". En: Astronomy & Astrophysics.
- Tapia, Mauricio (2003). "Twenty years of weather and observing statistics in San Pedro Mártir, Baja California, México". En: RevMexAA 19, págs. 75-80.

Warner, B. D. (2006). A practical Guide to Lightcurve Photometry and Analysis. Springer.

# Índice de tablas

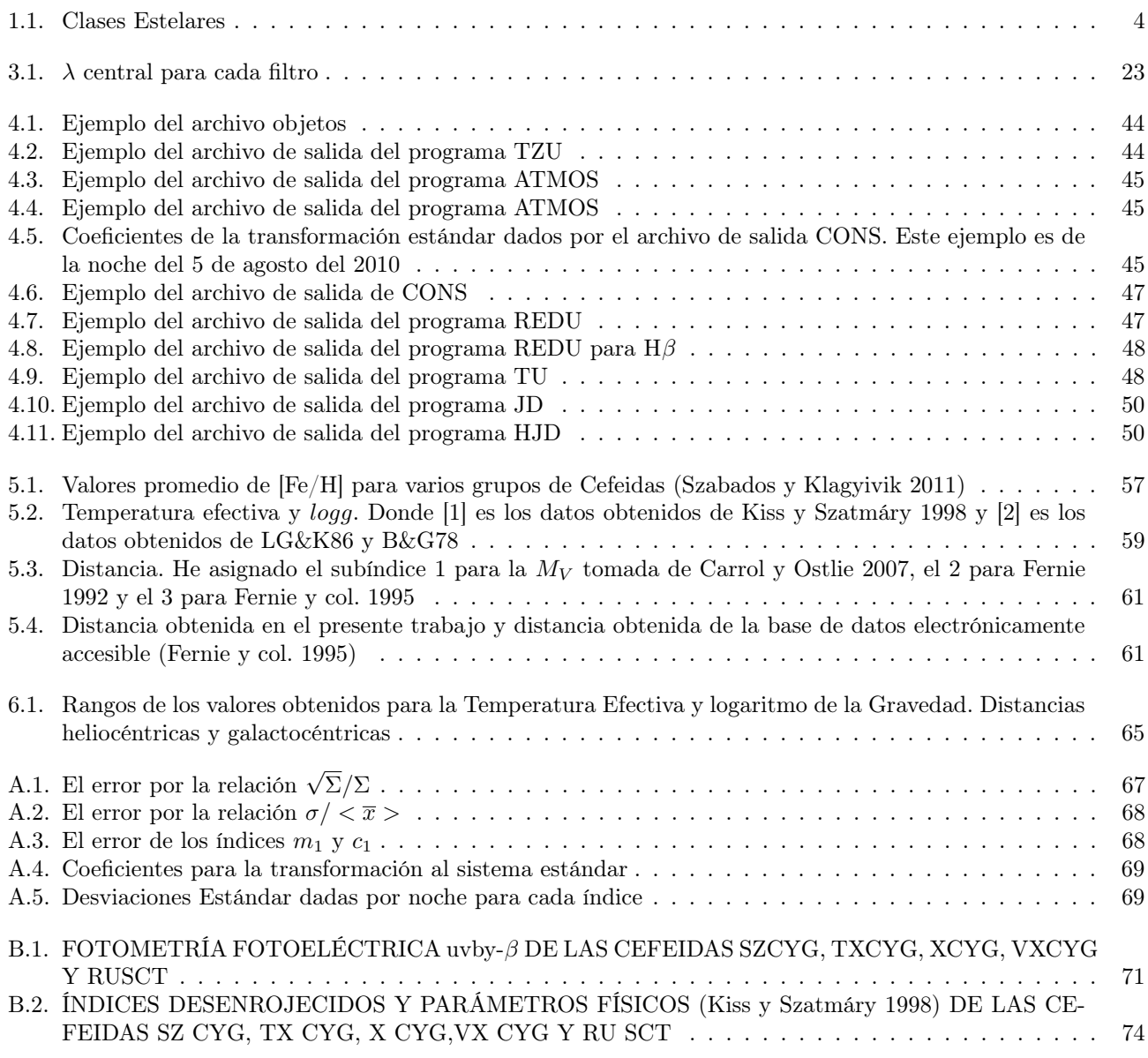

# Índice de figuras

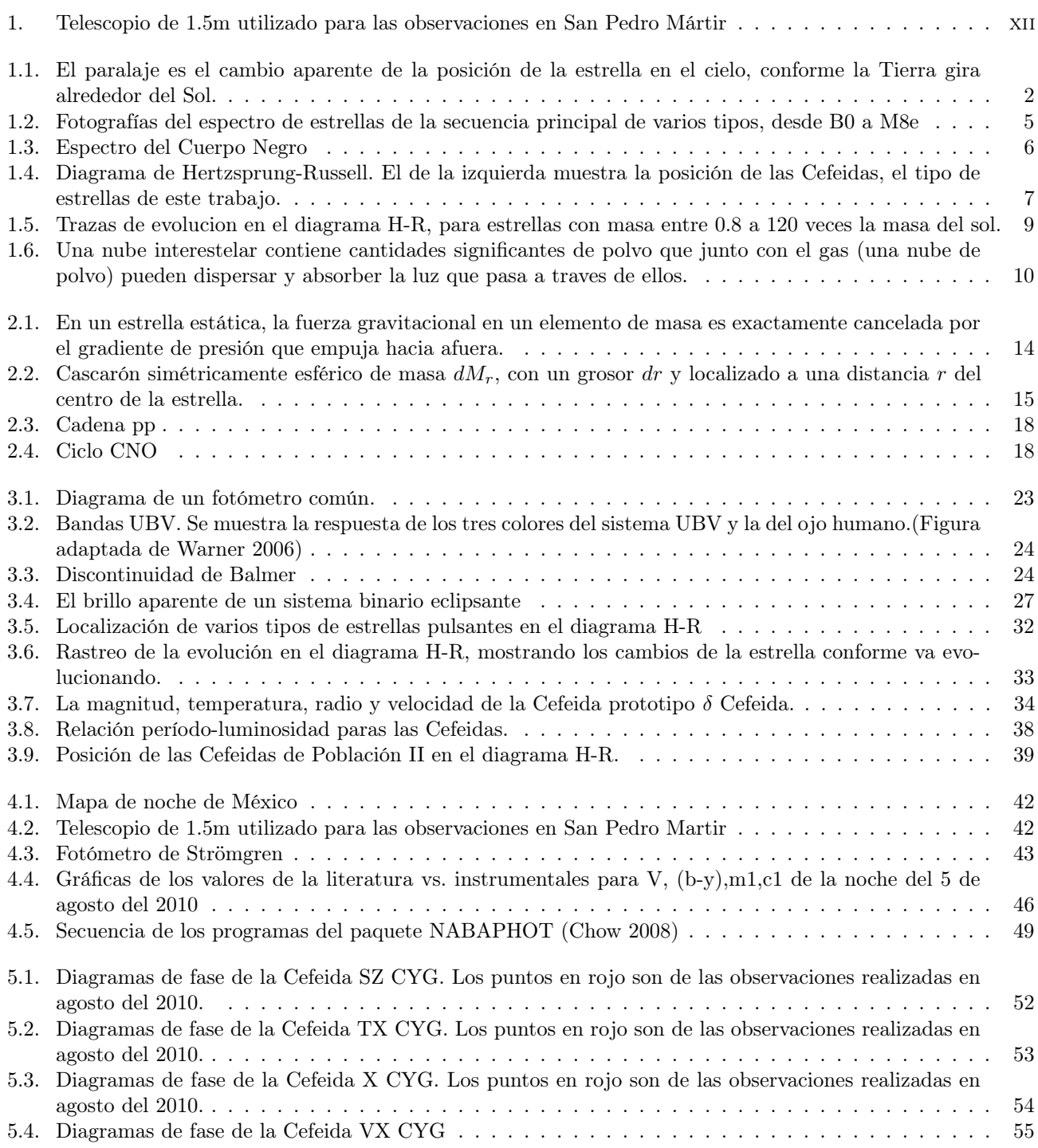

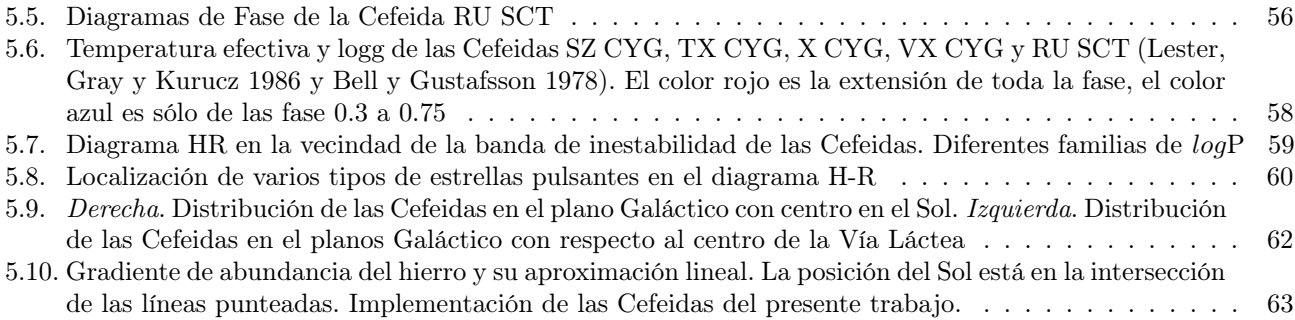